Accion D1. Informe sobre el uso del espacio de los ejemplares liberados de Aguila De Bonelli en Navarra

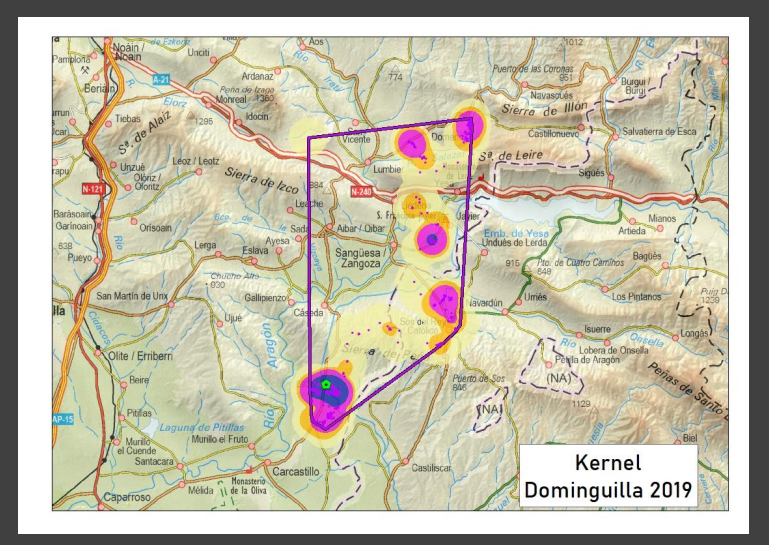

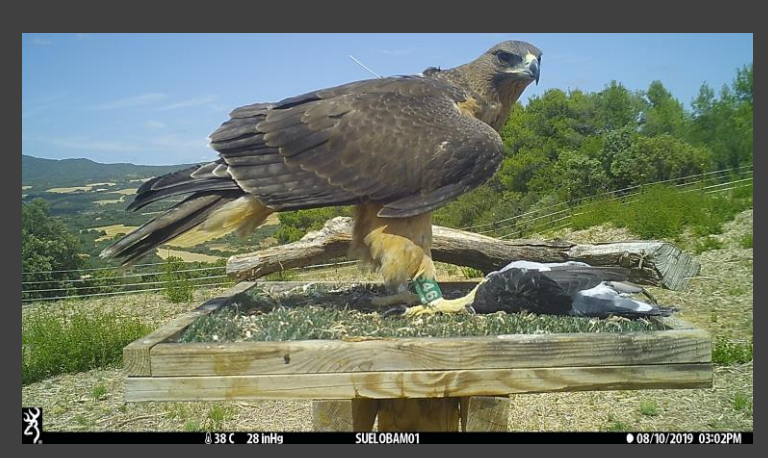

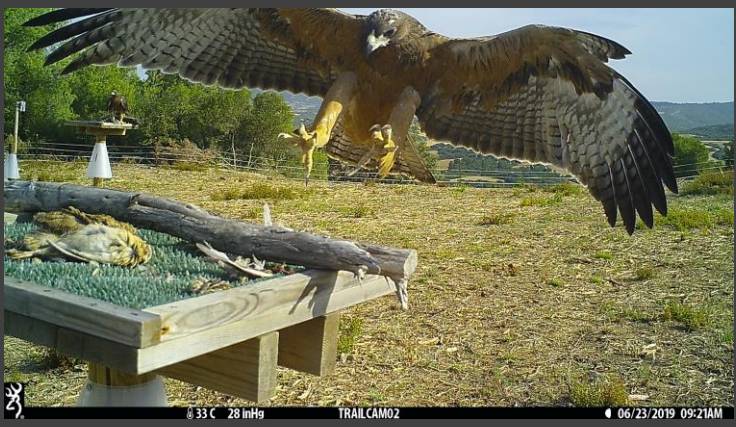

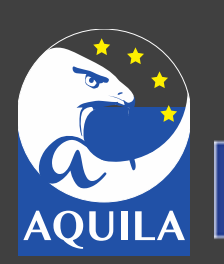

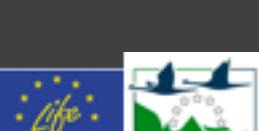

**LIFE16NAT/ES/000235**

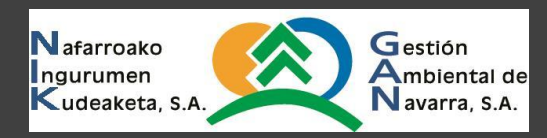

Itziar Almarcegui Artieda Teléfono: 617292766 itziar.almarcegui@gmail.com

# **2019**

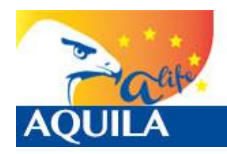

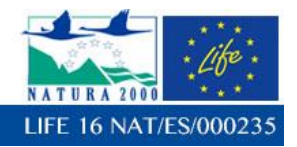

A efectos bibliográficos debe citarse como:

Almarcegui I., 2019. "Informe sobre el uso del espacio de los ejemplares liberados de águila de Bonelli en Navarra y causas de mortalidad en 2019". Gestión Ambiental de Navarra S.A. Iruña <> Pamplona.

Itziar Almarcegui Artieda. C/ Pedro Atarrabia nº 21, 6ºizda, 31610 Villava, Navarra Telf. 617292766 itziar.almarcegui@gmail.com

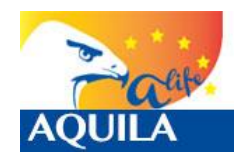

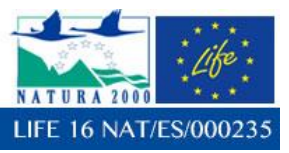

**1**

*Itziar Almarcegui Artieda (itziar.almarcegui@gmail.com)* 

# **INFORME ANUAL SOBRE EL USO DEL ESPACIO DE LOS EJEMPLARES LIBERADOS EN NAVARRA EN 2019**

# **(ACCION D1)**

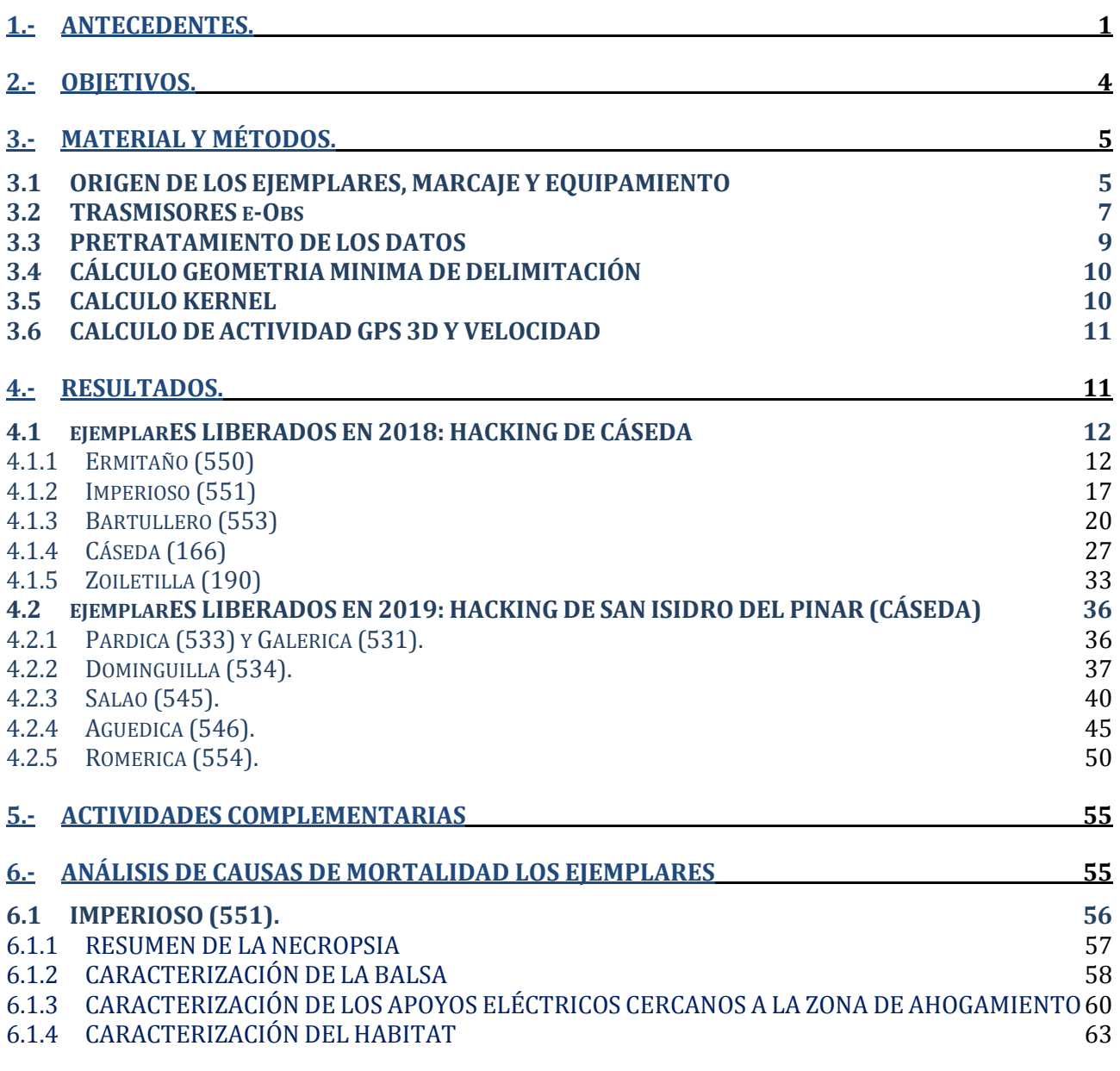

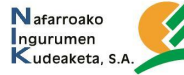

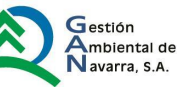

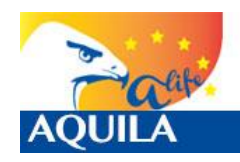

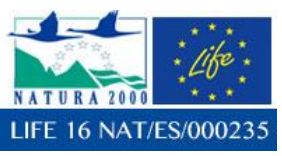

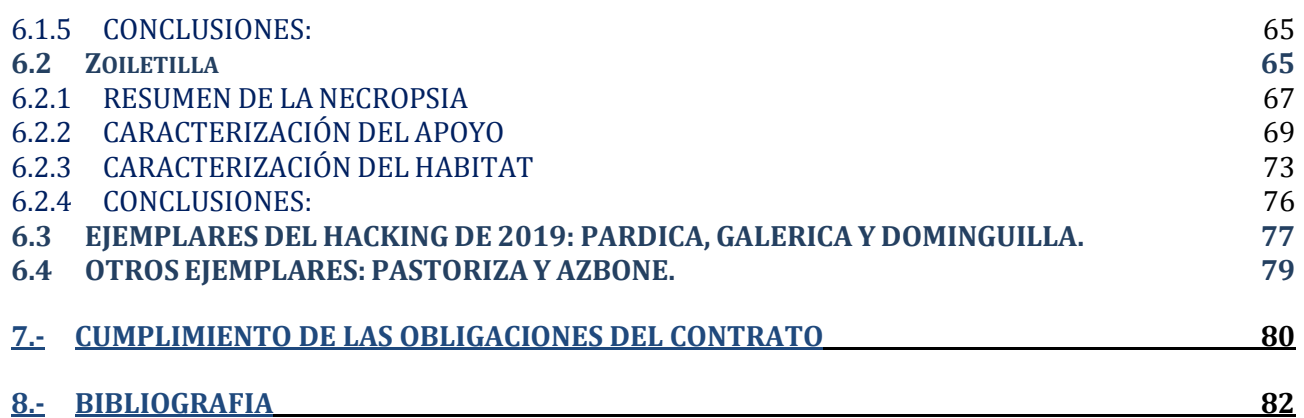

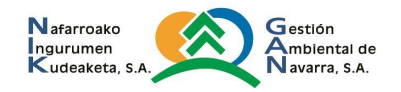

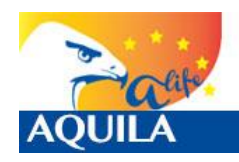

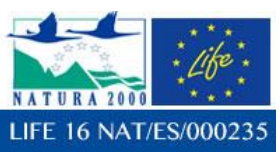

**1**

*Itziar Almarcegui Artieda (itziar.almarcegui@gmail.com)* 

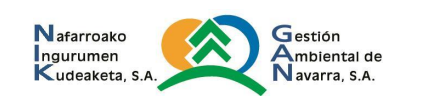

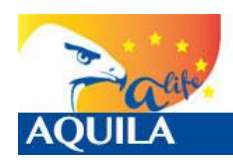

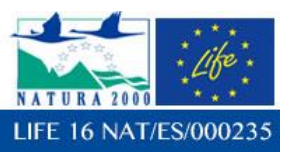

# **1.- ANTECEDENTES.**

Mediante esta memoria se justifican parte de los trabajos encargados por Gestión Ambiental de Navarra a través de la asistencia externa para el Proyecto LIFE 2016: AQUILA a‐LIFE (LIFE16 NAT/ES/000235). El citado proyecto está cofinanciado por la Comisión Europea por medio de la contribución del instrumento financiero LIFE 2014‐2020.

El presente trabajo es resultado de la asistencia técnica contratada sobre **"REFORZAMIENTO POBLACIONAL DE ÁGUILA DE BONELLI (***Aquila fasciata***) EN NAVARRA Y SEGUIMIENTO DE LAS AVES REINTRODUCIDAS Y CAUSAS DE MORTALIDAD**", incluido en el Proyecto LIFE 2016: AQUILA a‐LIFE (LIFE16 NAT/ES/000235).

Los trabajos son parte de la acción D1, "Seguimiento de las aves reintroducidas y causas de mortalidad", del proyecto LIFE AQUILA a – LIFE, LIFE14 NAT/ES/000235, ejecutado con la contribución financiera del programa LIFE+ de la Comisión Europea.

La entidad Gestión Ambiental de Navarra S.A.‐Nafarroako Ingurumen Kudeaketa, S.A. es la entidad contratante de los trabajos.

La asistencia objeto del contrato se encuentra englobada en el CPV (Common Procurement Vocabulary) nº 907130000‐8 ("Servicios de consultoría ambiental").

Por tanto, se presenta un informe de la experiencia de refuerzo poblacional realizada en Navarra en 2018 por el equipo dirigido por Itziar Almarcegui, y la participación de Janet Torrea, que incluye los resultados sobre:

- 1) El seguimiento de los ejemplares liberados tanto con seguimiento sobre el terreno como a través de la recopilación, gestión y análisis de los datos aportados por las localizaciones GPS fijadas por los emisores con los que estarán equipados cada ave liberada.
- 2) La recopilación, gestión y análisis de los datos de localización aportados por los emisores satelitales con los que se ha equipado a los pollos. Datos recogidos de la web en la que se han descargado (Movebank, CLS‐Argos, Ecotone, etc.) tan pronto se han producido y enviados a la Dirección Técnica.
- 3) Realización de los análisis espaciales y estadísticos necesarios para profundizar en el conocimiento de los movimientos y las áreas y fenómenos de dispersión de la especie.
- 4) Evaluación y propuesta de mejoras para ajustar la metodología o protocolos de liberación utilizados en la acción C.2.
- 5) Protocolo en el seguimiento continuado de los ejemplares para notificar con celeridad a la Dirección Técnica de los posibles episodios de bajas detectados a través de la telemetría satelital.
- 6) Cálculo las tasas de supervivencia por clases de edad y análisis de la incidencia de las diferentes causas de mortalidad detectadas.
- 7) Detección, si las hubiera, de nuevas zonas de parejas que se formen con ejemplares liberados en el marco del AQUILA a‐LIFE.
- 8) Planificación, propuesta y/o realización de medidas que puedan favorecer la territorialización de los ejemplares liberados.
- 9) Seguimiento anual de todos los ejemplares introducidos a lo largo del proyecto.
- 10) Entrega de informe parcial según el calendario de entregas definido en el Apartado 4 de las Condiciones Reguladoras Jurídicas y Económicas del contrato:

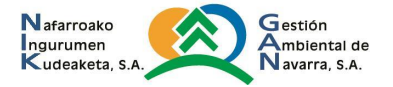

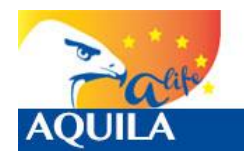

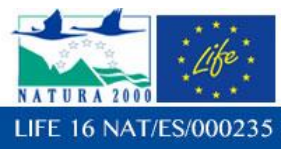

300/11/2018, en el que se detallan los objetivos del trabajo, material y métodos empleados, problemas encontrados, resultados obtenidos y conclusiones.

- 11) Informe parcial con los análisis estadísticos, de información geográfica y de modelización necesarios para alcanzar los objetivos definidos para esta acción (D.1).
- 12) Resumen del contenido del trabajo, para divulgar los resultados sin información sensible para la conservación de las especies o sus hábitats.

A juicio de este equipo, el conjunto del trabajo contiene información sensible para la conservación de las poblaciones y hábitats de esta especie protegida.

La población de águila de Bonelli en Navarra se consideraba tan reducida a principios de los 90, y con una tendencia poblacional tan negativa, que fue incluida en el Catálogo de Especies Amenazadas de Navarra como En Peligro de Extinción (Decreto Foral 563/1995).

Para intentar revertir esta situación en Navarra, se realizaron varias medidas: en 1996 se aprobó un Plan de Recuperación (Decreto Foral 15/1996), entre 1997 y 2000 se llevó a cabo un LIFE enfocado en la disminución de causas de mortalidad, en el año 2000 se realizó una experiencia de desbroce de terrenos de cultivo abandonados (aumentar la diversidad, favorecimiento de la presencia de especies presa), entre 1992 y 2012 se pusieron en práctica medidas para evitar la colisión y electrocución en varios tendidos … pero a pesar del esfuerzo, no se consiguió revertir esa situación tan crítica.

Tras un periodo de aparente estabilización demográfica, el abandono de territorios y las bajas tasas de productividad situaron a la especie en una situación extrema en su límite septentrional de distribución peninsular. Con esta realidad, se consideró que era necesaria la puesta en práctica de medidas extraordinarias de conservación mediante el proyecto LIFE Bonelli, LIFE12 NAT/ES/000701, para intentar la mejora de los territorios abandonados (haciéndolos más atractivos para la especie), y compensar la baja tasa de productividad.

Previa a la aprobación del LIFE Bonelli, en Navarra se llevaron a cabo una serie de experiencias que permitieran avalar la idoneidad del proyecto y de las medidas que debieran incluirse en él. Estas experiencias estaban basadas en la viabilidad de proyectos de reforzamiento poblacional mediante la liberación de ejemplares dentro de la RN 26 de Caparreta, mediante el método de crianza silvestre en nido abierto. Con la colaboración del Ayuntamiento de Gallipienzo y las sociedades de cazadores locales, se liberaron en 2011 dos pollos de estado actual desconocido por pérdida del emisor, y en 2012 otros dos procedentes del centro de cría en cautividad de GREFA (Madrid), que fallecieron.

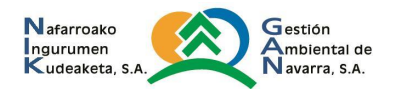

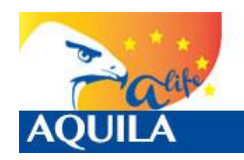

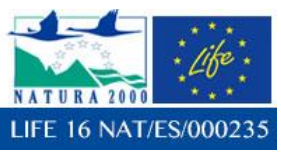

En 2013 es aprobado el LIFE Bonelli, LIFE12 NAT/ES/000701, cuyas experiencias de liberación de ejemplares en Navarra (a fecha 31/10/2018) han tenido los siguientes resultados:

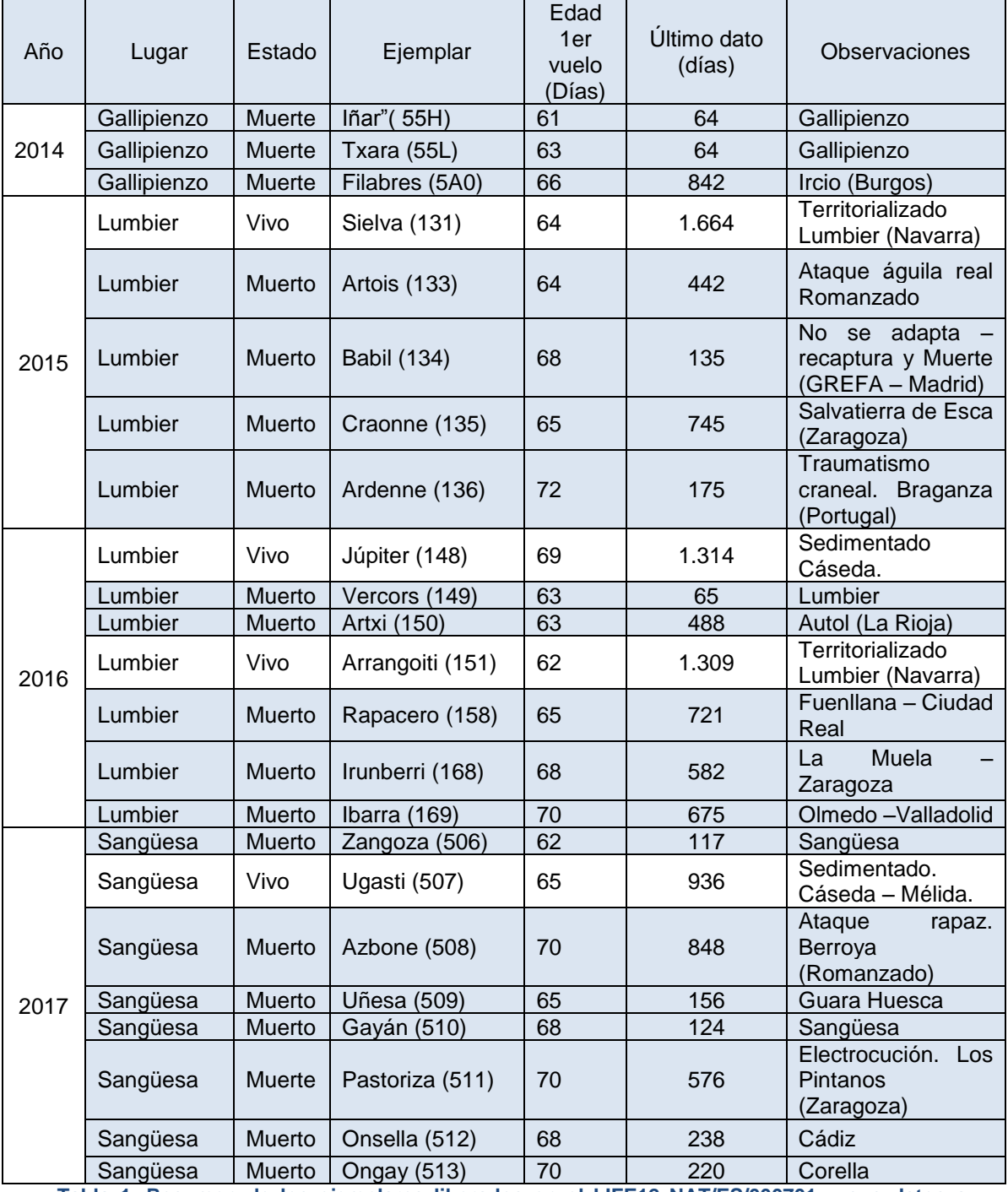

**Tabla 1. Resumen de los ejemplares liberados en el LIFE12 NAT/ES/000701 y sus datos a 31/10/2019**

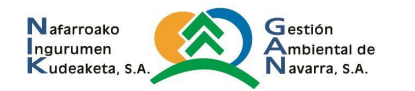

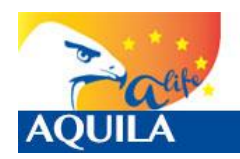

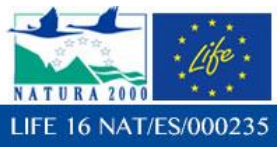

Gracias al LIFE12 NAT/ES/000701, se liberaron 23 ejemplares de la especie, todos ellos en las inmediaciones de Gallipienzo - Lumbier – Sangüesa, en las Zonas de Especial Protección para las Aves (ZEPA) de Caparreta y Arbaiun-Leire.

Como se puede observar en el informe de la acción C2 para 2019, mediante el LIFE 16 NAT/ES/000235, estas experiencias de liberación se han realizado en la misma zona que en el LIFE12 NAT/ES/000701, con el objeto de obtener un mayor éxito con la recuperación de antiguos territorios, atendiendo al carácter filopátrico de los ejemplares liberados con el proyecto, y teniendo en cuenta la alta tasa de mortalidad de la especie durante los primeros años de vida, que podía hacer que se perdiera el territorio recuperado con el LIFE Bonelli de Lumbier.

# **2.- OBJETIVOS.**

El proyecto AQUILA a‐LIFE es un proyecto LIFE 2016 Naturaleza que quiere lograr la recuperación del águila de Bonelli (*Aquila fasciata*) en el Mediterráneo occidental trabajando entre todos por una red eléctrica adecuada para las aves.

El objetivo principal del Proyecto es contribuir a aumentar la extensión de presencia del águila de Bonelli en el Mediterráneo occidental e invertir su tendencia poblacional regresiva, para ayudar a la restauración de los ecosistemas donde habitaba antaño.

Para conseguir este objetivo global, se han definido los siguientes objetivos del proyecto:

1. Aumentar el número de parejas territoriales en zonas de presencia histórica del centro y norte de la península Ibérica y en Cerdeña.

2. Disminuir el riesgo de que las águilas de Bonelli y otras aves mueran electrocutadas en su área de distribución natural, tanto dentro como fuera de los espacios protegidos.

3. Realizar una evaluación rigurosa del estado de conservación de la metapoblación del Mediterráneo de Águila de Bonelli, valorando la eficacia para su recuperación de las medidas ejecutadas y definiendo los siguientes pasos contando con todos los actores relevantes.

4. Involucrar al sector cinegético y otros en la recuperación y la gestión del Águila de Bonelli mediante un rol activo, para aumentar la aceptación de la especie.

5. Comprender cuál es el impacto sobre las funciones ecosistémicas de la reintroducción de un super‐depredador como el águila de Bonelli en una isla del Mediterráneo.

6. Disminuir el riesgo de que las águilas de Bonelli y otras aves mueran ahogadas en estanques de riego o balsas ganaderas, o sufran colisiones con alambradas de las viñas en espaldera.

7. Aumentar la competitividad del águila de Bonelli frente al águila real en sus territorios históricos de cría.

8. Aumentar el respeto de la sociedad hacia el águila de Bonelli en particular, y las rapaces en general.

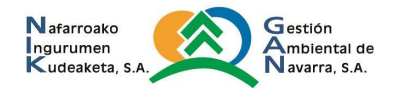

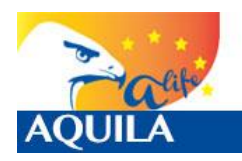

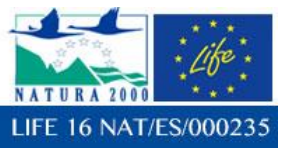

La finalidad de esta acción D1, de "Seguimiento de las aves reintroducidas y causas de mortalidad", es la de realizar el seguimiento de los ejemplares liberados tanto por observación directa como a través de la recopilación, gestión y análisis de los datos aportados por los emisores satélite GPS con los que se les equipará a los pollos. Los objetivos son:

1) Profundizar en el conocimiento de las áreas y fenómenos de dispersión preadulta.

2) Monitorizar, evaluar y redirigir la acción de reforzamiento poblacional (C.2) para poder alcanzar los objetivos finales propuestos.

3) Calcular las tasas y casusas de mortalidad de la población subadulta, tasas de reclutamiento e importancia de los fenómenos filopátricos.

Para cumplir con los objetivos de esta acción, en el documento que aquí se presenta, con los datos recibidos y lo observado, según lo establecido por contrato, se va a proceder a realizar un análisis del uso del espacio para los ejemplares liberados en el proyecto desde el 04/06/2018 hasta el 31/10/2018. Este análisis se basa en los datos reflejados en las fichas de campo, localizaciones recibidas y/o descargadas vía plataforma web hasta octubre de 2018, datos aportados por la Dirección técnica del LIFE AQUILA a-LIFE y conclusiones sacadas desde la adjudicación del concurso en junio de 2018 hasta octubre de 2018.

Para poder evaluar la eficacia de estas medidas era necesario el conocer los **movimientos de los ejemplares introducidos**, motivo por el cual se ha colocado a todos ellos, hasta la fecha actual, un emisor para su localización. Gracias a los datos aportados, se han realizado varios análisis y se redacta este informe, con el fin de poder adoptar unas adecuadas acciones de conservación.

# **3.- MATERIAL Y MÉTODOS.**

## **3.1 ORIGEN DE LOS EJEMPLARES, MARCAJE Y EQUIPAMIENTO**

Los pollos procedían del Centro UFCS/LPO de Vendée (Francia) que coordina Christian Pacteau y de la cesión por parte de la Junta de Andalucía según tabla adjunta. Antes de su liberación todos los ejemplares fueron trasladados a GREFA donde fueron controlados antes de ser transportados al punto de liberación de Navarra, y con la participación de Víctor García Matarranz (personal del Ministerio de Medio Ambiente, Rural y Marino) se les colocaron:

- Una serie de anillas metálicas: del Ministerio en un tarso y de lectura a distancia de acero verde y dígitos blancos identificativos del proyecto en el otro.
- Emisores eObs para su geolocalización.

Las experiencias de liberación de ejemplares desde el comienzo del LIFE han sido las siguientes: en 2018, se liberaron en Cáseda (Navarra) 5 ejemplares de águila de Bonelli, y en 2019 en San Isidro del Pinar, concejo de Cáseda (Navarra) otros 6 ejemplares:

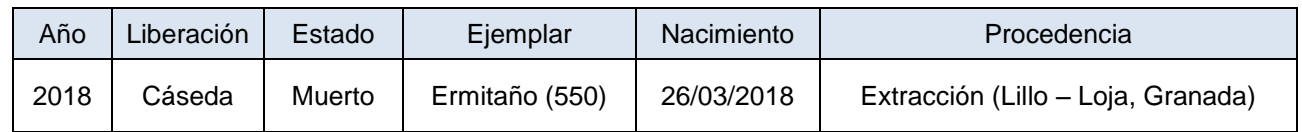

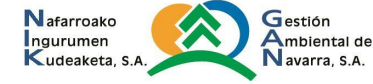

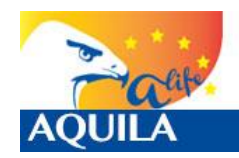

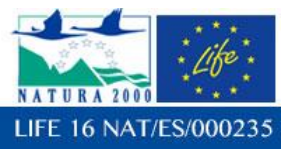

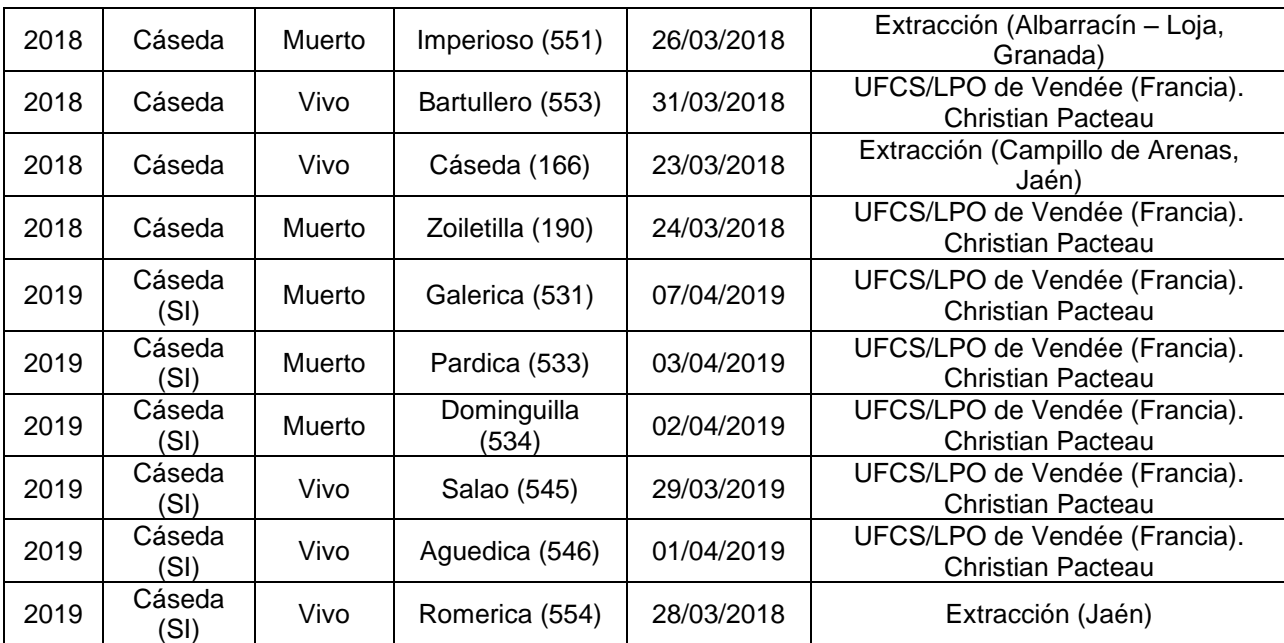

**Tabla 2. Resumen de los ejemplares liberados en 2018 y 2019 en el LIFE16 NAT/ES/000235, estado actual, nombre y codificación de la anilla de acero verde, Fecha de nacimiento y procedencia**

- Ermitaño (550) falleció en Ocaña (Toledo) por disparo el 28/11/2018,
- Imperioso (551) falleció en Épila (Zaragoza) por ahogamiento por debilitamiento tras electrocución el 21/02/2019,
- Zoiletilla (190) falleció en Tàrrega (Urgell, Lleida), por electrocución el 30/12/2018.
- Bartullero (553) se encuentra sedimentado entre Ausejo (La Rioja) y Andosilla (Navarra)
- Cáseda (166) no se dispersó y es la hembra del territorio de Cáseda Gallipienzo (Navarra).
- Pardica (533) y Galerica (531) murieron por predación en el punto de liberación el 10/06/2019 y el 24/06/2019 respectivamente.
- Dominguilla (534) murió en el CRFS de Ilundáin (Navarra) el 22/06/2019 tras ser rescatada por encontrarse en estado de desnutrición y deshidratación severa.
- Salao (545) se encuentra sedimentado entre Tarazona Ablitas.
- Aguedica (546) se encuentra sedimentada entre Tarazona Tudela Alfaro.
- Romerica (554) se encontraba sedimentada en Codo (Zaragoza) a 31/10/2019, pero a fecha de cierre de este informe (24/11/2019) se había desplazado a una zona entre Zaidín (Huesca), Vallmanya y Gimenells (Lleida).

Además, era tarea dentro de esta acción D1 analizar las causas de mortalidad de otros ejemplares equipados con emisor, y a este respecto, se han considerado:

- Azbone (508) liberado en 2017 en Sangüesa falleció por ataque de rapaz en Berroya (Romanzado) el 27/07/2019.

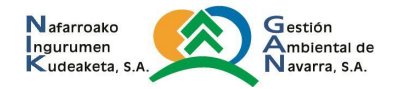

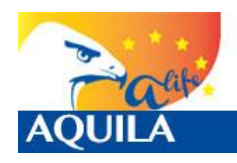

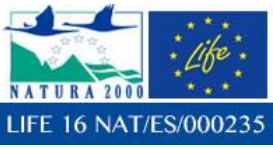

- Pastoriza (511) liberado en 2017 en Sangüesa falleció por electrocución en Los Pintanos (Zaragoza) el 10/03/2019.

# **3.2 TRASMISORES E-OBS**

Todos los ejemplares liberados en 2019 fueron equipados con transmisores satelitales solares e-Obs de Grünwald / Germany.

La configuración actual es: localizaciones cada 30 minutos, de 5 a 19 h (hora solar), pero si la batería está completamente cargada (>3900) las localizaciones son cada 5 minutos.

#### **Resumen del sistema**

Los emisores e-Obs proporcionan una funcionalidad GPS ligera en combinación con la descarga inalámbrica de datos de alta velocidad. Los datos registrados pueden recuperarse utilizando una BaseStation II portátil, un receptor de señal portátil que permite localizar al ejemplar si se encuentra a una distancia adecuada para la captura de la señal. Algunos receptores cuentan con un módulo GSM que proporciona actualizaciones diarias de la posición de los animales a través de la red mundial de teléfonos móviles.

Todos los e-Obs tienen un acelerómetro 3D que permite estudiar la actividad de los animales e incluso el comportamiento con gran detalle.

Todos los ajustes son ajustables por el usuario para satisfacer los requisitos específicos de su proyecto.

## **Estación base**

La BaseStation (receptor portátil) permite una recuperación de datos incluso en áreas remotas. Combina una transmisión de datos con requerimientos mínimos de energía. Ha sido diseñada específicamente para uso en el campo:

- Pantalla de luz diurna de 4x20 dígitos con luz de fondo para operar durante la noche.
- Señal de audio opcional durante la descarga de datos.

• Almacenamientos de los datos en una tarjeta SD extraíble a un archivo compatible con Windows, al que se puede acceder con un lector de tarjetas SD estándar

- Interfaz USB estándar para conectividad de PC
- Cambio de ajustes a través de un menú interactivo

#### **Acelerómetro 3D**

El acelerómetro de 3 ejes es un poderoso sensor que permite estudiar la actividad y el comportamiento de los animales. Estos 3D y sus combinaciones pueden ser activados o desactivados por el usuario. La aceleración se muestrea en "ráfagas". El intervalo de ráfaga puede ser configurado por el usuario. La frecuencia de muestreo global durante cada ráfaga también puede ser ajustada por el usuario de 10Hz a 1778Hz. El tamaño de la muestra por ráfaga puede ser ajustado por el usuario a un máx. 1188Bytes (aproximadamente 800 datos).

Los requisitos de potencia del sensor de aceleración son muy bajos. Como regla general, sólo se necesitará un 5-10% del consumo total (dependiendo de la configuración). Los únicos inconvenientes son los mayores requisitos de memoria y el mayor tiempo de descarga para recuperar de forma remota los datos. Estas compensaciones se caracterizan por la enorme cantidad de datos adicionales proporcionados.

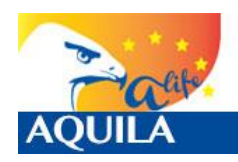

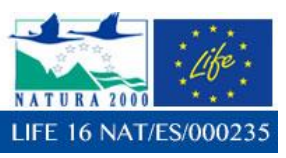

#### **Descarga de datos inalámbricos**

La BaseStation estará captando constantemente si un e-Obs está dentro del alcance. Los emisores se activarán periódicamente (20s por defecto) y tratarán de conectarse a la BaseStation mediante la transmisión de un mensaje de radio. En caso de que la BaseStation esté en rango, responderá al emisor y se establecerá un radioenlace para descargar los datos que éste haya almacenado. La BaseStation guardará estos datos en una tarjeta SD. Si el emisor está fuera del alcance de la BaseStation, no se establecerá ninguna conexión. El emisor intentará establecer una conexión con la BaseStation de nuevo después del intervalo programado. El protocolo patentado de dos vías garantiza que no se perderán datos durante la transmisión, mientras que el consumo de energía se reduce al mínimo.

La frecuencia de funcionamiento es 868MHz.

La tasa de datos efectiva es de aprox. 900.000Bytes por minuto (= 12kBytes por segundo).

Mediante el uso de una antena yagi direccional se pueden conseguir descargas en determinadas condiciones. La siguiente tabla ofrece una visión general de situaciones típicas:

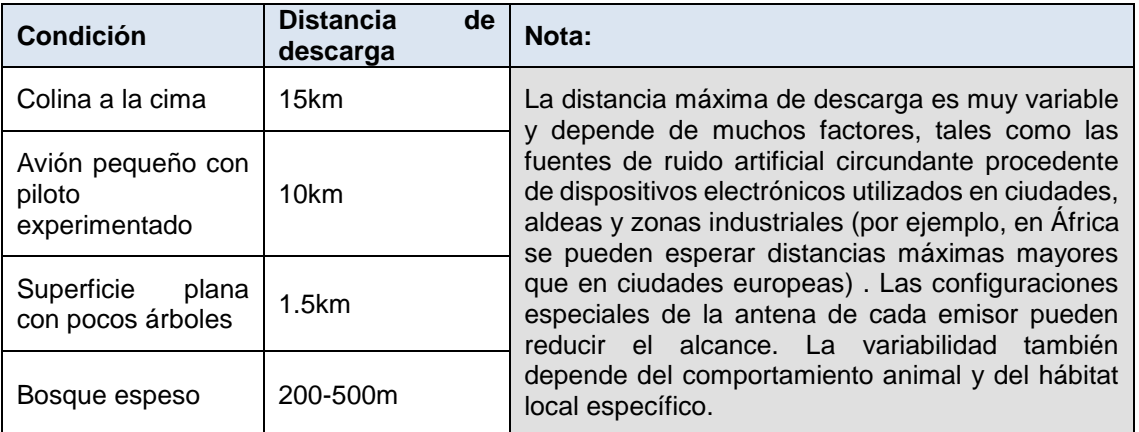

**Tabla 3. Visión general de situaciones típicas entre un emisor e-Obs y la eBase.**

## **Opción GSM**

Algunos emisores disponen de un módem GSM adicional que permite transmitir 5 posiciones GPS por SMS. El usuario puede configurar el número de SMS por día y el tiempo de transmisión, así como el intervalo de las correcciones GPS contenidas en el SMS. A los SMS-datos se puede acceder por la plataforma movebank.

La cobertura depende de la disponibilidad de la red GSM.

El GPS de alta resolución y los datos de aceleración se pueden descargar localmente con la BaseStation II.

# **Opción GPRS**

Una nueva opción GPRS está ahora disponible para todas las etiquetas GSM. La opción GPRS permite descargar todos los datos recopilados por las etiquetas GSM a través de la red GPRS en todo el mundo. La descarga local con la BaseStation ya no es necesaria, aunque también se pueden descargar datos con la BaseStation si es necesario en áreas remotas sin cobertura GPRS.

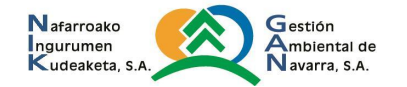

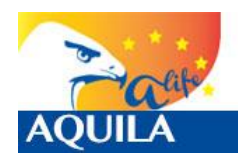

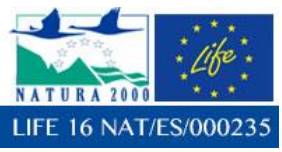

Todos los ajustes se pueden modificar de forma remota a través de Internet con la herramienta de configuración e-Obs.

Todos los datos se pueden acceder en movebank.

La cobertura depende de la disponibilidad de la red GPRS. Siempre que haya cobertura GSM sin cobertura GPRS, se transmitirá un SMS con 5 posiciones GPS. De esta manera es posible rastrear cada emisor incluso cuando la descarga automática de datos es momentáneamente imposible. La descarga automatizada de datos se pospondrá hasta que la cobertura GPRS esté disponible nuevamente.

#### **Memoria**

Cada emisor tiene una memoria interna de 16MB o 32MB - suficiente para almacenar hasta 500.000 correcciones GPS y/o los datos de aceleración.

#### **Pinger**

El pinger se puede comparar con los transmisores VHF convencionales, sin embargo, opera en la banda de 868 MHz (UHF). Se puede activar durante un cierto período de tiempo durante un día y transmitirá señales de radio pulsadas (por defecto 20 ms una vez por segundo) que pueden utilizarse para realizar búsquedas manuales con un escáner manual AOR AR8200.

## **Software**

• Software DataDecoder para convertir datos en bruto a varios formatos de salida (Google Earth, .txt). Se incluyen filtros básicos para los datos de aceleración.

- AccelerationViewer Software en movebank para explorar rápidamente los datos ACC
- Software AccelDemo para ver datos ACC en tiempo real para fines de demostración

• Soporte de Movebank para cargar datos en un repositorio mundial de datos de movimiento de animales. Movebank cuenta con un amplio conjunto de herramientas para almacenar, administrar, mostrar, compartir y analizar datos de movimiento de animales. www.movebank.org.

## **3.3 PRETRATAMIENTO DE LOS DATOS**

Para el cálculo de distribución de localizaciones y análisis de uso del espacio se han utilizado los datos GPS (posiciones 3D y 2D). Para el análisis de actividad de los ejemplares se han utilizado los datos GPS con posicionamiento 3D. De todos los datos descargados para el periodo 2019, se han discriminado todos aquellos previos al primer vuelo, dado que lo interesante es el uso del espacio a partir de ese momento, establecido para los ejemplares ya todos los ejemplares liberados en 2019 el 10/06/2019, y para Galerica el 22/06/2019, hasta el 31/10/2019 excepto si han fallecido con anterioridad. Para los ejemplares liberados en 2018, se ha realizado análisis del uso del espacio entre el 01/11/2019 y el 31/10/2019, si no han fallecido antes de llegar a esta fecha, en cuyo caso se analiza hasta la fecha de la muerte.

Se han producido fallos en la transmisión de los datos: pérdida de algún rango horario, intervalos de mayor frecuencia de datos y otros de inferior… por tanto, los datos pueden no ser comparables entre ellos, pero se ha decidido procesarlos en su integridad para cada ejemplar.

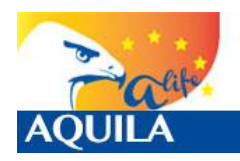

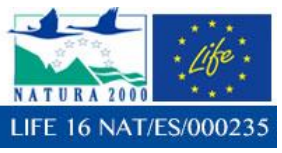

Para adaptar los datos al Sistema Geodésico de Referencia en España, según lo establecido en el Real Decreto 1071/2007, de 27 de julio, norma por el cual se regula esa adaptación, se han transformado los datos al sistema ETRS89 (European Terrestrial Reference System 1989), y adaptados al sistema métrico UTM para poder analizar los datos en unidades métricas.

Para los análisis e interpretación de los resultados se ha utilizado el paquete de software de información geográfica ArcGIS de ESRI v.10 y R, ya que el paquete de Home Range Tools ©, que es más adecuado para el análisis ecológico todavía no está adaptado a esta versión de ArcGIS. Antes de tomar esta decisión se ha establecido contacto con el desarrollador. También se ha tenido en cuenta el paquete de Spatial Ecology (Geospatial Modelling Environment), Hawths Tools y el de Xtools Pro ©. Dentro del programa ArcGIS de ESRI se han empleado las extensiones de ArcGIS de Spatial Analyst y Data Management Tools. También se han tenido en cuenta los datos ya procesados (Home range) desde Movebank.

# **3.4 CÁLCULO GEOMETRIA MINIMA DE DELIMITACIÓN**

En vez de utilizar el Mínimo Polígono Convexo de Home Range Tools ©, se utilizaron las herramientas de ESRI y se calculó una entidad que representara una geometría mínima de delimitación especificada que encuentra cada entidad de entrada o cada grupo de entidades de entrada, en este caso, todas las localizaciones de cada ejemplar para el intervalo correspondiente, en este caso, 2018. De todas las opciones posibles del polígono de salida se optó por el Convex Hull (el polígono convexo más pequeño que encierra una entidad de entrada), y con él se ha calculado el centro de actividad (centroide), y los vértices del polígono, así como la media aritmética de los datos.

# **3.5 CALCULO KERNEL**

Todos los datos han sido analizados mediante el conjunto de herramientas de ArcGIS para calcular la densidad mediante análisis espacial. De las densidades calculables (de punto, de línea o kernel), se tomó la determinación de emplear la kernel, puesto que es la única que adapta una superficie en relación a cada dato vectorial (sea punto o línea), mientras que los otros lo hacen en torno a un radio determinado o una vecindad de cada celda, calculando un valor que depende del tamaño del radio de búsqueda de vecindad.

Pese a lo complejo que puede resultar este concepto, lo cierto es que el cálculo kernel es un cálculo de densidad simple, que relaciona la cantidad conocida de una población para cada punto fuera de su ubicación, resultando una serie de superficies basadas en una fórmula cuadrada con el valor más alto en el centro de la superficie, que es la ubicación del punto, y se estrechan hasta cero en la distancia de radio de búsqueda. Para cada celda o píxel de la superficie de salida, se calcula el número total de intersecciones acumuladas de las superficies de expansión individual.

Los análisis Kernel son más finos que los que se pueden realizar mediante la herramienta anterior, las de los polígonos mínimos, ya que permiten establecer superficies teniendo en cuenta las acumulaciones o concentraciones de localizaciones, mientras que los otros sólo tienen en cuenta la totalidad de los datos sin hacer referencia a estas concentraciones. Como resultado, se obtienen las áreas de mayor influencia para las distintas localizaciones.

El análisis de densidad Kernel que aquí se presenta se ha realizado con las herramientas de ArcGIS©, incluyendo una reclasificación para su representación mediante porcentajes y correcta interpretación de los datos brutos del Kernel.

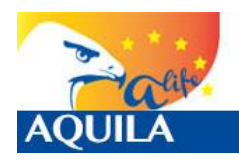

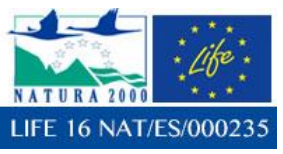

En este sentido, la isolínea del 50% de las localizaciones se considera el área núcleo, la del 75% se considera de importancia para definir mejor las áreas de alta densidad, la del 95% se suele considerar la del Dominio vital, y la del 99% la del Área de Distribución. Este tipo de análisis de densidad puede utilizarse para todos los datos, pero también particularmente en aquellas zonas en las que se quiera conseguir un mayor nivel de detalle sobre el uso del espacio.

Para calcular el kernel se tomó como dato de referencia los datos obtenidos para cada ejemplar en el año correspondiente, el valor a analizar el de la misma entidad, el tamaño de salida el de 25, y el radio de búsqueda por defecto.

# **3.6 CALCULO DE ACTIVIDAD GPS 3D Y VELOCIDAD**

Para todas las localizaciones de los ejemplares estudiados, se ha observado cuántas se han tomado en vuelo y cuántas en posado. Mediante este dato se puede determinar el porcentaje de datos en una u otra opción. Hay que tener en cuenta que a) no siempre los datos son registrados, y que b) es posible que en el intervalo entre capturas de datos puede que el ejemplar se haya desplazado, pero esta actividad no quede registrada en el emisor. Es decir, se va a proceder a analizar los datos según las localizaciones recibidas, pero no toda la actividad de los ejemplares, puesto que ésta no queda registrada.

Por otra parte, mediante las localizaciones podremos estimar las alturas máximas registradas por los ejemplares.

# **4.- RESULTADOS.**

De todos los ejemplares equipados con emisor eObs se han ido recopilando los datos de localizaciones, datos que se fueron recibiendo durante todo el proyecto. Estos datos se han transformado en archivos .kml y .shp (shape). A su vez, todos los datos se encuentran almacenados por la Dirección Técnica, y han podido ser recopilados.

Se ha realizado un cribado de los datos, de manera que para todos los ejemplares únicamente se tienen en cuenta los datos a partir del primer día de vuelo y/o abandono del nido o punto de liberación.

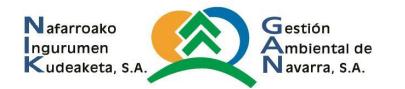

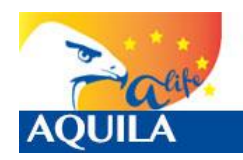

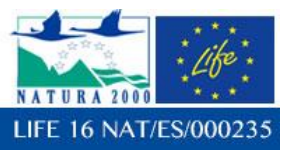

A modo recopilatorio, este es un pequeño resumen de los ejemplares liberados hasta el 31/10/2019 en Cáseda, Navarra.

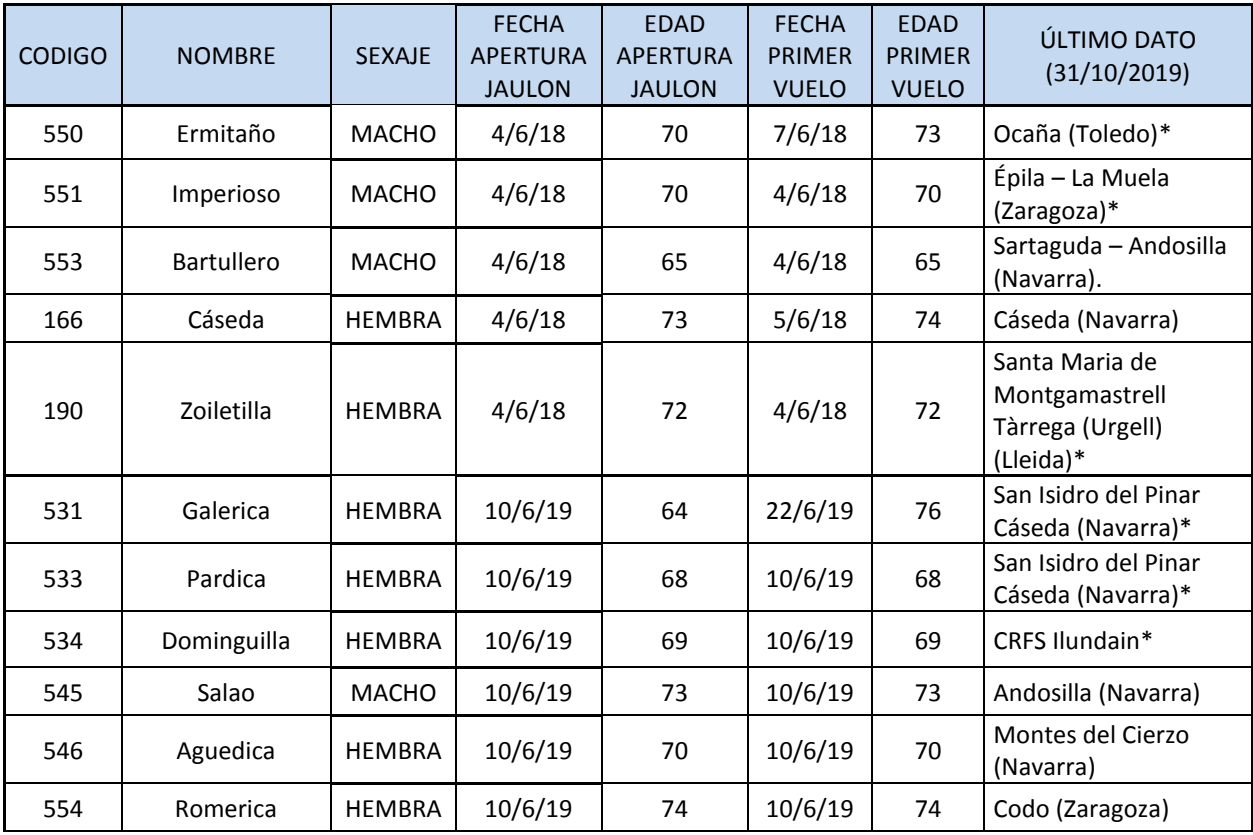

**Tabla 4. Resumen de los ejemplares liberados en 2018 y 2019, se indica con asterisco los que han fallecido antes de la fecha de cierre del informe.** 

# **4.1 EJEMPLARES LIBERADOS EN 2018: HACKING DE CÁSEDA**

# **4.1.1 Ermitaño (550)**

Ermitaño (550), macho, voló el día 7 de junio de 2018 con 73 días de edad, siendo el ejemplar que más tiempo permaneció en el jaulón después de su apertura (3 días), pero no el que tenía mayor edad a la hora de realizar su primer vuelo. Falleció en Ocaña (Toledo) por disparo el 28/11/2018.

# **Análisis básico de las localizaciones**

El ejemplar Ermitaño (550), fue equipado con un emisor e-obs, de ID#4913. Se presenta una tabla de análisis básico de localizaciones:

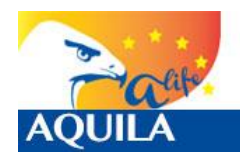

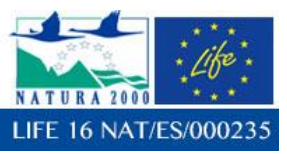

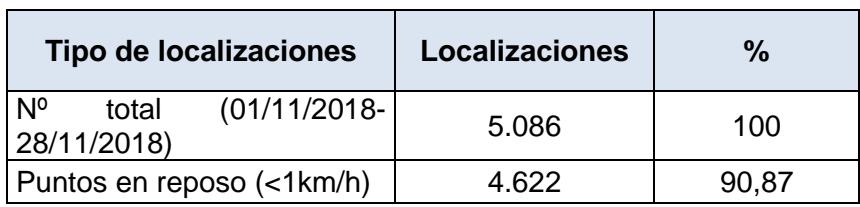

**Tabla 5. Tabla con análisis básico de localizaciones** 

Con respecto a la velocidad, en 4.622 de las localizaciones (90,88%) se encontraba posado o sin movimiento, mientras que en 464 (9,12%) de las localizaciones se encontraba en movimiento.

#### **Minimum Bounding Geometry**

Se ha utilizado la herramienta *Minimun Bounding Geometry de ArcGIS©*, para calcular el polígono que represente el polígono mínimo (Mínimo polígono convexo, *Convex hull*) que englobe todos los datos obtenidos con las localizaciones. La diagonal mayor de este polígono, es de dirección NE-SW, mide 17km y se extiende desde Ciempozuelos (Madrid) a Añover del Tajo (Toledo).

A simple vista se pueden apreciar varias zonas en las que se concentran, destacando la franja entre Ocaña (Toledo) y Aranjuez (Madrid).

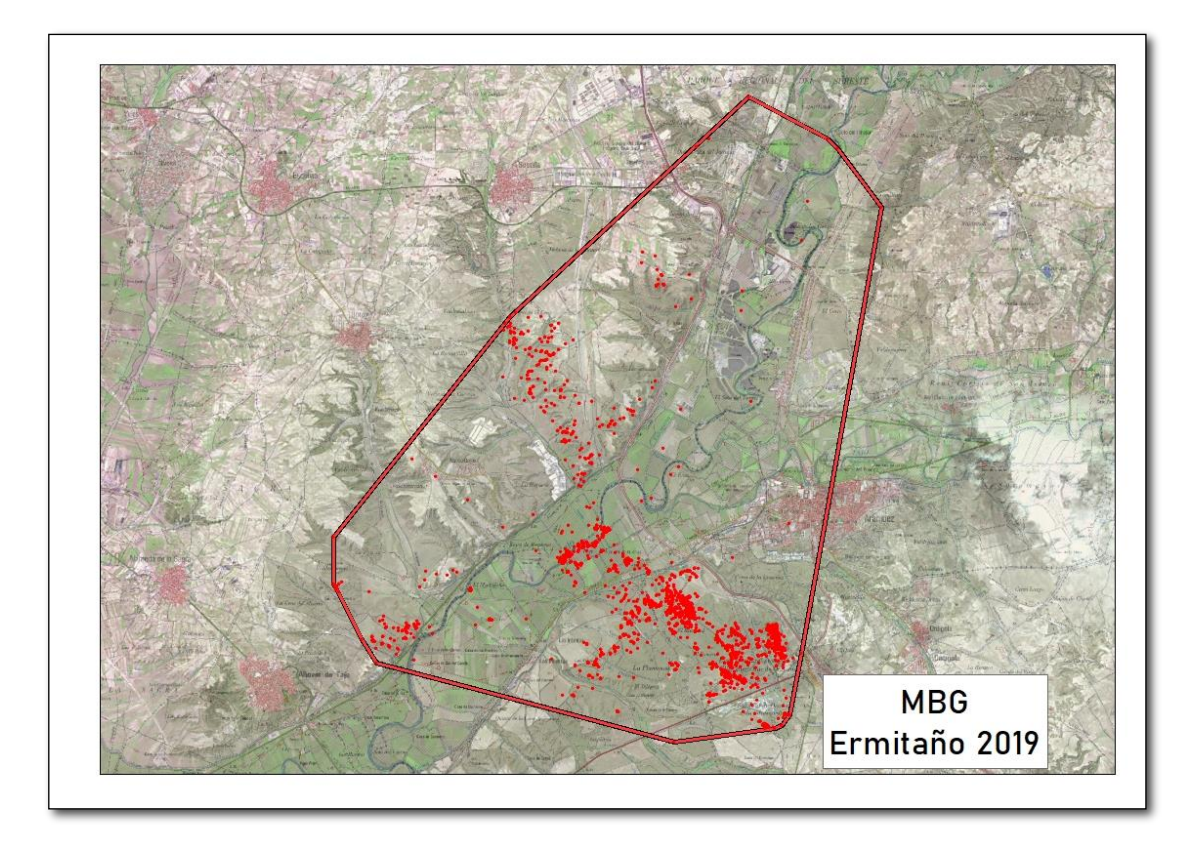

**Imagen 1. Mínimo Polígono Convexo (MBG - Convex hull)** 

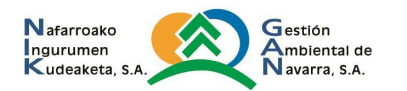

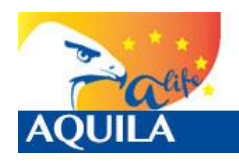

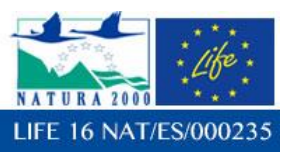

Si se analizan todos los datos y su distancia al punto de liberación en el tiempo, puede extraerse un gráfico en el que pueden detectarse los periodos de tiempo de dependencia del hacking: ida y regreso al mismo punto (Distancia=0), de inicio de la dispersión y los momentos en los que ha permanecido en un mismo lugar. En este caso, no se describen los de inicio de la dispersión, puesto que Ermitaño ya la comenzó en 2018.

No obstante, se recuerda que, tal y como se comentó en el informe de 2018, comenzó su dispersión el 01/08/2018, y a fecha del 31/10/2018 se encontraba en una zona de dispersión conocida en torno a Aranjuez, provincia de Madrid, una zona con alta densidad de presas, en donde se encontraba cuando falleció.

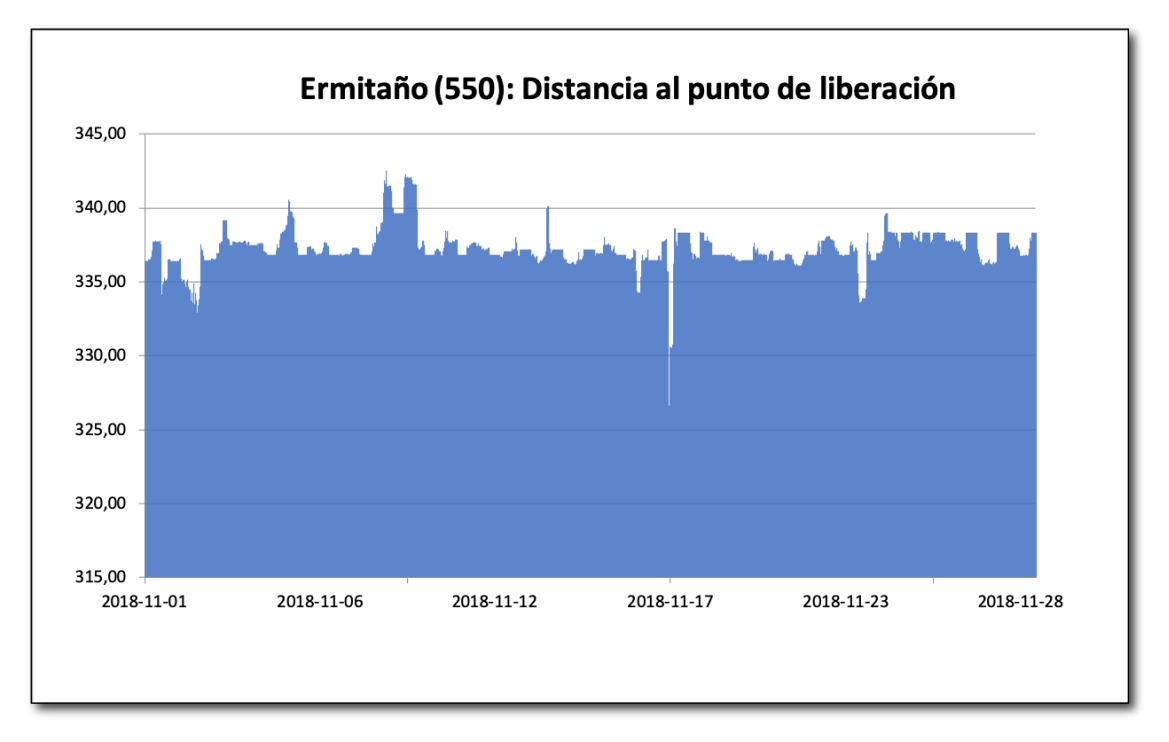

**Imagen 2. Distancias entre cada localización y el punto de liberación por fechas expresada la distancia en kilómetros.**

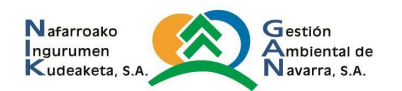

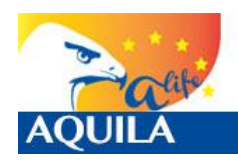

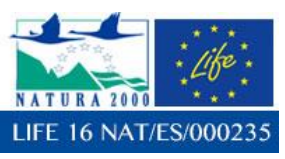

## **Análisis densidad Kernel.**

Con el cálculo de la densidad mediante la estimación Kernel, podemos realizar el análisis del uso del espacio y el cálculo del dominio vital, de una manera más precisa que con los polígonos mínimos convexos o Convex Hull. Con el Kernel establecimos superficies considerando acumulaciones o concentraciones de localizaciones, obtienen áreas de mayor influencia para las distintas localizaciones.

Con el análisis de densidad Kernel, una reclasificación para su representación mediante porcentajes, la correcta interpretación de los datos brutos y la creación de isolíneas, de manera que podamos obtener las del 50% (Área núcleo), 75% (Áreas de mayor uso), 95% (Dominio vital) y 99% (Área de distribución), se pueden obtener datos de interés.

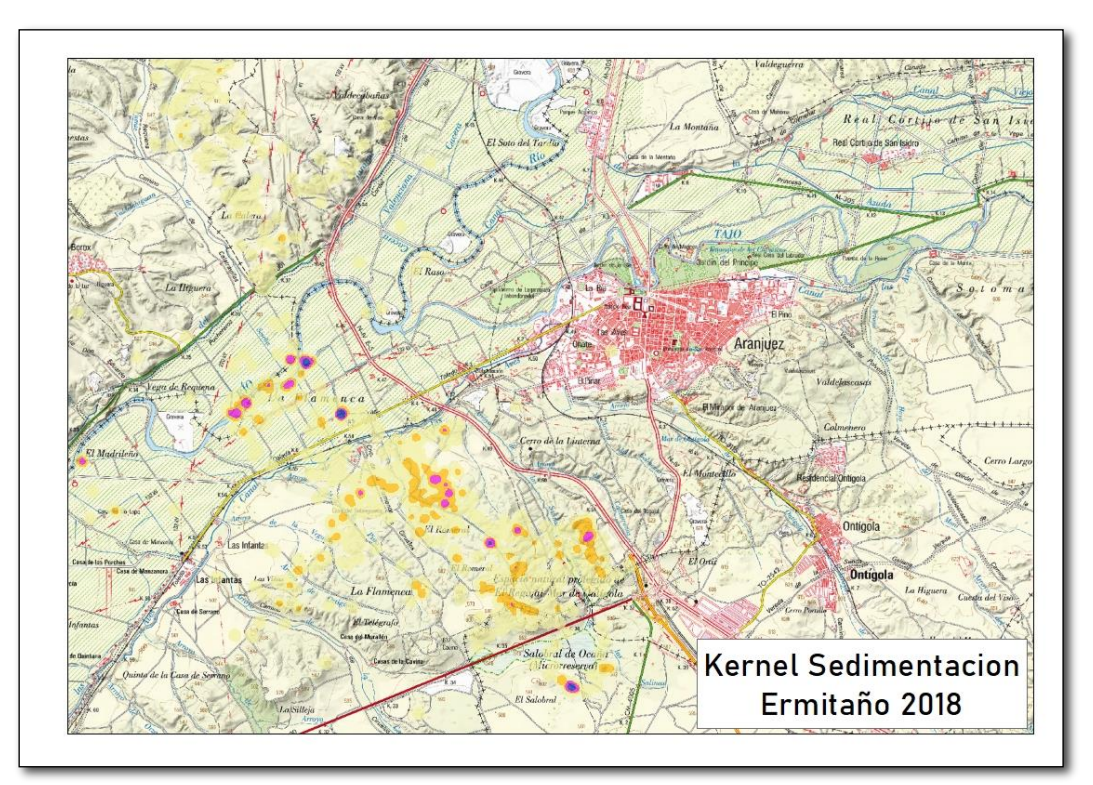

**Imagen 3. Kernel para la zona de dispersión para Ermitaño: detalle de las áreas de probabilidad Kernel del 75%, representadas en fucsia, y del 50%, representadas en azul.**

En el caso de Ermitaño, haciendo el análisis para esta zona de dispersión en la que se encontraba cuando murió, se puede llegar a saber cuáles son las áreas de mayor uso (75%) representadas en color fucsia, y el núcleo (50%), en color azul, centradas ambas en las riberas de los ríos Jarama y Tajo. Gracias a la información aportada por el equipo de Madrid del AQUILA a-LIFE podemos saber que se trata de una zona de alta densidad de presas. En concreto, la zona de mayor actividad es la que presenta mayor disponibilidad de alimento. Sin embargo, este análisis sólo responde a 27 días, pues Ermitaño fue muerto por disparo (Ver apartado de análisis de causas de mortalidad).

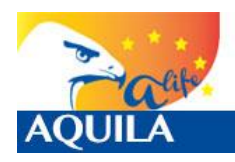

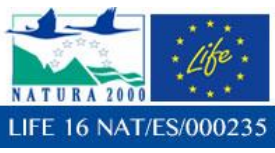

*Itziar Almarcegui Artieda (Itziar.almarcegui@gmail.com)* 

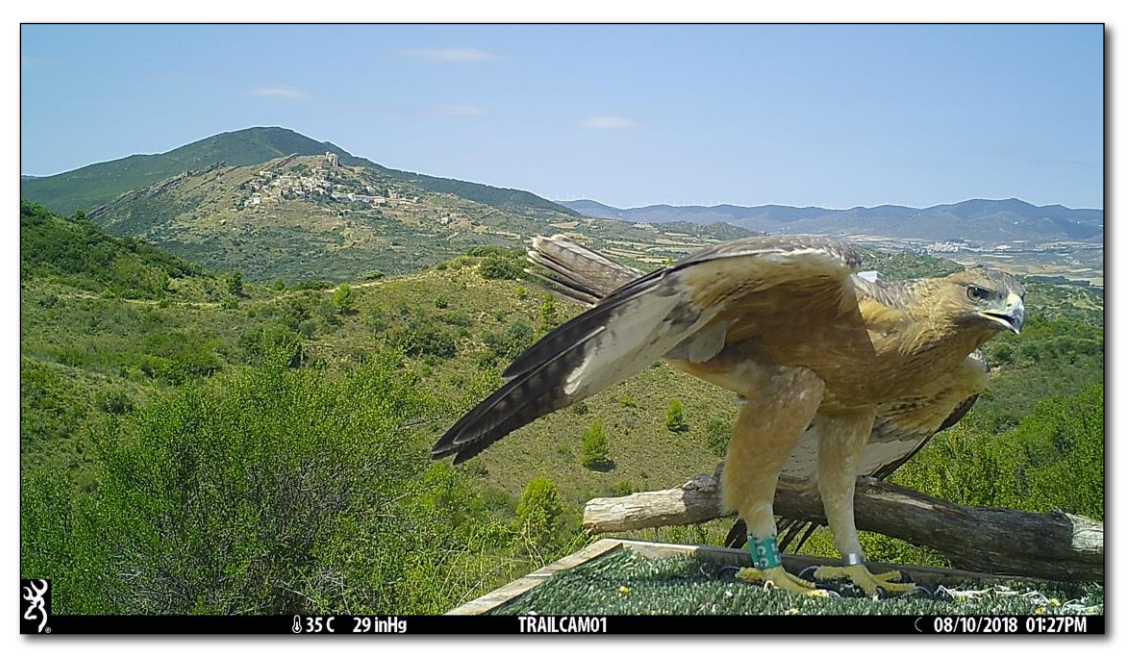

**Imagen 4. Ermitaño en el punto de liberación el 10/08/2018**

# **Resumen para Ermitaño.**

Tras la apertura del jaulón (04/06/2018), tardó 3 días en salir, y más de un mes en ir más allá del área inmediata del hacking, hasta a 5 km de él, para ir a las riberas del río Aragón algo más al sur del punto de Caparreta, y el mismo día, hacia el Oeste, hasta la Valdorba.

El 01/08/2018, su emisor transmite la que, hasta el momento, es la última localización en el área del hacking y la del inicio de su dispersión. En esta fase, se desplazó hacia el Oeste hasta llegar a Galicia, para posteriormente desplazarse hacia el SurEste para llegar, a través de Palencia y Valladolid hasta la confluencia de los ríos Jarama y Tajo, una zona de dispersión conocida para esta y otras rapaces, en la que la disponibilidad de presas es alta.

Tras observar una acumulación de localizaciones en esta zona, el equipo de Madrid del proyecto se moviliza junto a la autoridad competente de Ocaña (Toledo) para intentar saber qué ocurre. El 28/11/2018 es encontrado el cadáver de Ermitaño. La necropsia realizada con posterioridad permite confirmar que la causa de la muerte fue un disparo.

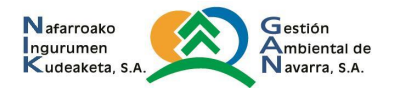

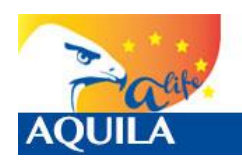

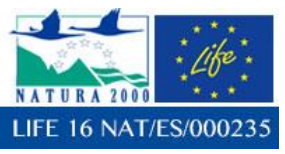

# **4.1.2 Imperioso (551)**

Imperioso (551), macho, voló el día 4 de junio de 2018 con 70 días de edad, el mismo día de apertura del jaulón.

## **Análisis básico de las localizaciones**

El ejemplar Imperioso (551), fue equipado con un emisor e-obs, de ID#5680. Se presenta una tabla de análisis básico de localizaciones:

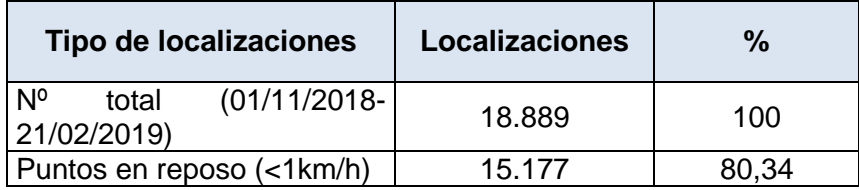

**Tabla 6. Tabla con análisis básico de localizaciones** 

Con respecto a la velocidad, en 15.177 de las localizaciones (80,34%) se encontraba posado o sin movimiento, mientras que en 3.712 (19.65%) de las localizaciones se encontraba en movimiento.

## **Minimum Bounding Geometry**

Se ha utilizado la herramienta *Minimun Bounding Geometry de ArcGIS©*, para calcular el polígono que represente el polígono mínimo (Mínimo polígono convexo, *Convex hull*) que englobe todos los datos obtenidos con las localizaciones. La diagonal mayor de este polígono, es de dirección NW-SE, mide 51km y se extiende desde Urrea de Jalón a Herrera de los Navarros (Zaragoza).

A simple vista se pueden apreciar varias zonas en las que se concentran, destacando la franja entre Épila y La Muela (Zaragoza).

Si se analizan todos los datos y su distancia al punto de liberación en el tiempo, puede extraerse un gráfico en el que pueden detectarse los periodos de tiempo de dependencia del hacking: ida y regreso al mismo punto (Distancia=0), de inicio de la dispersión y los momentos en los que ha permanecido en un mismo lugar. En este caso, no se describen los de inicio de la dispersión, puesto que Imperioso la comenzó en 2018.

Como se comentó en el informe de 2018, comenzó su dispersión el 01/09/2018, en dirección Sur: por las Cinco Villas aragonesas salió del entorno del punto de liberación para llegar hasta el municipio de Teruel y de nuevo cambiar de rumbo hacia el norte. A fecha del 31/10/2018 llegó a una zona de alta densidad de presas, una zona que ya empleó como zona de sedimentación un ejemplar liberado en el LIFE Bonelli, Irunberri, situada entre los municipios de Épila y La Muela, en la provincia de Zaragoza, en donde prácticamente centró la mayor parte de su actividad hasta su fallecimiento.

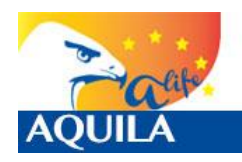

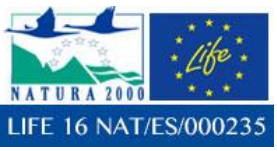

*Itziar Almarcegui Artieda (Itziar.almarcegui@gmail.com)* 

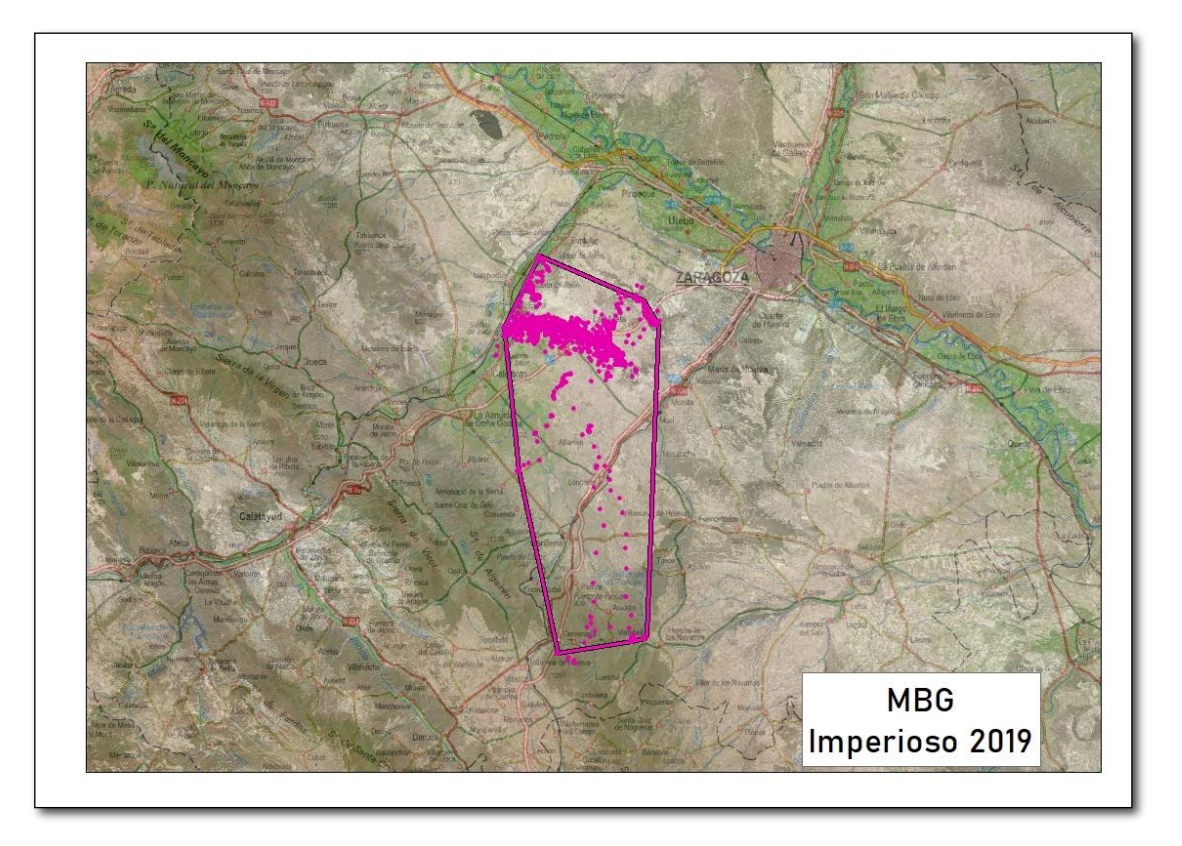

**Imagen 5. Mínimo Polígono Convexo (MBG - Convex hull)** 

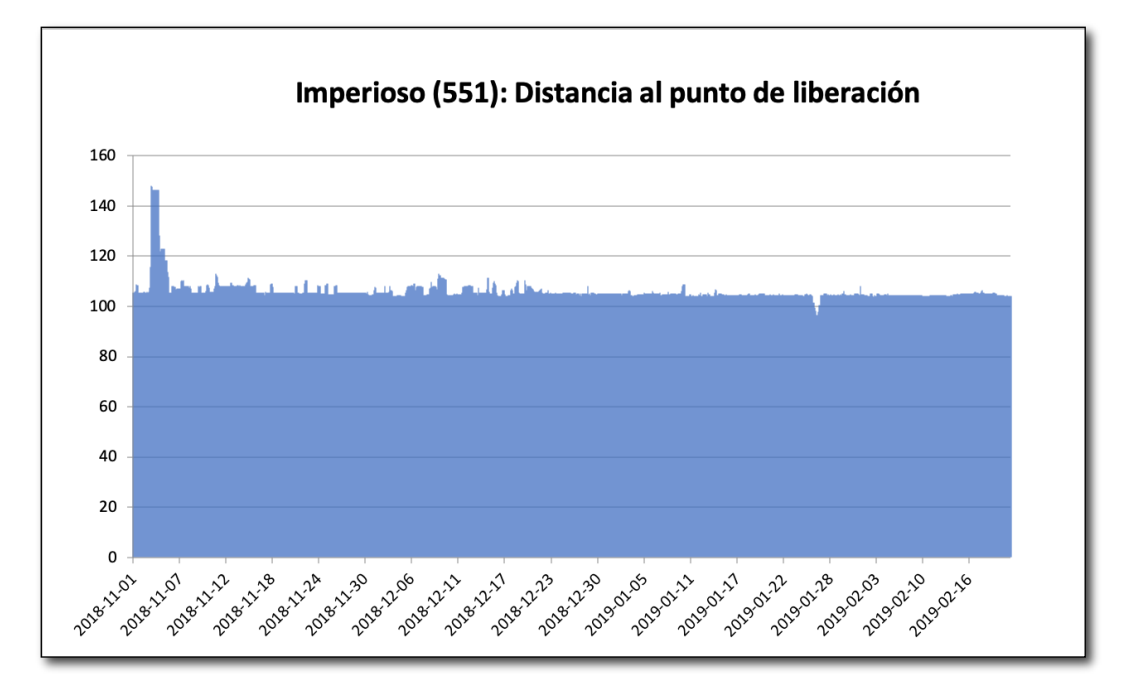

**Imagen 6. Distancias entre cada localización y el punto de liberación por fechas expresada la distancia en kilómetros para el periodo de estudio (01/11/18 - 21/02/2019)**

Nafarroako Gestión Ingurumen<br>Kudeaketa, S.A Ambiental de<br>Vavarra, S.A.

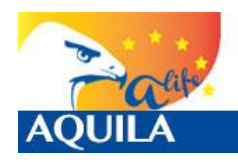

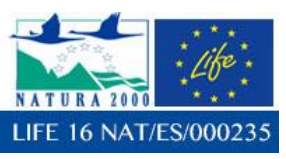

## **Análisis densidad Kernel.**

El análisis Kernel para la zona de sedimentación para Imperioso, situada entre Épila y La Muela (provincia de Zaragoza), arroja los siguientes resultados:

En el caso de Imperioso, haciendo el análisis para esta zona de dispersión, se puede llegar a saber cuáles son las áreas de mayor uso (75%) representadas en color fucsia, y el núcleo (50%), centradas ambas en zonas de cultivo en regadío en Épila y de secano y zonas de matorral mediterráneo, con gran cantidad de presas, principalmente conejos. Gracias a la información recabada por este equipo a raíz de los trabajos realizados en el LIFE Bonelli, podemos saber que, de nuevo, se trata de una zona de alta densidad de presas, y de una conocida zona de dispersión no sólo para esta especie de ave rapaz sino también para otras, en la que perdió la vida.

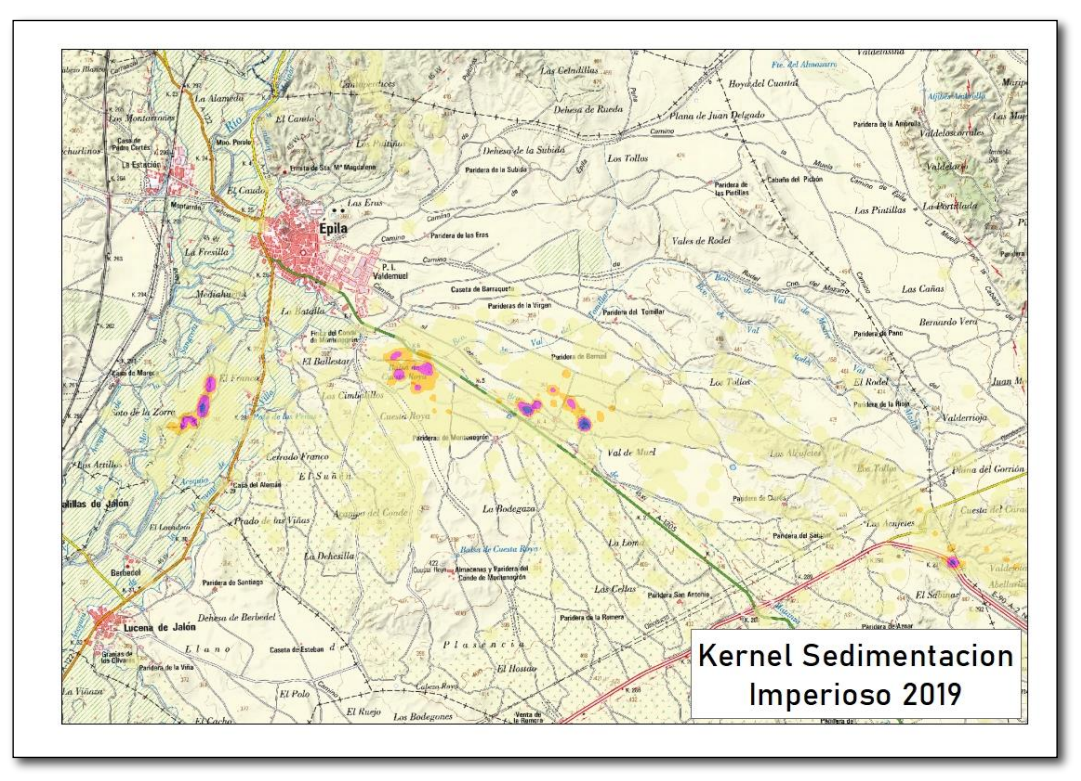

**Imagen 7. Kernel para la zona de dispersión para Imperioso: detalle de las áreas de probabilidad Kernel del 75%, representadas en fucsia, y del 50%, representadas en azul.**

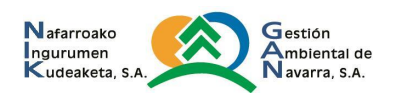

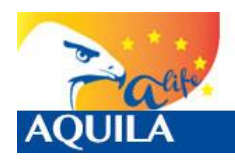

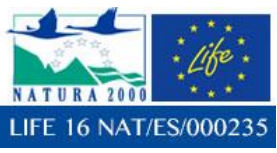

*Itziar Almarcegui Artieda (Itziar.almarcegui@gmail.com)* 

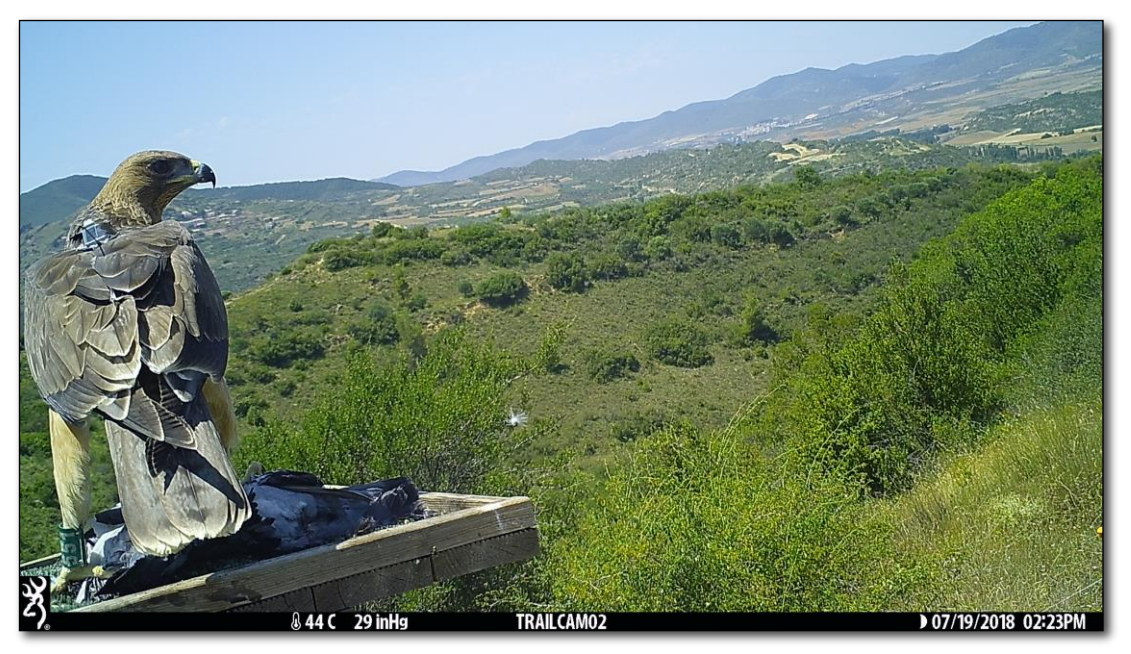

**Imagen 8. Imperioso (551) en el punto de liberación el 19/07/2018**

# **Resumen para Imperioso.**

Aprovechó el mismo día de apertura del jaulón (04/06/2018), para salir de él, con 70 días de edad. Gracias a su emisor, sabemos que el 01/09/2018 comenzó su viaje de dispersión en dirección Sur, y por las Cinco Villas aragonesas llegó hasta el municipio de Teruel para después cambiar de rumbo y dirigirse hacia el Norte. A fecha del 31/10/2018 se encontraba en una zona de sedimentación de alta densidad de presas, situada entre los municipios de Épila y La Muela en la provincia de Zaragoza, la misma que ya empleó un ejemplar liberado en el LIFE Bonelli: Irunberri, y en donde, como este otro ejemplar, encontró la muerte. La necropsia confirmó su muerte por ahogamiento tras un debilitamiento por una reciente electrocución.

# **4.1.3 Bartullero (553)**

Bartullero (553), macho, voló el día 4 de junio de 2018 con 65 días de edad, siendo el primero en salir del jaulón, y el ejemplar con menor edad en realizar su primer vuelo.

# **Análisis básico de las localizaciones hasta 31/10/2019**

El ejemplar Bartullero (553), fue equipado con un emisor e-obs, de ID#5679. Se presenta una tabla de análisis básico de localizaciones:

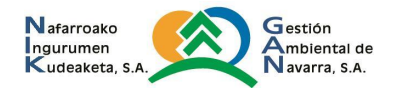

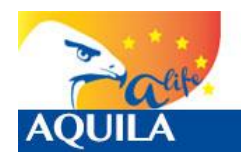

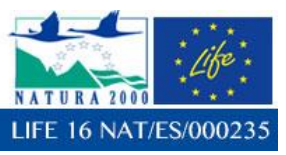

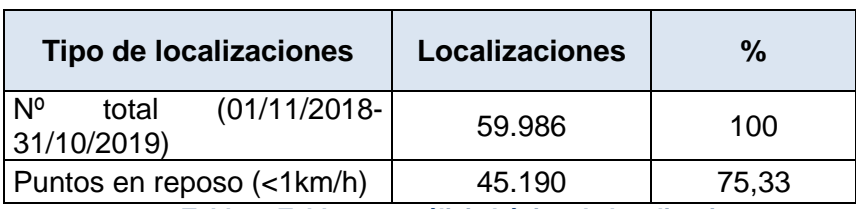

**Tabla 7. Tabla con análisis básico de localizaciones** 

Con respecto a la velocidad, en 45.190 de las localizaciones (75,33%) se encontraba posado o sin movimiento. Si observamos todas sus localizaciones podemos apreciar varias zonas en las que se concentran.

Como se comentó en el informe de 2018, comenzó su dispersión el 20/08/2018, empleando varias zonas de sedimentación entre las provincias de Zamora, Valladolid, Salamanca y Palencia. A fecha del 31/10/2018, fecha de cierre del informe anterior, se encontraba en una zona de dispersión conocida en torno a Bobadilla del Campo (Valladolid) y Blasconuño de Matacabras (Ávila) y posteriormente (en diciembre) se ha desplazó a Castronuño (Valladolid) y La Guareña (Zamora), en enero a Morales del Toro (Zamora) y Castronuño (Valladolid), en febrero a Valladolid, Tordesillas y valle del río Esgueva, (aunque en febrero realizó una breve visita a Cáseda y volvió sobre sus pasos), pero definitivamente a finales de este mes regresó a tierras navarras, inicialmente a Sesma y más tarde, desde marzo, se sedimentó en torno a sotos fluviales y zonas abiertas en la muga entre Navarra y La Rioja: Cárcar, Milagro, Villafranca, Funes, Azagra, Sartaguda, Andosilla, Lodosa, Alfaro, Ausejo, Pradejón, Calahorra, con breves visitas a Cameros y Jubera (La Rioja) … en marzo se le intentó fijar mediante ceba a los sotos de Milagro, sin éxito, e incluso desde entonces ha llegado a visitar de forma ocasional Cáseda y otros lugares como las Cinco Villas Aragonesas o Bardenas.

## **Minimum Bounding Geometry**

Se ha utilizado la herramienta *Minimun Bounding Geometry de ArcGIS©*, para calcular el polígono que represente el polígono mínimo (Mínimo polígono convexo, *Convex hull*) que englobe todos los datos obtenidos con las localizaciones. La diagonal mayor de este polígono, es de dirección SW-NE, mide 496km y se extiende desde Cañizo (Zamora) a Luna (Zaragoza).

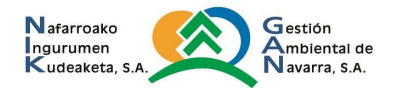

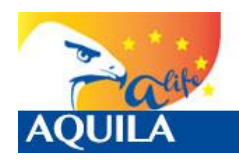

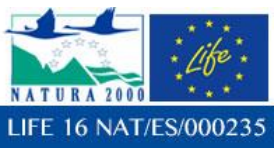

*Itziar Almarcegui Artieda (Itziar.almarcegui@gmail.com)* 

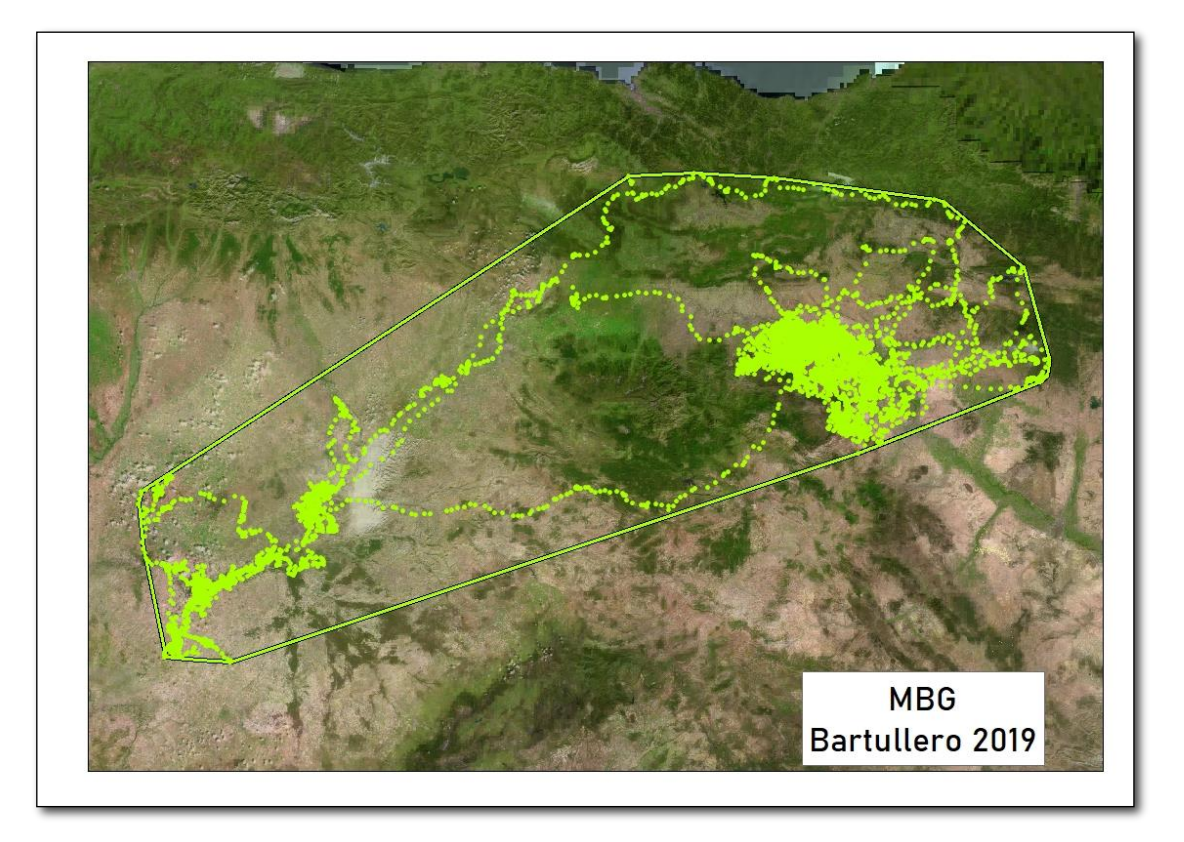

**Imagen 9. Mínimo Polígono Convexo (MBG - Convex hull)** 

Si se analizan todos los datos y su distancia al punto de liberación en el tiempo, puede extraerse un gráfico en el que pueden detectarse los periodos de tiempo de dependencia del hacking: ida y regreso al mismo punto (Distancia=0), de inicio de la dispersión y los momentos en los que ha permanecido en un mismo lugar. En este caso, no se describen los de inicio de la dispersión, puesto que Bartullero la comenzó en 2018.

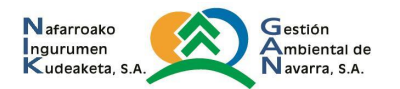

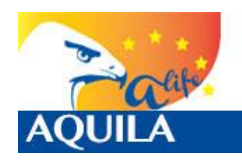

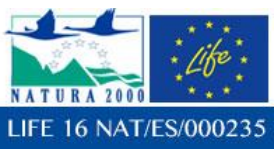

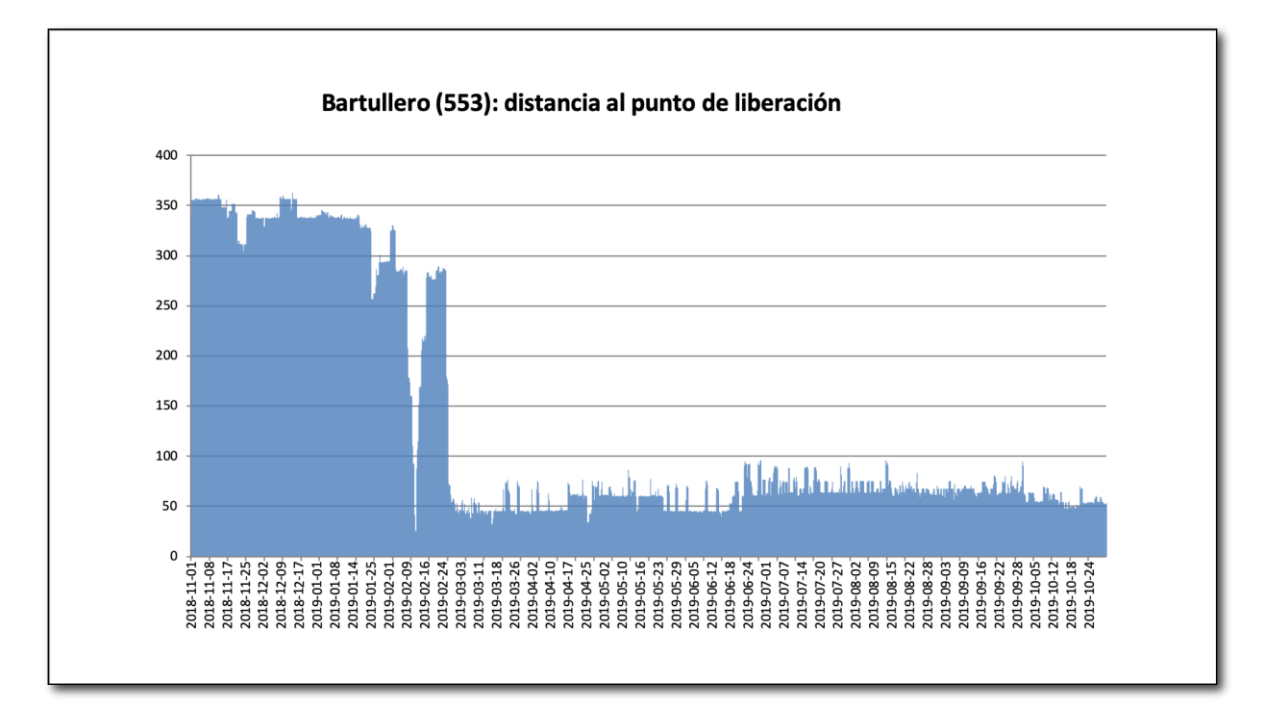

**Imagen 10. Distancias entre cada localización y el punto de liberación por fechas expresada la distancia en kilómetros.**

# **Análisis densidad Kernel.**

Con el cálculo de la densidad mediante la estimación Kernel, podemos realizar el análisis del uso del espacio y el cálculo del dominio vital, de una manera más precisa que con los polígonos mínimos convexos o Convex Hull. Con el Kernel establecemos superficies considerando acumulaciones o concentraciones de localizaciones, obtienen áreas de mayor influencia para las distintas localizaciones.

Con el análisis de densidad Kernel, una reclasificación para su representación mediante porcentajes, la correcta interpretación de los datos brutos y la creación de isolíneas, de manera que podamos obtener las del 50% (Área núcleo), 75% (Áreas de mayor uso), 95% (Dominio vital) y 99% (Área de distribución), se pueden obtener datos de interés.

En el caso de Bartullero, con el total de los datos se aprecian áreas de mayor uso (75%) representadas en color fucsia en las provincias de Zamora (Fuentelapeña), Valladolid (Castronuño, Ribera del Pisuerga), La Rioja (Soto en Cameros, Jubera, Ocón, ) y el núcleo (50%), representado en torno a las orillas del Duero en Valladolid y del Ebro en Sartaguda – Andosilla y del Aragón en Funes \_Milagro, en Navarra.

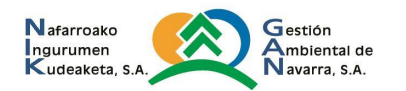

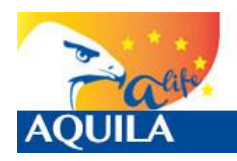

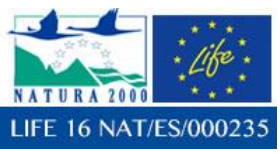

*Itziar Almarcegui Artieda (Itziar.almarcegui@gmail.com)* 

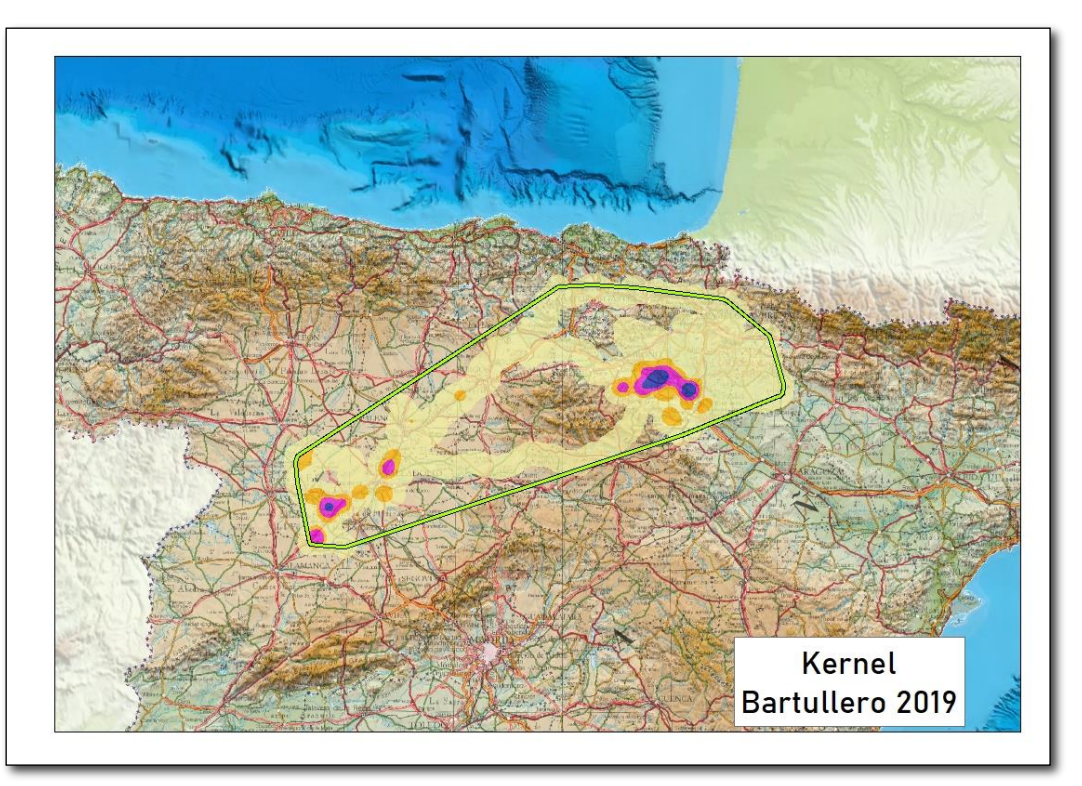

**Imagen 11. Kernel para Bartullero: detalle de las áreas de probabilidad Kernel del 95%, representadas en naranja, 75% en fucsia, y del 50%, en azul.**

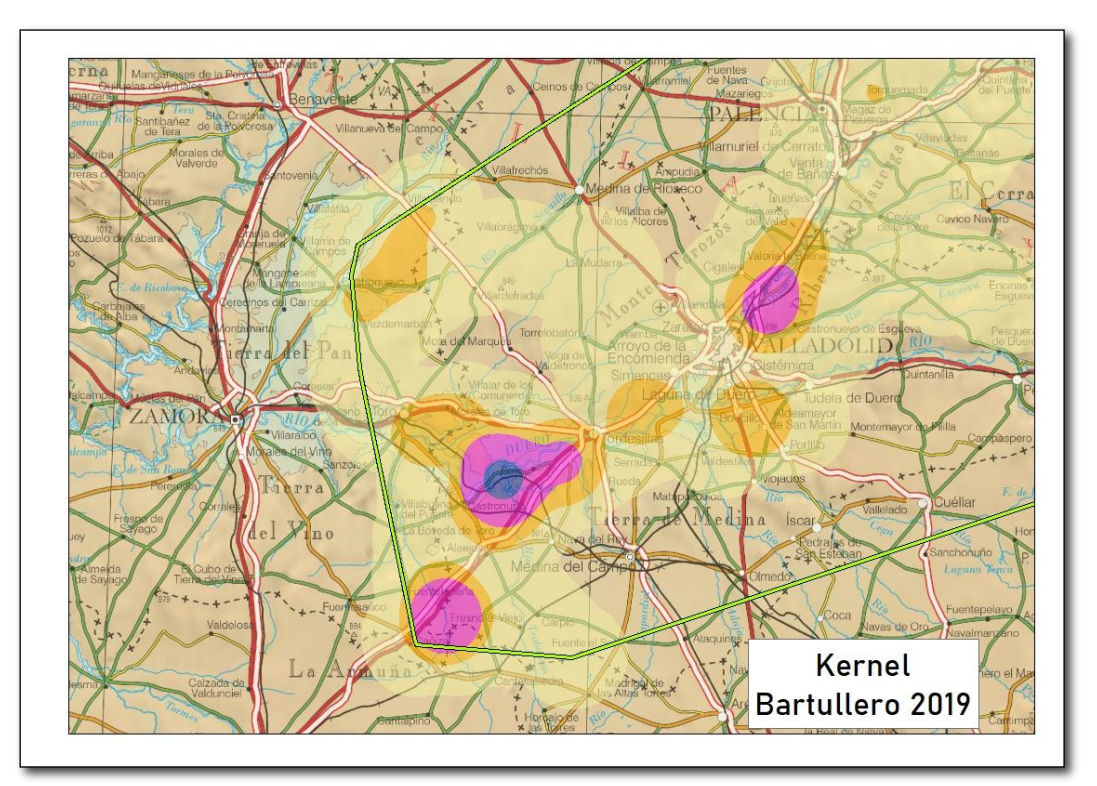

**Imagen 12. Detalle de las áreas de mayor probabilidad Kernel para Bartullero: detalle de las áreas en torno a Castronuño de probabilidad Kernel del 95%, representadas en naranja, 75% en fucsia y del 50%, en azul.**

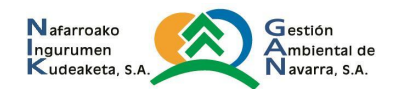

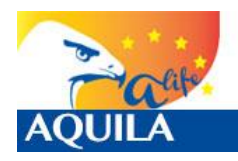

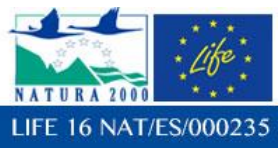

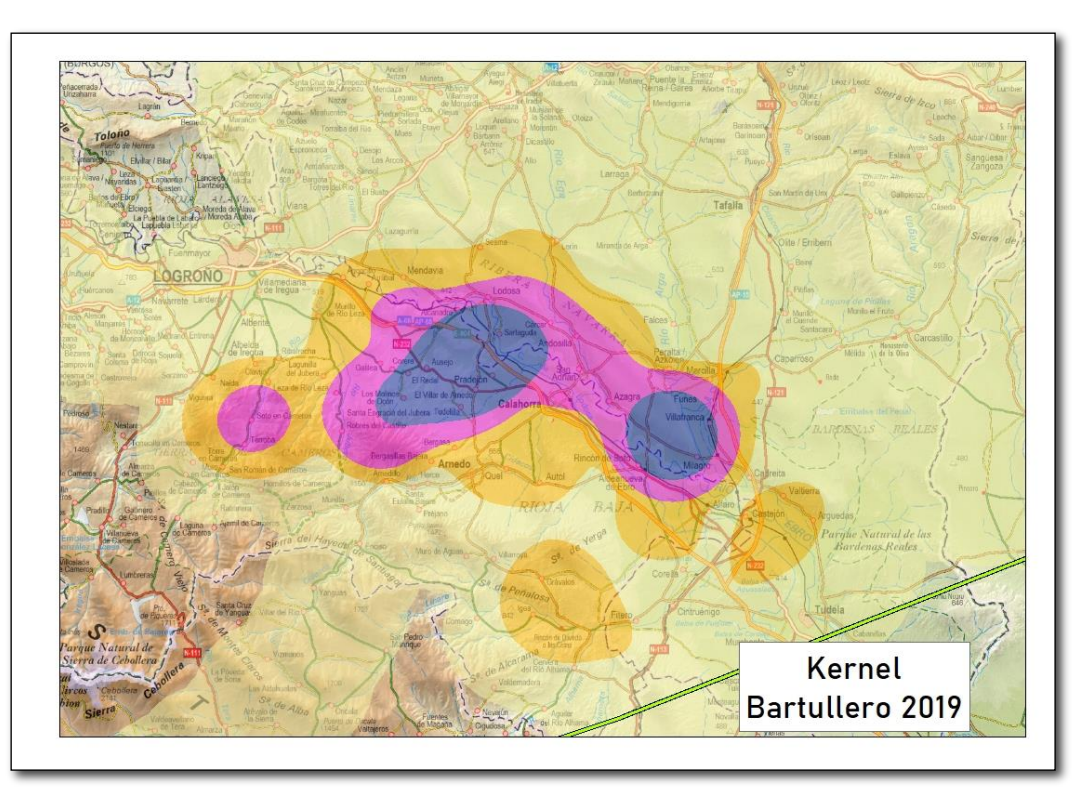

**Imagen 13. Detalle de las áreas de mayor probabilidad Kernel para Bartullero: detalle de las áreas en torno a la muga Navarra – La Rioja de probabilidad Kernel del 95%, representadas en naranja, 75% en fucsia y del 50%, en azul, éstas últimas centradas en Ausejo – Pradejón (La Rioja) – Sartaguda (Navarra) y Milagro – Funes – Villafranca (Navarra).**

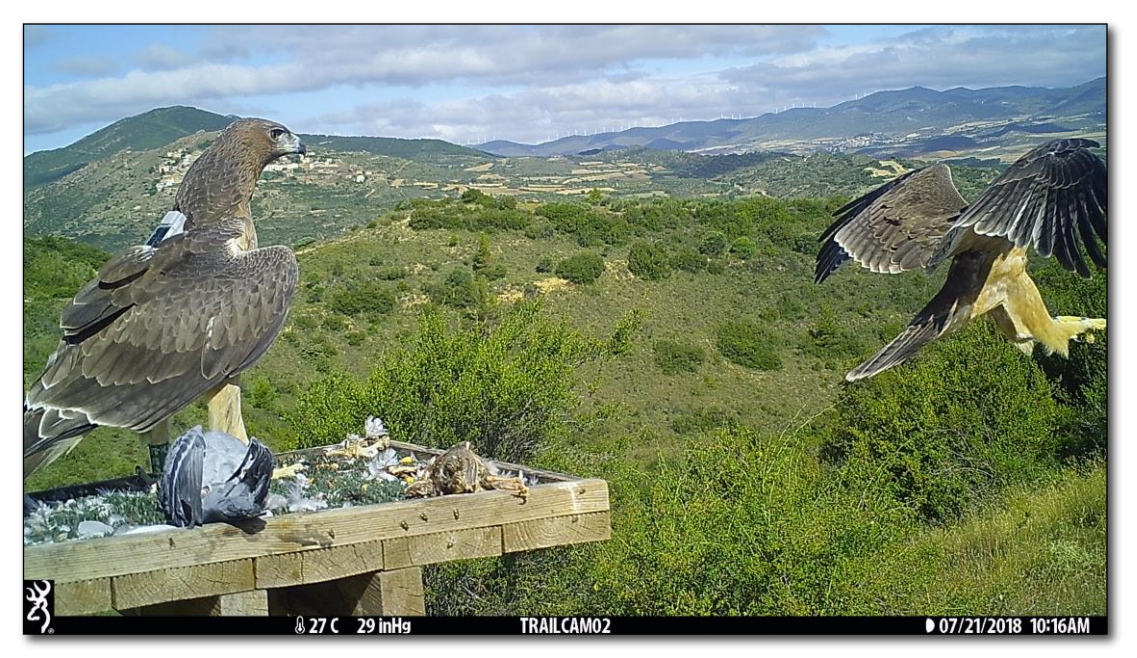

**Imagen 14. Bartullero (553) a la izquierda de la imagen, en el punto de liberación, el 21/07/2018 observando cómo se posa Imperioso (551), a la derecha de la imagen**

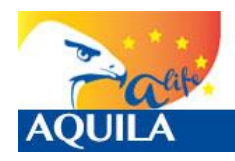

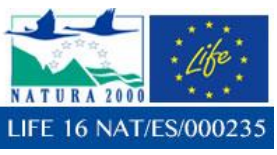

*Itziar Almarcegui Artieda (Itziar.almarcegui@gmail.com)* 

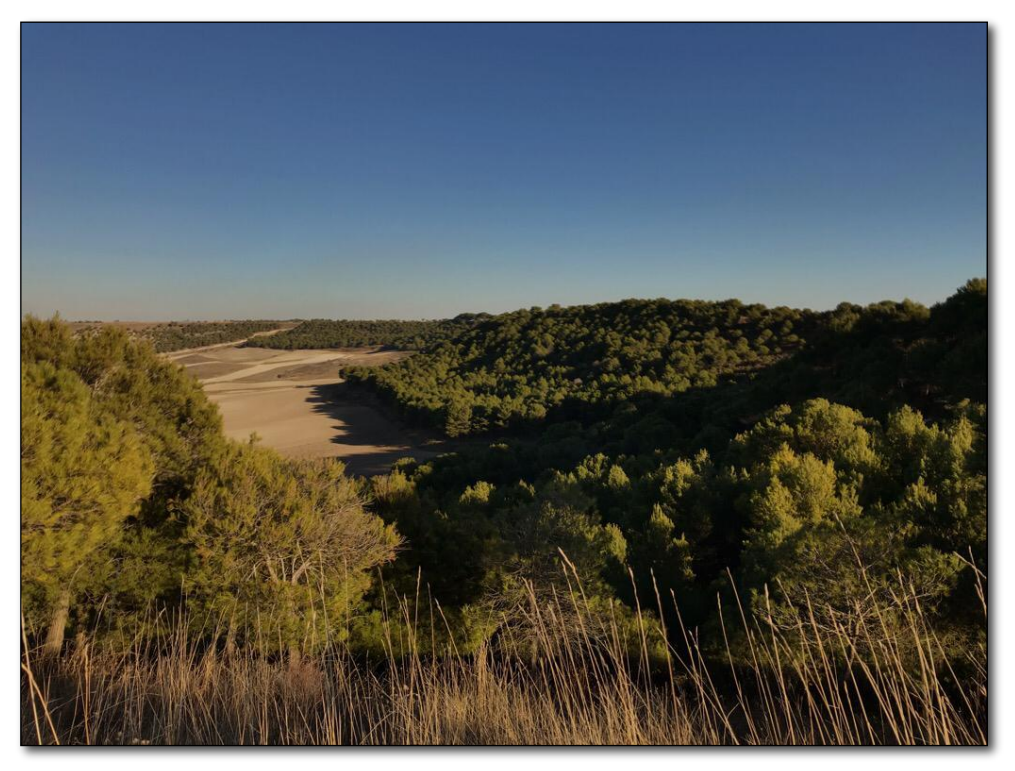

**Imagen 15. Cerros a orillas del Pisuerga en la zona de Esgueva, en los que estuvo Bartullero (553)**

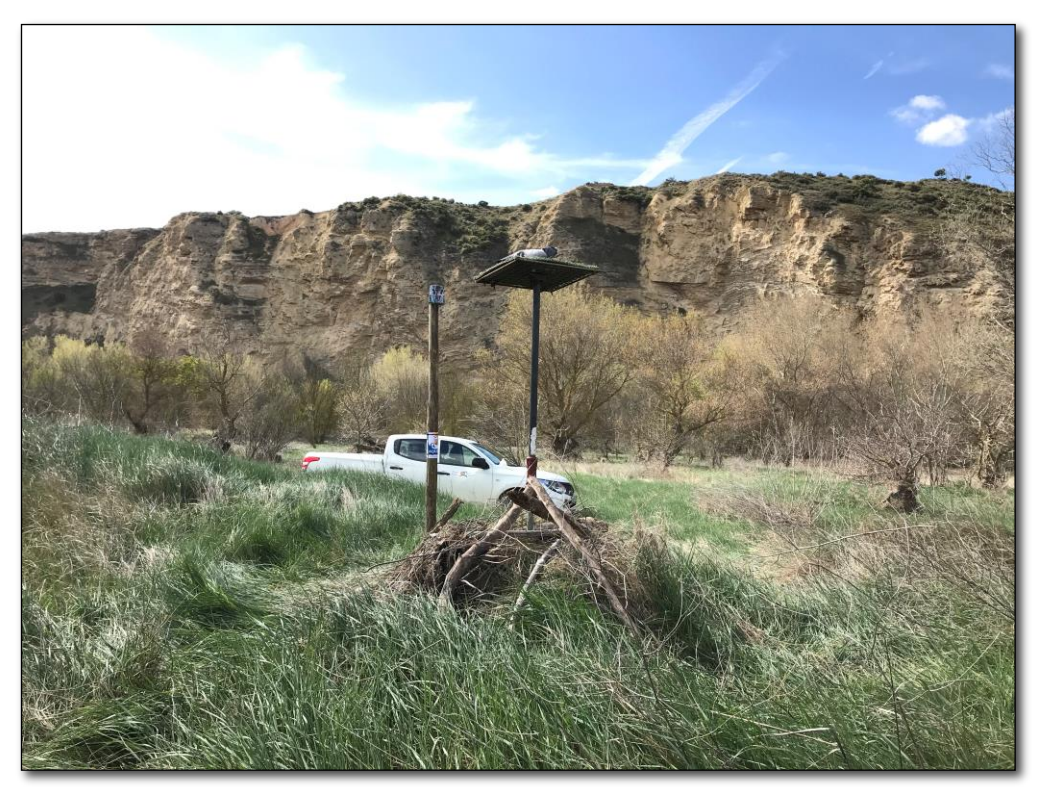

**Imagen 16. Punto de ceba para Bartullero (553) en los cortados de Milagro en los que estuvo sedimentado en marzo, con intención de fijarlo.**

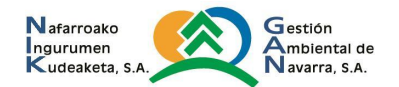

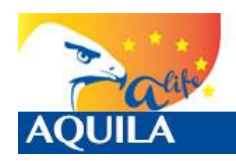

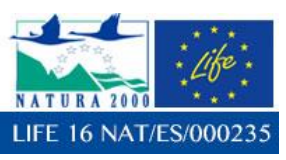

#### **Resumen para Bartullero.**

Tras la apertura del jaulón (04/06/2018), fue el primero en salir, y el de menor edad en ese momento: 65 días de edad. De esta manera, demostró el mismo ímpetu que tuvo en el interior del jaulón, en donde desarrolló rápidamente habilidades mediante la imitación a sus compañeras de mayor edad.

Realizó pequeños desplazamientos a sitios cercanos al punto de liberación hasta el día 02/07/2018, en que realizó su primer vuelo más allá de 5km del punto de liberación, hacia el Sur, hasta San Isidro del Pinar. Posteriormente fue incrementando esos pequeños desplazamientos y el 20/08/2018 comenzó su viaje de dispersión, empleando varias zonas de sedimentación entre las provincias de Zamora, Valladolid, Salamanca y Palencia. A fecha del 31/10/2018 se encontraba en una zona de dispersión conocida en torno a Bobadilla del Campo (Valladolid) y Blasconuño de Matacabras (Ávila).

Siguió en tierras castellano – leonesas con viajes de ida hasta Navarra y vuelta, hasta que en marzo de 2019 decidió regresar definitivamente. Se encuentra sedimentado en torno a la confluencia Arga – Ebro, entre tierras riojanas (Ausejo – Pradejón - Calahorra) y navarras (Sartaguda - Andosilla).

# **4.1.4 Cáseda (166)**

Cáseda (166), hembra, voló el día 5 de junio de 2018 con 74 días de edad, siendo el ejemplar que mayor edad tenía en el momento de abandonar el jaulón después de su apertura (1 un día después de este momento).

## **Análisis básico de las localizaciones**

El ejemplar Cáseda (166), fue equipado con un emisor e-obs, de ID#4909. Se presenta una tabla de análisis básico de localizaciones:

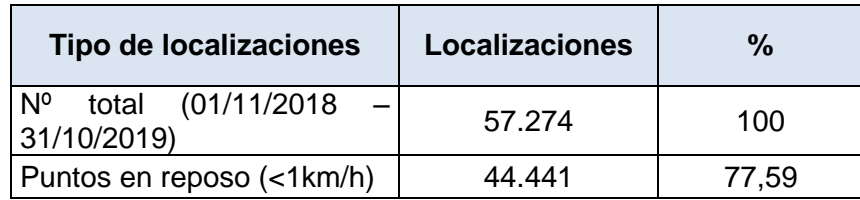

**Tabla 8. Tabla con análisis básico de localizaciones** 

Con respecto a la velocidad, en 44.441 de las localizaciones (77.59%) se encontraba posado o sin movimiento, mientras que en 12.833 (22.41%) de las localizaciones se encontraba en movimiento.

## **Minimum Bounding Geometry**

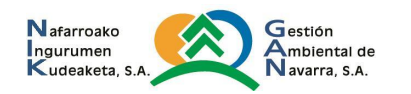

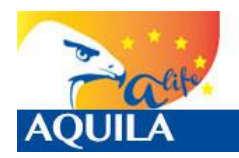

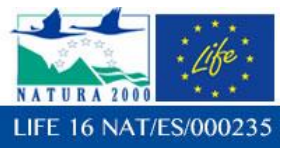

Se ha utilizado la herramienta *Minimun Bounding Geometry de ArcGIS©*, para calcular el polígono que represente el polígono mínimo (Mínimo polígono convexo, *Convex hull*) que englobe todos los datos obtenidos con las localizaciones. La diagonal mayor de este polígono, es de dirección SW-NE, mide 90km, y se extiende desde Ejea de los Caballeros (Zaragoza) a Villanúa (Huesca).

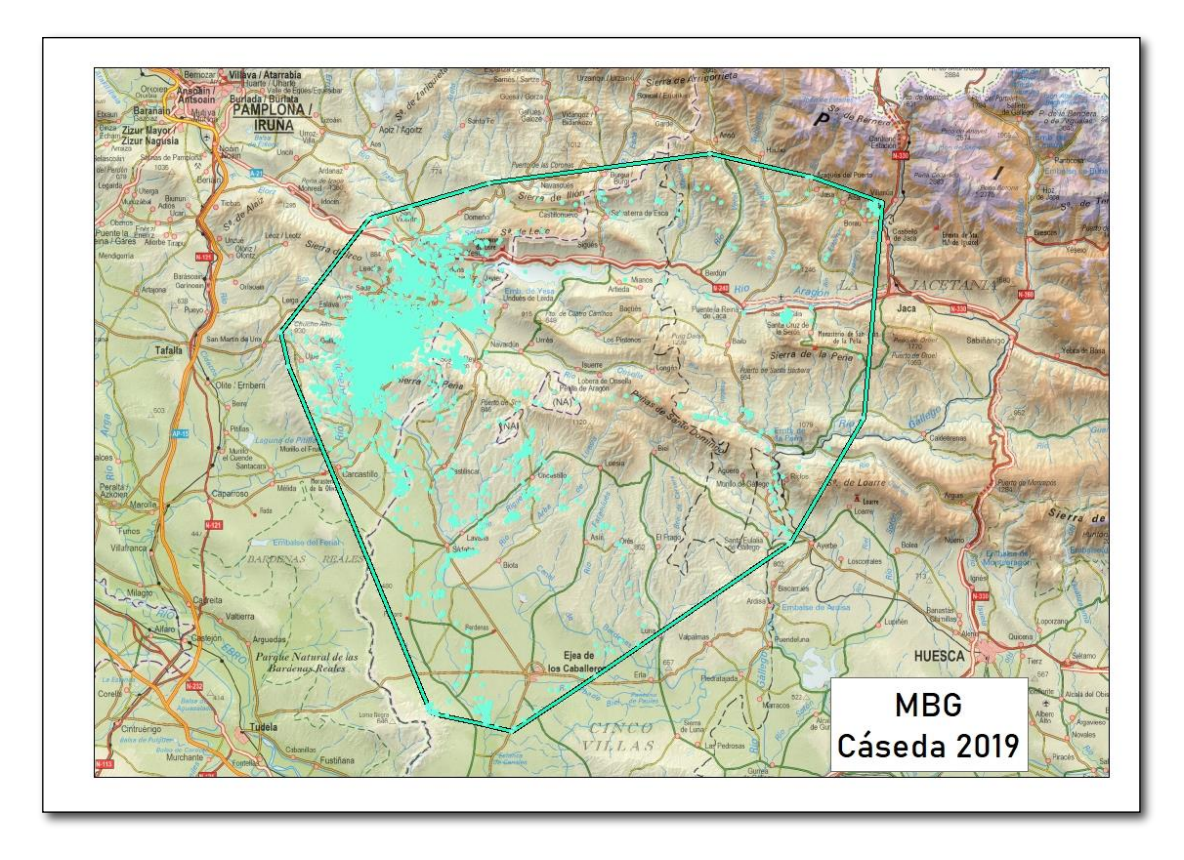

**Imagen 17. Mínimo Polígono Convexo (MBG - Convex hull)** 

Si observamos directamente todas las localizaciones de Cáseda (166) podemos apreciar que los desplazamientos no han sido muy largos, y que, pese al entorno del punto de liberación, al que regresó, y que el se ha convertido en su territorio, son pocas las zonas en las que se concentran.

Si se analizan todos los datos y su distancia al punto de liberación en el tiempo, puede extraerse el siguiente gráfico:

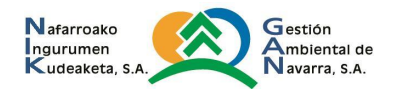

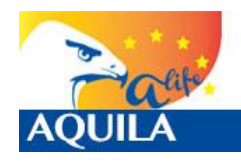

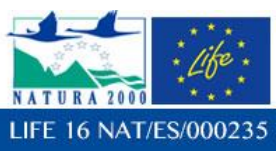

*Itziar Almarcegui Artieda (Itziar.almarcegui@gmail.com)* 

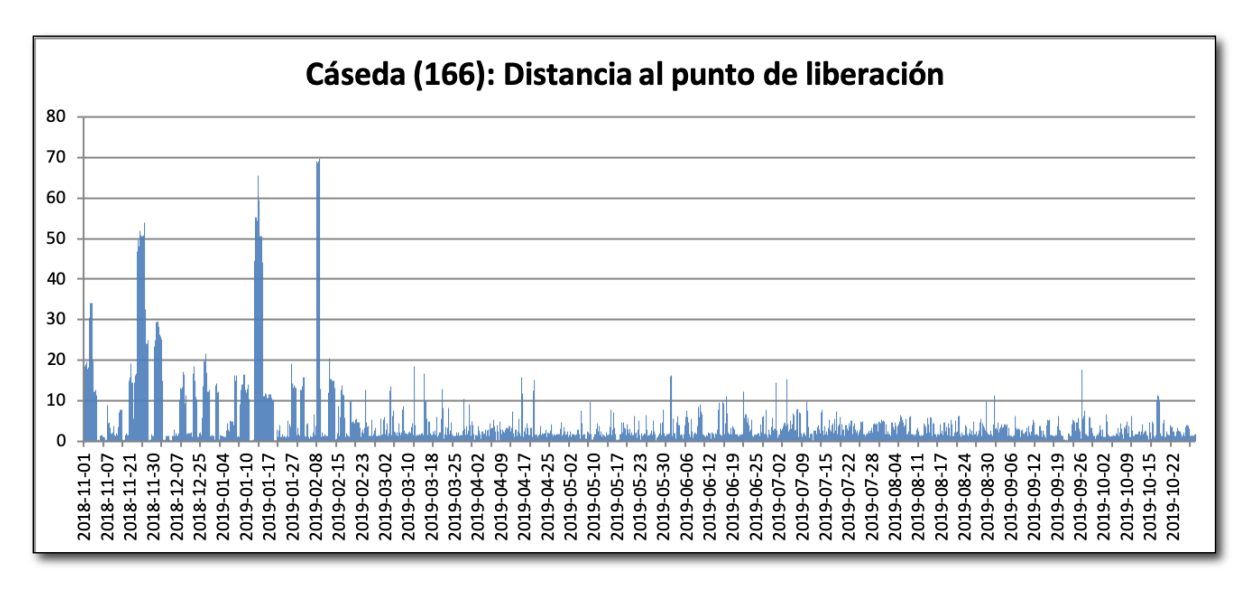

**Imagen 18. Distancias entre cada localización y el punto de liberación por fechas expresada la distancia en kilómetros.**

Como en los casos anteriores, pueden detectarse los periodos de tiempo de dependencia del hacking: ida y regreso a ese mismo punto (Distancia=0) que estuvo repitiendo hasta el 13/10/2018 y a continuado visitando en 2019. También se aprecian los momentos en los que ha permanecido en un mismo lugar, pero lo que más destaca es la escasa distancia existente con respecto al punto de liberación, la dependencia que ha tenido a este punto: no se ha distanciado más de 70 km de él.

Los viajes de Cáseda realizados en 2018, al igual a los que realizó en 2019, han tenido siempre una fecha próxima de regreso al punto de suelta, por lo que a fecha de cierre de este informe, y pese a que los datos que se toman para su redacción son anteriores, aún sique dependiendo del punto de liberación, por lo que este equipo considera que no ha tenido una verdadera independencia del hacking.

Junto con el macho Júpiter, liberado en 2016 en Lumbier, ha pasado a formar parte de la pareja territorial de Cáseda – Gallipienzo, por lo que se considera que gracias al proyecto se ha recuperado otro territorio histórico en Navarra. Este hecho, el de haber recuperado otro territorio histórico, fue el que desencadenó que el equipo el LIFE decidiera alejarse de la zona para realizar la experiencia de liberación de 2019 (para no interferir con la pareja y evitar interacciones).

El seguimiento de esta pareja territorial se está realizando por parte de otro equipo contratado por Gobierno de Navarra, por tanto, en este informe no van a explicarse datos de observación directa de los ejemplares, puesto que no son objeto del trabajo de este equipo.

# **Análisis densidad Kernel.**

Con el cálculo de la densidad mediante la estimación Kernel, podemos realizar el análisis del uso del espacio y el cálculo del dominio vital, de una manera más precisa que con los polígonos mínimos convexos o Convex Hull. Con el Kernel establecemos superficies considerando acumulaciones o concentraciones de localizaciones, y se obtienen áreas de mayor influencia para las distintas localizaciones.

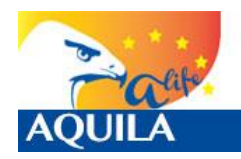

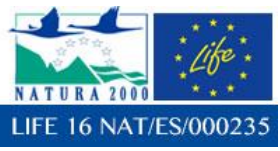

Con el análisis de densidad Kernel, una reclasificación para su representación mediante porcentajes, la correcta interpretación de los datos brutos y la creación de isolíneas, de manera que podamos obtener las del 50% (Área núcleo), 75% (Áreas de mayor uso), 95% (Dominio vital) y 99% (Área de distribución) para un momento concreto, para poder obtener datos de interés.

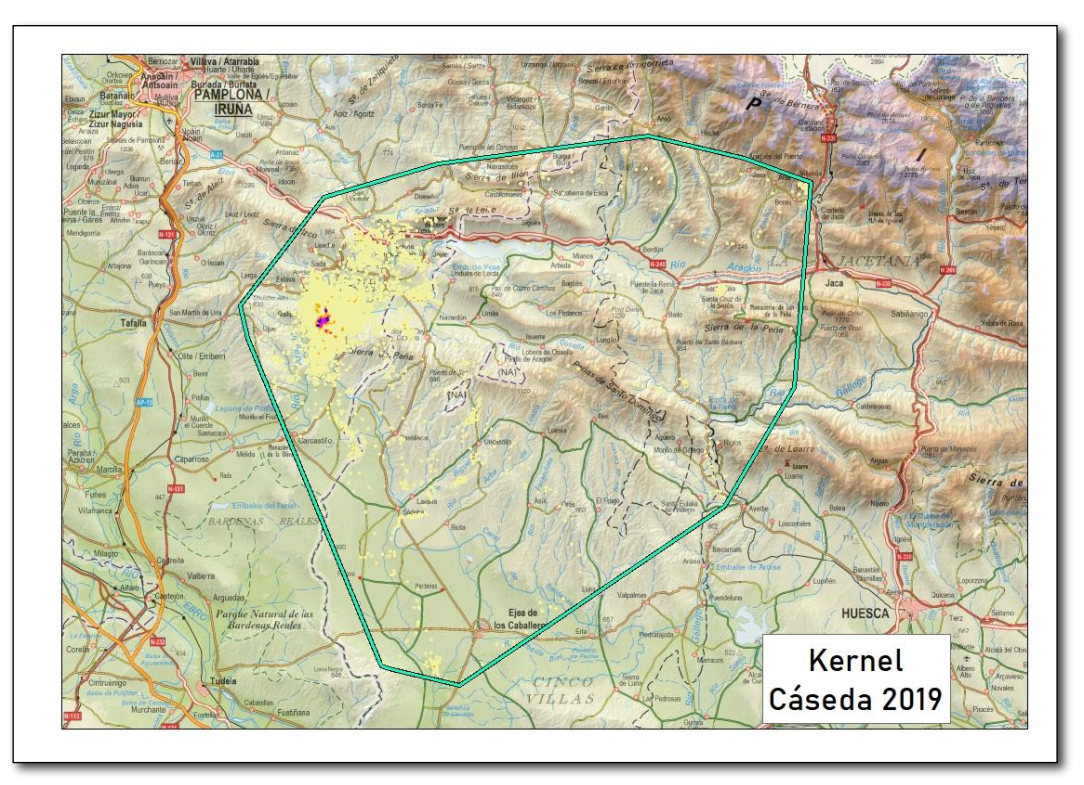

**Imagen 19. Kernel para 2019 para Cáseda: detalle de las áreas de probabilidad Kernel del 75%, representadas en fucsia, y del 50%, representadas en azul.**

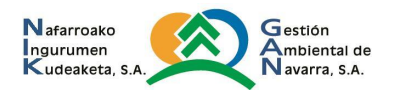

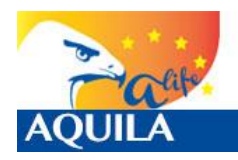

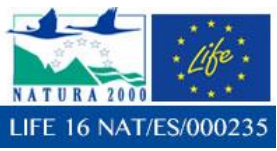

*Itziar Almarcegui Artieda (Itziar.almarcegui@gmail.com)* 

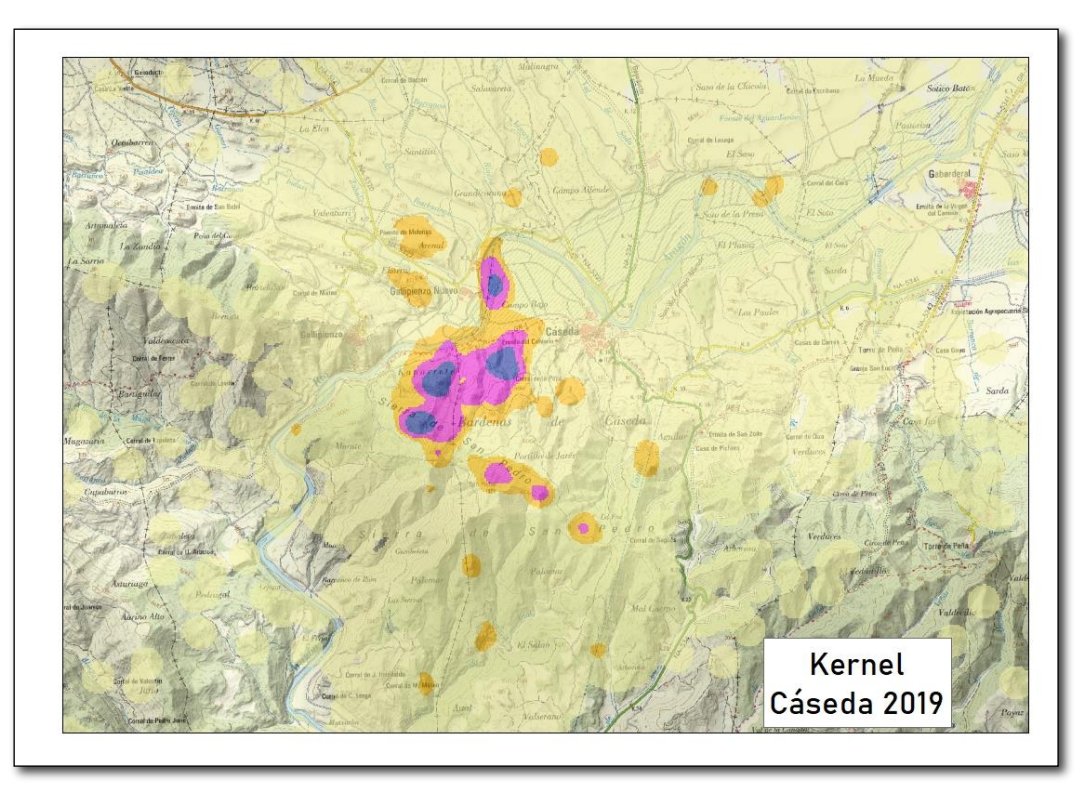

**Imagen 20. Detalle del Kernel para 2019 para Cáseda: detalle de las áreas de probabilidad Kernel del 75%, representadas en fucsia, y del 50%, representadas en azul.**

En el caso de Cáseda, haciendo el análisis de los datos, se puede llegar a saber cuáles son las áreas de mayor uso (75%) representadas en color fucsia, y el núcleo (50%), centradas ambas en torno al punto de liberación de Cáseda, Caparreta y la Sierra de San Pedro. Es algo inevitable, dado que, a fecha de cierre de este informe, el ejemplar lo ha convertido en su territorio.

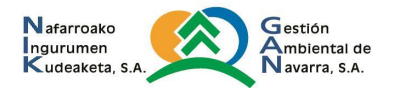
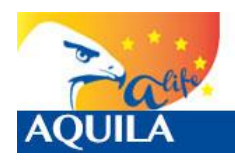

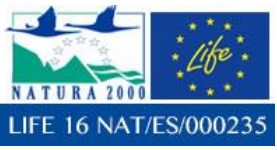

*Itziar Almarcegui Artieda (Itziar.almarcegui@gmail.com)* 

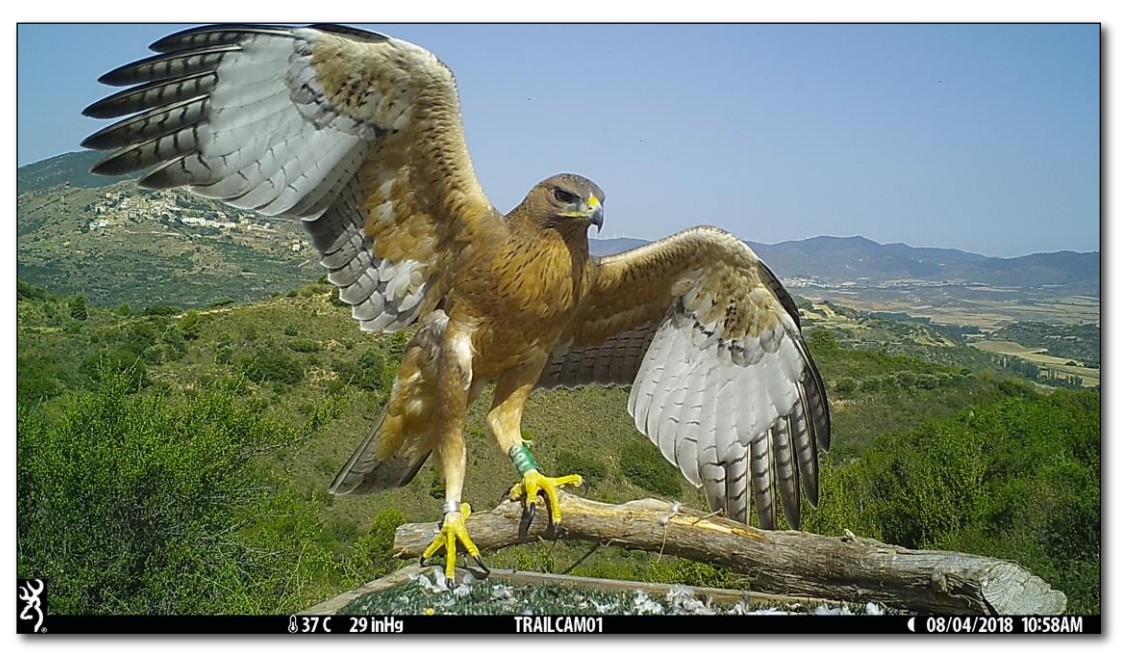

**Imagen 21. Cáseda en el punto de liberación el 04/08/2018**

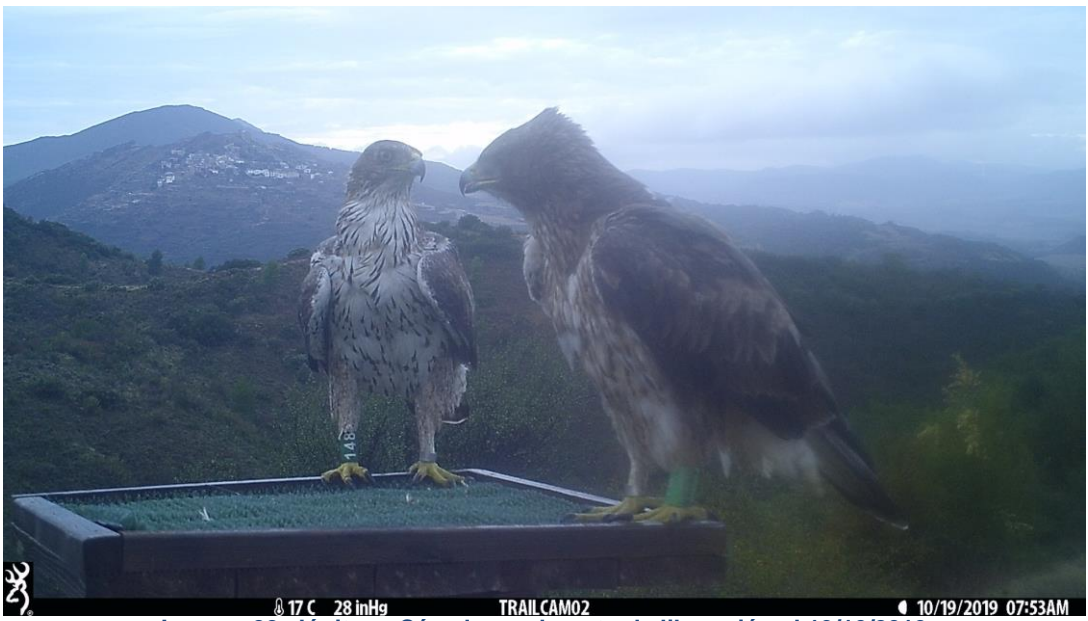

**Imagen 22. Júpiter y Cáseda en el punto de liberación el 19/10/2019 10/19/2019** 07:53AM

#### **Resumen para Cáseda.**

Tras la apertura del jaulón (04/06/2018), tardó 1 día en salir, y cerca de un mes en ir más allá del área inmediata del hacking. No ha sido un ejemplar que haya realizado grandes movimientos predispersivos, y en 2019 no se ha alejado más de 70km del hacking.

Cáseda se ha convertido en la hembra del territorio de Cáseda – Gallipienzo junto con el macho Júpiter. Otro territorio histórico recuperado gracias a proyectos de liberación: Júpiter liberado en Lumbier en 2016 mediante el LIFE Bonelli y Cáseda, liberada en 2018 mediante el LIFE Aquila a-LIFE.

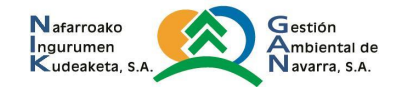

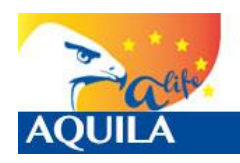

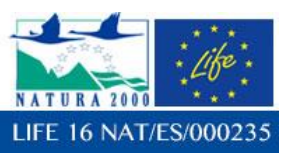

# **4.1.5 Zoiletilla (190)**

Zoiletiila (190), hembra, voló el día 4 de junio de 2018 con 72 días de edad, el mismo día de apertura del jaulón. A fecha de cierre del informe de 2018 (31/10/2018) se encontraba en una zona de dispersión conocida en torno a Agramunt - Tornabous, provincia de Lleida, una zona con alta densidad de presas en la que se encontraba sedimentado también un ejemplar liberado con el LIFE Bonelli en 2017, Azbone. Fue en esta misma zona donde Zoiletilla encontró la muerte el 30/12/2018.

# **Análisis básico de las localizaciones**

El ejemplar Zoiletilla (190), fue equipado con un emisor e-obs, de ID#5669. Se presenta una tabla de análisis básico de localizaciones hasta la fecha de su muerte:

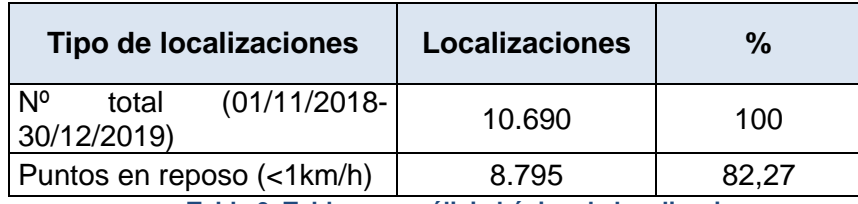

**Tabla 9. Tabla con análisis básico de localizaciones** 

Con respecto a la velocidad, en 8.795 de las localizaciones (82.27%) se encontraba posado o sin movimiento, mientras que en 1.895 (17.63%) de las localizaciones se encontraba en movimiento.

# **Minimum Bounding Geometry**

Se ha utilizado la herramienta *Minimun Bounding Geometry de ArcGIS©*, para calcular el polígono que represente el polígono mínimo (Mínimo polígono convexo, *Convex hull*) que englobe todos los datos obtenidos con las localizaciones. La diagonal mayor de este polígono, es de dirección W-E, mide 49km y se extiende desde Almenar (Lleida) a Els Plans de Sió (Lleida).

Si observamos directamente todas las localizaciones de Zoiletilla (190) podemos apreciar varias zonas en las que éstas se concentran, pero como sólo transcurrieron dos meses desde los datos que deben de considerarse para la realización de este informe hasta su muerte, y apenas salió de la zona de dispersión en la que se encontraba, todos los datos para este periodo hacen referencia al uso del espacio que hizo de esta zona.

El 11/09/2018, comenzó su dispersión, y a fecha del 31/10/2018 se encontraba en una zona de dispersión conocida en torno a Agramunt - Tornabous, provincia de Lleida, una zona con alta densidad de presas en la que se encontraba sedimentado un ejemplar liberado con el LIFE Bonelli, Azbone.

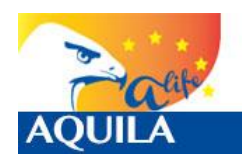

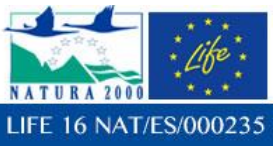

*Itziar Almarcegui Artieda (Itziar.almarcegui@gmail.com)* 

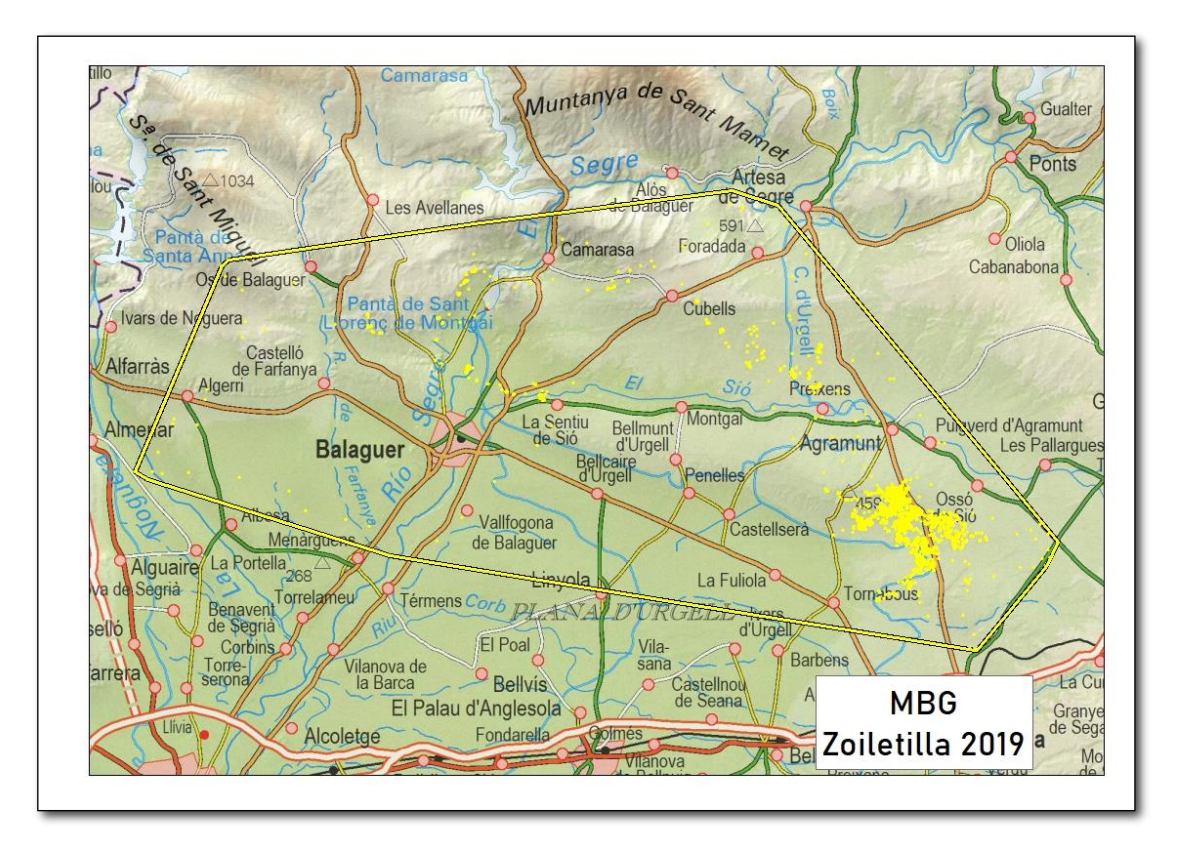

**Imagen 23. Mínimo Polígono Convexo (MBG - Convex hull)** 

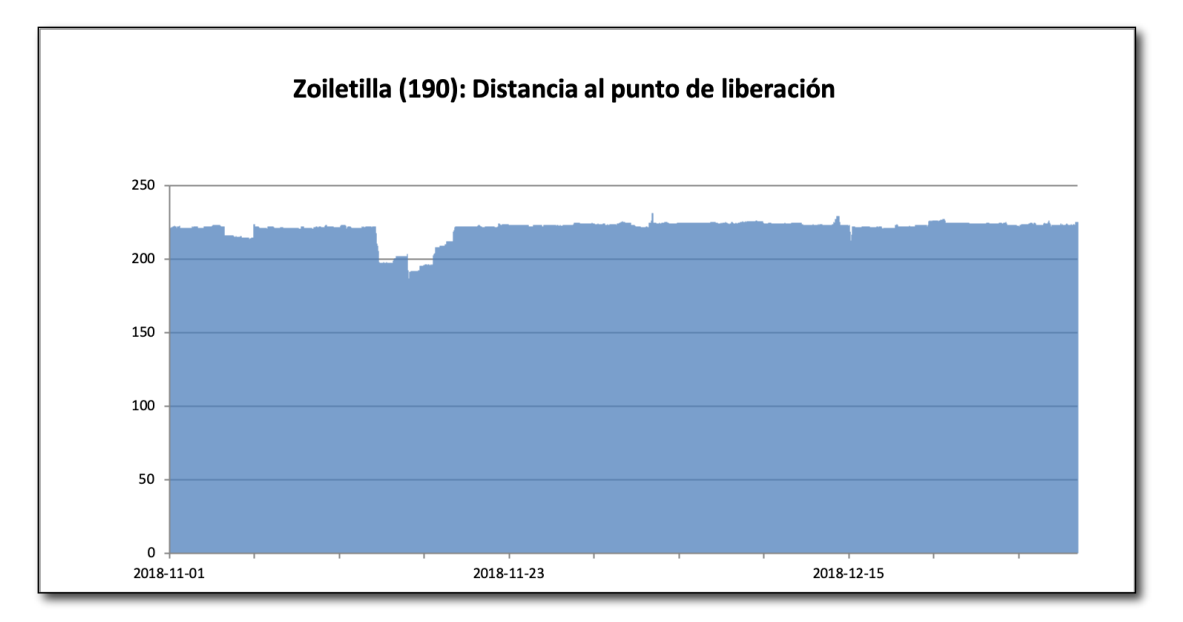

**Imagen 24. Distancias entre cada localización y el punto de liberación por fechas expresada la distancia en kilómetros.**

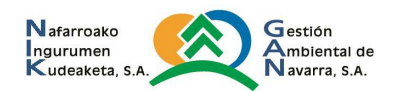

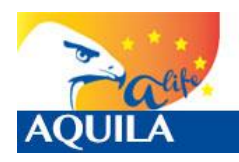

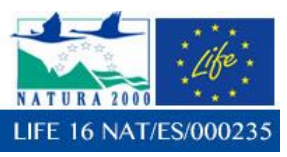

#### **Análisis densidad Kernel.**

Con el cálculo de la densidad mediante la estimación Kernel, podemos realizar el análisis del uso del espacio y el cálculo del dominio vital, de una manera más precisa que con los polígonos mínimos convexos o Convex Hull. Con el Kernel establecemos superficies considerando acumulaciones o concentraciones de localizaciones, y se obtienen áreas de mayor influencia para las distintas localizaciones.

Con el análisis de densidad Kernel, una reclasificación para su representación mediante porcentajes, la correcta interpretación de los datos brutos y la creación de isolíneas, de manera que podamos obtener las del 50% (Área núcleo), 75% (Áreas de mayor uso), 95% (Dominio vital) y 99% (Área de distribución), se pueden obtener datos de interés.

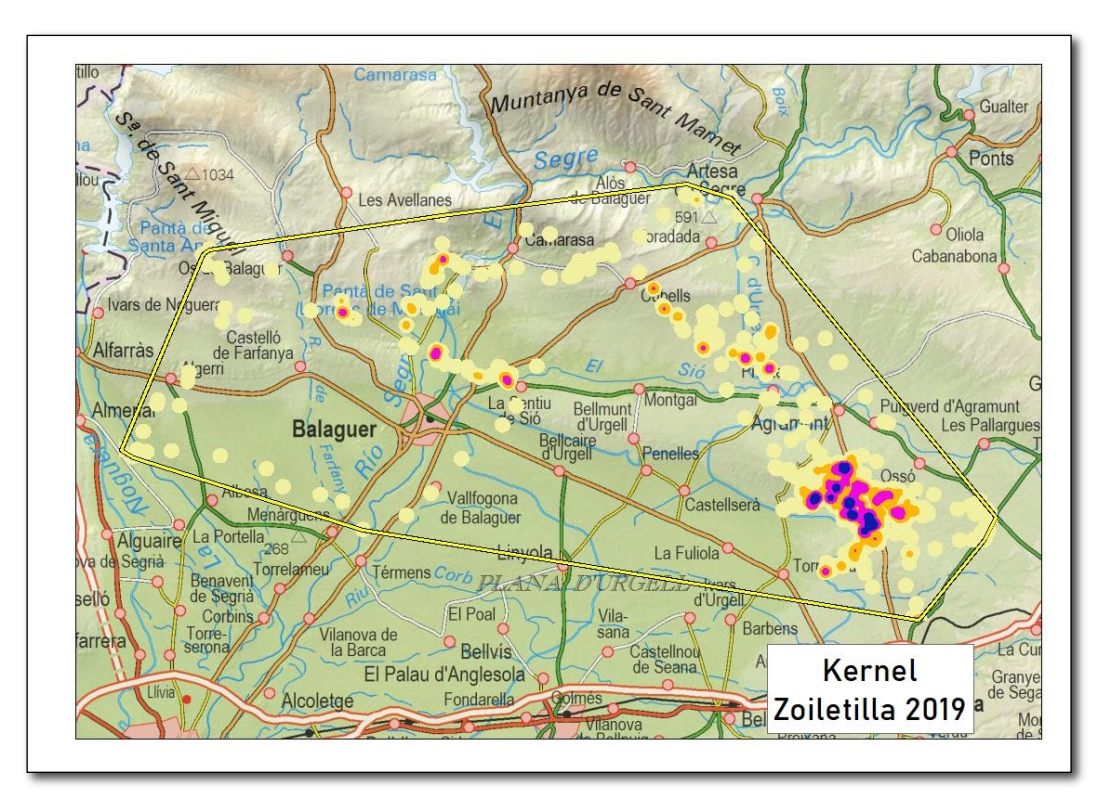

**Imagen 25. Kernel para los datos de dispersión para Zoiletilla (190): detalle de las áreas de probabilidad Kernel del 75%, representadas en fucsia, y del 50%, de mayor actividad representadas en azul.**

En el caso de Zoiletilla (190), haciendo el análisis kernel, se pueden llegar a saber cuáles son las áreas de mayor actividad del ejemplar para este periodo, que corresponden al entorno de Agramunt, Lleida. Gracias a la información aportada por el equipo de MN que participó en el LIFE Bonelli, podemos saber que se trata de una zona de alta densidad de presas.

Asimismo, se muestran otras zonas de interés para este ejemplar en lugares cercanos como Puigverd d'Agramunt, Ossó de Sió y Tàrrega. (Ver Análisis de Causas de Mortalidad en el que se analiza el hábitat de esta zona de dispersión)

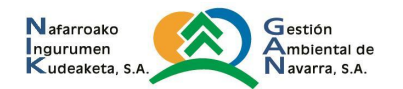

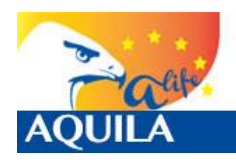

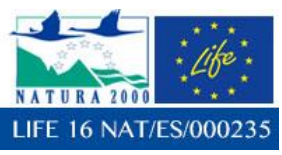

*Itziar Almarcegui Artieda (Itziar.almarcegui@gmail.com)* 

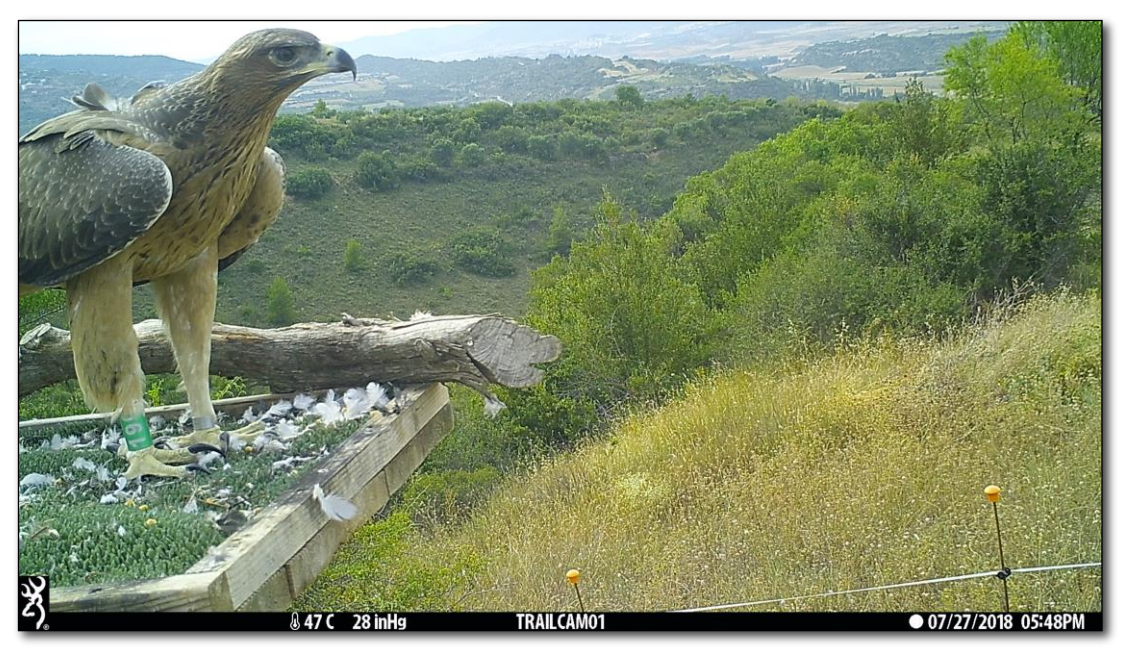

**Imagen 26. Zoiletilla en el punto de liberación el 27/07/2018**

# **Resumen para Zoiletilla.**

Zoiletilla (190) salió del jaulón el mismo día de apertura del jaulón (04/06/2018), cuando contaba con 72 días de edad. El 11/09/2018, comenzó su dispersión, que le llevó a una zona de dispersión conocida en torno a Agramunt - Tornabous, provincia de Lleida, una zona con alta densidad de presas en la que se encontraba sedimentado también un ejemplar liberado con el LIFE Bonelli, Azbone, y en donde, en fecha de 30/12/2018 encontró la muerte, por electrocución.

# **4.2 EJEMPLARES LIBERADOS EN 2019: HACKING DE SAN ISIDRO DEL PINAR (CÁSEDA)**

Ante la reciente recuperación del territorio histórico de Cáseda – Gallipienzo, el equipo del LIFE decidió buscar otro punto de liberación en las inmediaciones de la ZEC del Tramo medio del Río Aragón, desplazándose hacia el sur hasta San Isidro del Pinar, Cáseda. En este punto se liberaron 6 ejemplares, de los que pasa a realizarse un análisis de uso del espacio.

# **4.2.1 Pardica (533) y Galerica (531).**

Pardica (533) y Galerica (531) hembras, volaron el día 10 y 22 de junio de 2019, en el primer caso el mismo día de apertura del jaulón, cuanto contaban con 68 y 76 días de edad respectivamente, siendo Galerica (531) el ejemplar que mayor edad tenía en el momento de abandonar el jaulón después de su apertura.

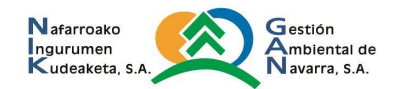

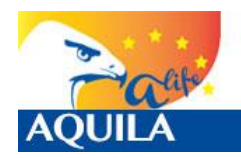

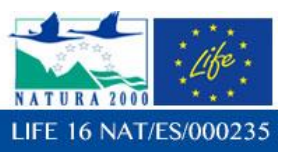

No se va a realizar un análisis detallado del uso del espacio para estos ejemplares porque no llegaron a desplazarse más allá del área inmediata del punto de liberación (1km), y que encontraron su muerte en esta zona, por predación, pero se incluyen en este apartado a título informativo.

# **4.2.2 Dominguilla (534).**

Dominguilla (534) hembra, voló el día 10 de junio de 2019, el mismo día de apertura del jaulón, cuanto contaba con 69 días de edad. Nunca regresó al punto de liberación para alimentarse. Su emisor, no enviaba señales al satélite, pero sí permitía ser captado por la eBase, por lo que se invirtió mucho tiempo en captarla, descargar los datos, e intentar observarla para garantizar que estuviera bien, pero a medida que pasaban los días, el ejemplar dejó de captarse. El 21/06/2019 el equipo recibe una aviso de los cazadores de Sangüesa que habían colaborado en el LIFE Bonelli: Dominguilla estaba allí. Con su ayuda es capturada y trasladada al CRFS de Ilundáin con la esperanza de su recuperación, pero el ejemplar fallece al día siguiente. El estado de desnutrición y deshidratación que presentaba era incompatible con la vida.

No se va a realizar un análisis detallado del uso del espacio para este ejemplar, pero pasan a detallarse los movimientos que realizó.

#### **Minimum Bounding Geometry**

Se ha utilizado la herramienta *Minimun Bounding Geometry de ArcGIS©*, para calcular el polígono que represente el polígono mínimo (Mínimo polígono convexo, *Convex hull*) que englobe todos los datos obtenidos con las localizaciones. La diagonal mayor de este polígono, es de dirección SW-NE, mide 35km, y se extiende, en Navarra, desde San isidro del Pinar (Cáseda) a Romanzado.

Si observamos directamente todas las localizaciones podemos apreciar que los desplazamientos no relativamente largos para tratarse de un ejemplar recién salido del jaulón, y excesivamente largos, si tenemos en cuenta que no regresó ni para nutrirse ni hidratarse desde el momento de salida.

Si se analizan todos los datos y su distancia al punto de liberación en el tiempo, puede extraerse el siguiente gráfico, en el que se observa que estuvo en el punto de liberación tras haber estado a 2 km del hacking, pero nunca se le observó alimentándose. Fue rescatada a 17km del hacking, en Sangüesa.

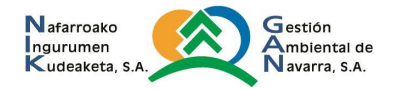

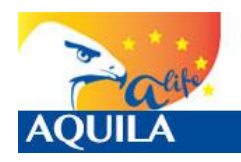

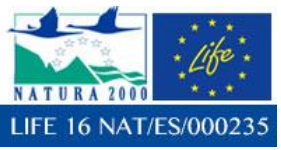

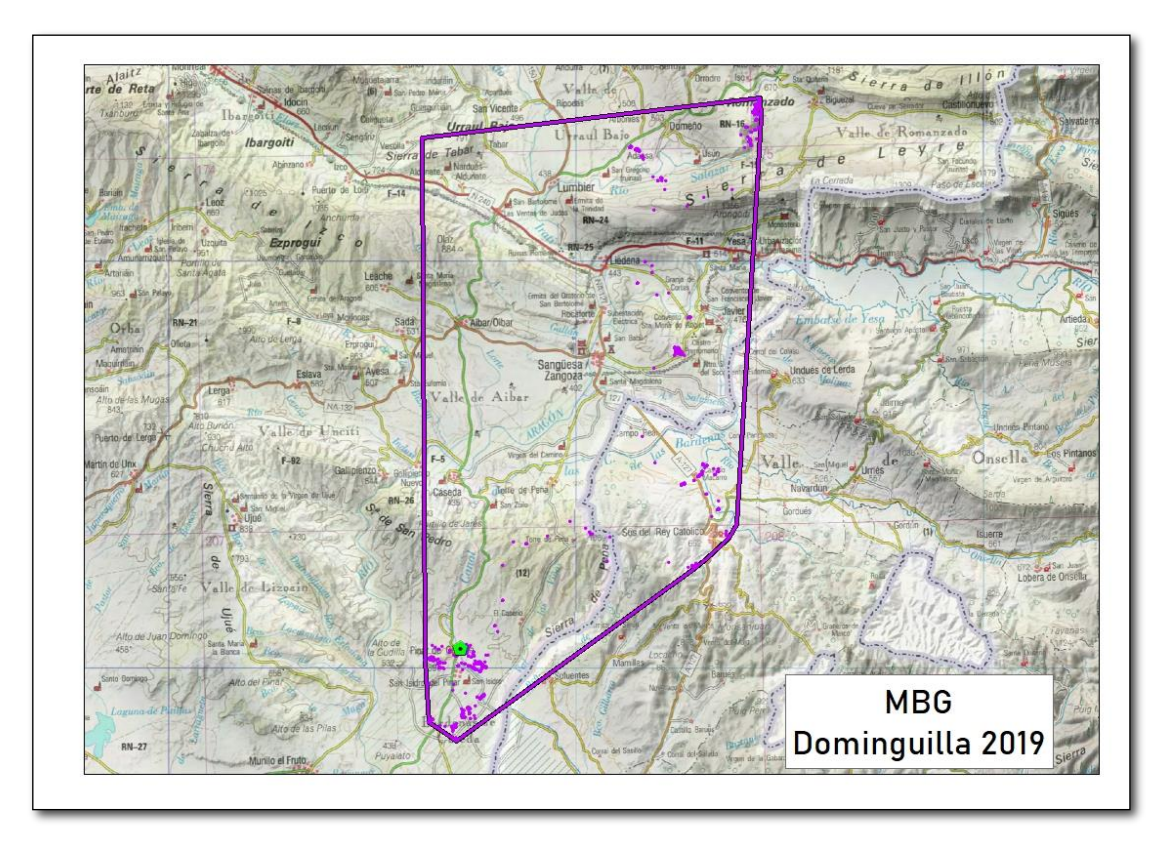

**Imagen 27. Mínimo Polígono Convexo (MBG - Convex hull) y localizaciones**

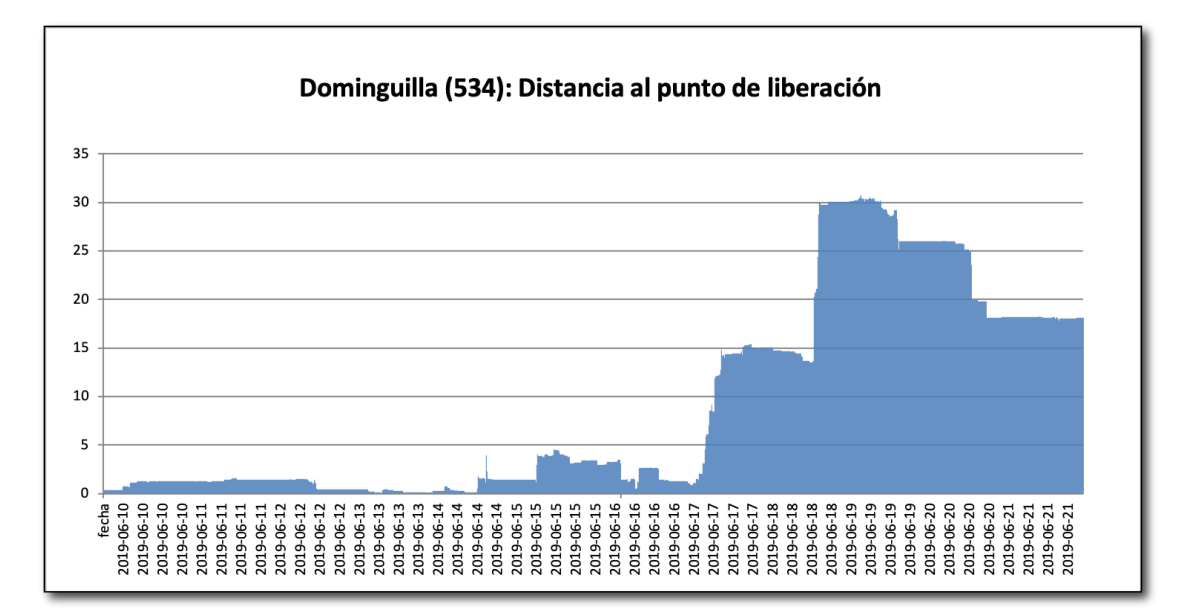

**Imagen 28. Distancias entre cada localización y el punto de liberación por fechas expresada la distancia en kilómetros.**

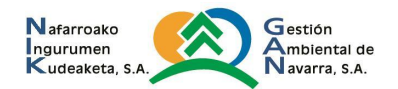

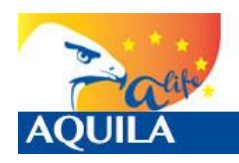

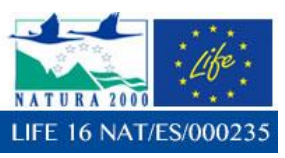

#### **Análisis densidad Kernel.**

Con el cálculo de la densidad mediante la estimación Kernel, podemos realizar el análisis del uso del espacio y el cálculo del dominio vital, de una manera más precisa que con los polígonos mínimos convexos o Convex Hull. Con el Kernel establecemos superficies considerando acumulaciones o concentraciones de localizaciones, y se obtienen áreas de mayor influencia para las distintas localizaciones.

Con el análisis de densidad Kernel, una reclasificación para su representación mediante porcentajes, la correcta interpretación de los datos brutos y la creación de isolíneas, de manera que podamos obtener las del 50% (Área núcleo), 75% (Áreas de mayor uso), 95% (Dominio vital) y 99% (Área de distribución) para un momento concreto, para poder obtener datos de interés.

Por tanto, en este caso, se procede a realizar el kernel para todos los datos desde el momento de apertura del jaulón, pese a que el ejemplar no se había dispersado. En este caso, se muestran como áreas núcleo dos: el entorno inmediato al jaulón y la zona en la que fue capturada, en término municipal de Sangüesa, y como áreas de mayor uso no sólo éstas sino también: riberas del Onsella en Sos del Rey Católico, Arbaiun, Adansa – Domeño.

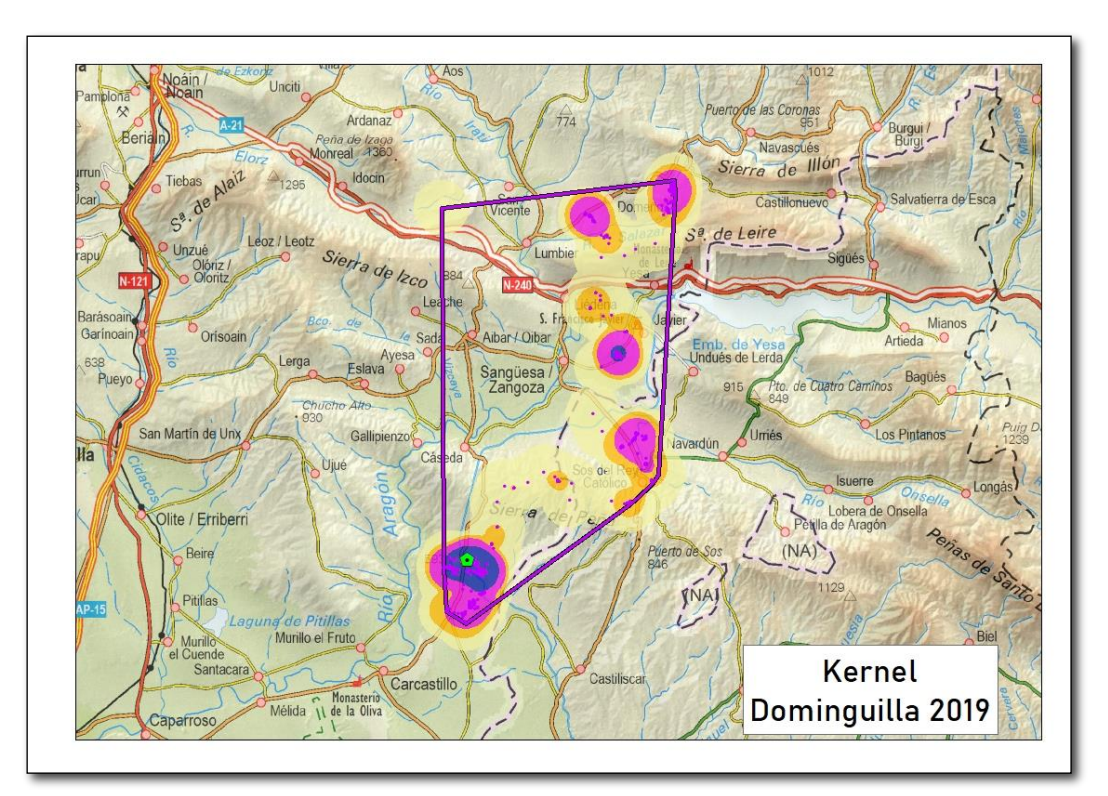

**Imagen 29. Kernel para 2018 para Dominguila: detalle de las áreas de probabilidad Kernel del 75%, representadas en fucsia, y del 50%, representadas en azul.** 

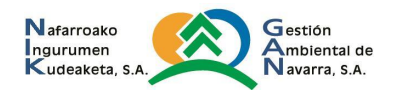

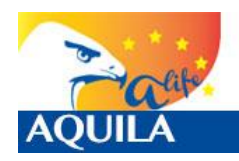

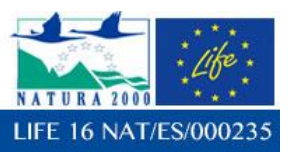

#### **Resumen para Dominguilla.**

Dominguilla (534) hembra, voló el día 10 de junio de 2019, el mismo día de apertura del jaulón, cuanto contaba con 69 días de edad. Nunca regresó al punto de liberación para alimentarse.

Su emisor, no enviaba señales al satélite, pero sí era captado por la eBase si se estaba a una distancia relativamente cercana, por lo que se invirtió mucho tiempo en captarla, descargar los datos, e intentar observarla para garantizar que estuviera bien, pero a medida que pasaban los días, el ejemplar dejó de captarse. El 21/06/2019 el equipo recibió un aviso de los cazadores de Sangüesa que habían colaborado en el LIFE Bonelli: Dominguilla estaba allí. En los días que pasó fuera del jaulón llegó a visitar Arbaiun y Sangüesa.

Con la ayuda de los cazadores es capturada y trasladada al CRFS de Ilundáin con la esperanza de su recuperación, pero el ejemplar fallece al día siguiente. El estado de desnutrición y deshidratación que presentaba (llevaba 12 días sin comer) era incompatible con la vida.

## **4.2.3 Salao (545).**

Salao (545) macho, voló el día 10 de junio de 2019, el mismo día de apertura del jaulón, cuanto contaba con 73 días de edad.

#### **Análisis básico de las localizaciones**

El ejemplar Salao (545), fue equipado con un emisor e-obs, de ID#5680. Se presenta una tabla de análisis básico de localizaciones:

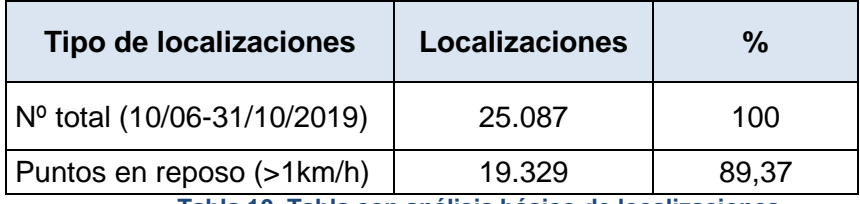

**Tabla 10. Tabla con análisis básico de localizaciones** 

Con respecto a la velocidad, en 19.329 de las localizaciones (77.05%) se encontraba posado o sin movimiento, mientras que en 5.758 (10.63%) de las localizaciones se encontraba en movimiento.

#### **Minimum Bounding Geometry**

Se ha utilizado la herramienta *Minimun Bounding Geometry de ArcGIS©*, para calcular el polígono que represente el polígono mínimo (Mínimo polígono convexo, *Convex hull*) que englobe todos los datos obtenidos con las localizaciones. La diagonal mayor de este polígono, es de dirección NW-SE, mide 280km y se extiende desde Arraia-Maeztu (Araba - Álava) a Castelserás (Teruel).

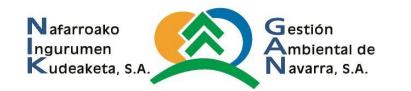

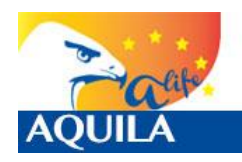

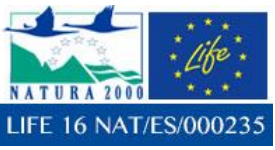

*Itziar Almarcegui Artieda (Itziar.almarcegui@gmail.com)* 

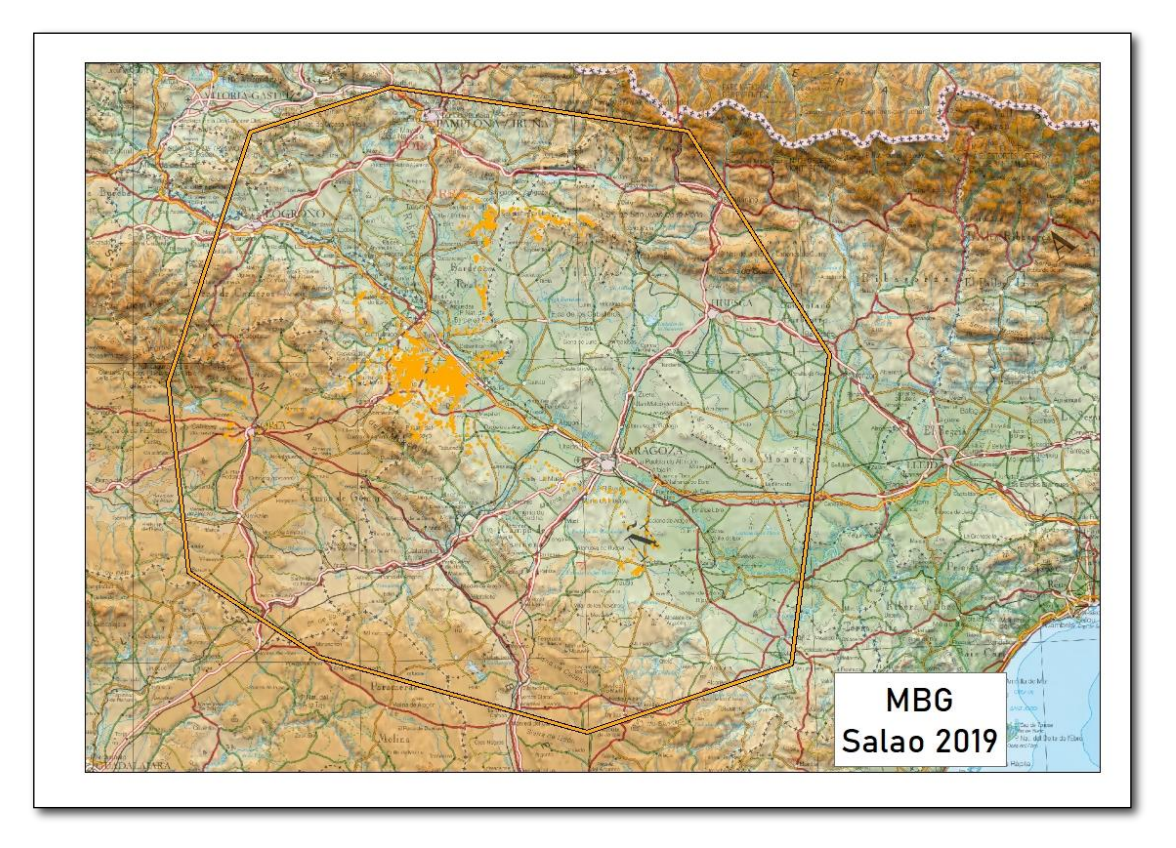

**Imagen 30. Mínimo Polígono Convexo (MBG - Convex hull)** 

Si observamos directamente todas las localizaciones podemos apreciar varias zonas en las que se concentran. Destaca la zona en torno al punto de liberación de Cáseda, y su área influencia, especialmente Caparreta, pero además en el entorno de Tarazona – Cascante – Tudela – Ablitas.

Si se analizan todos los datos y su distancia al punto de liberación en el tiempo, puede extraerse el siguiente gráfico en el que pueden detectarse los periodos de tiempo de dependencia del hacking: ida y regreso al mismo punto (Distancia=0) hasta finales de agosto. También se aprecian los momentos en los que ha permanecido en un mismo lugar.

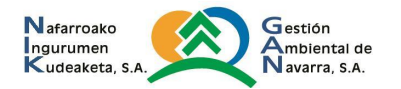

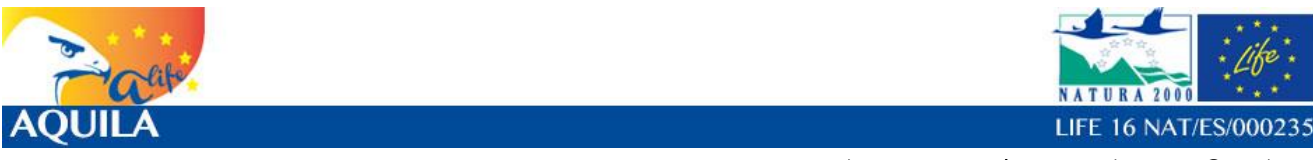

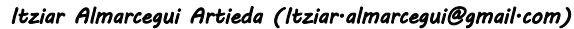

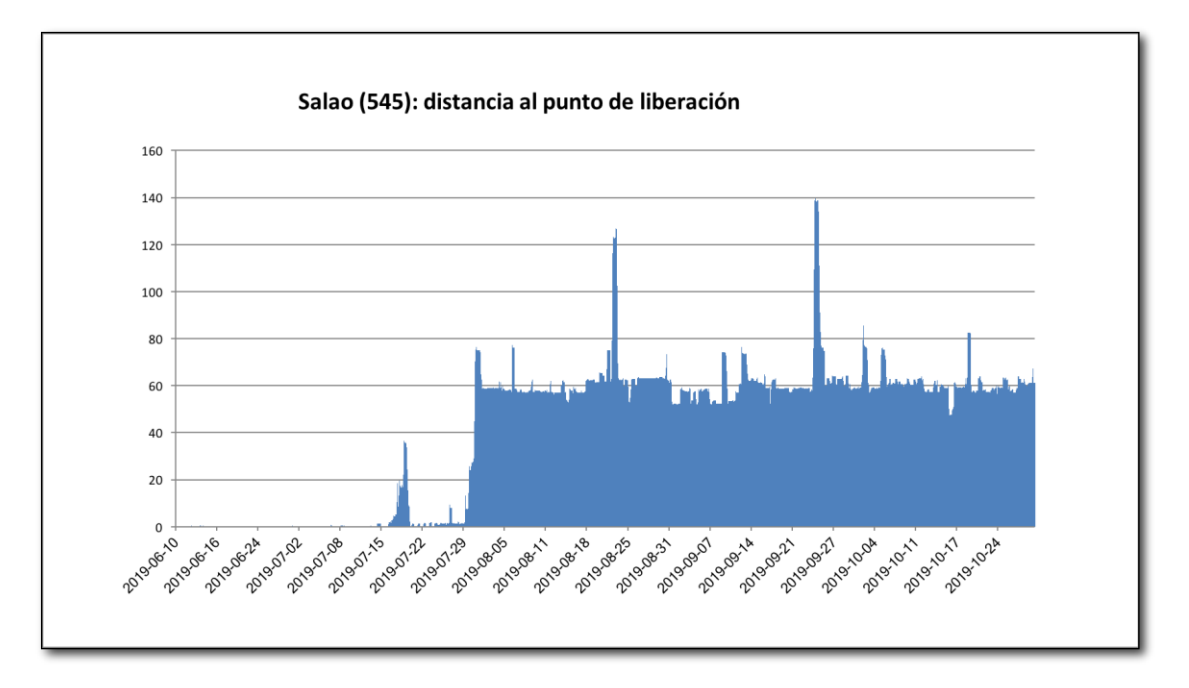

**Imagen 31. Distancias entre cada localización y el punto de liberación por fechas expresada la distancia en kilómetros.**

Realizó pequeños desplazamientos a sitios cercanos al punto de liberación hasta el día 18/07/2019, poco más de un mes después de la apertura del jaulón, en que realizó su primer vuelo más allá de 5km del punto de liberación, hacia el Norte, hacia el Barranco el Artal, al sur de la Sierra de San Pedro, en Cáseda. Al día siguiente superó los 25km de distancia, llegando a Sos del Rey Católico y Baztanes, en Petilla de Aragón.

Posteriormente amplió esos pequeños desplazamientos hasta el día 31/07/2019, en que realizó su primer vuelo más allá de 50km del punto de liberación, hacia el SurOeste, concretamente hasta el Canraso y Santa Ana en Tudela. Posteriormente ha frecuentado áreas de Ablitas – Tarazona (Zaragoza) y Cascante – Monteagudo – Tarazona, en donde se encontraba a fecha del 31/10/2019, una zona de dispersión conocida en torno a la muga occidental entre Navarra y Aragón, una zona con alta densidad de presas.

#### **Análisis densidad Kernel**

Con el cálculo de la densidad mediante la estimación Kernel, podemos realizar el análisis del uso del espacio y el cálculo del dominio vital, de una manera más precisa que con los polígonos mínimos convexos o Convex Hull. Con el Kernel establecimos superficies considerando acumulaciones o concentraciones de localizaciones, obtienen áreas de mayor influencia para las distintas localizaciones.

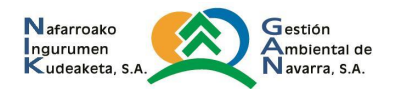

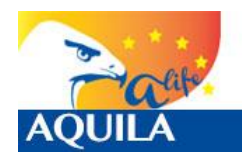

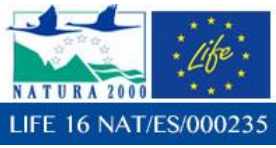

Con el análisis de densidad Kernel, una reclasificación para su representación mediante porcentajes, la correcta interpretación de los datos brutos y la creación de isolíneas, de manera que podamos obtener las del 50% (Área núcleo), 75% (Áreas de mayor uso), 95% (Dominio vital) y 99% (Área de distribución), se pueden obtener datos de interés.

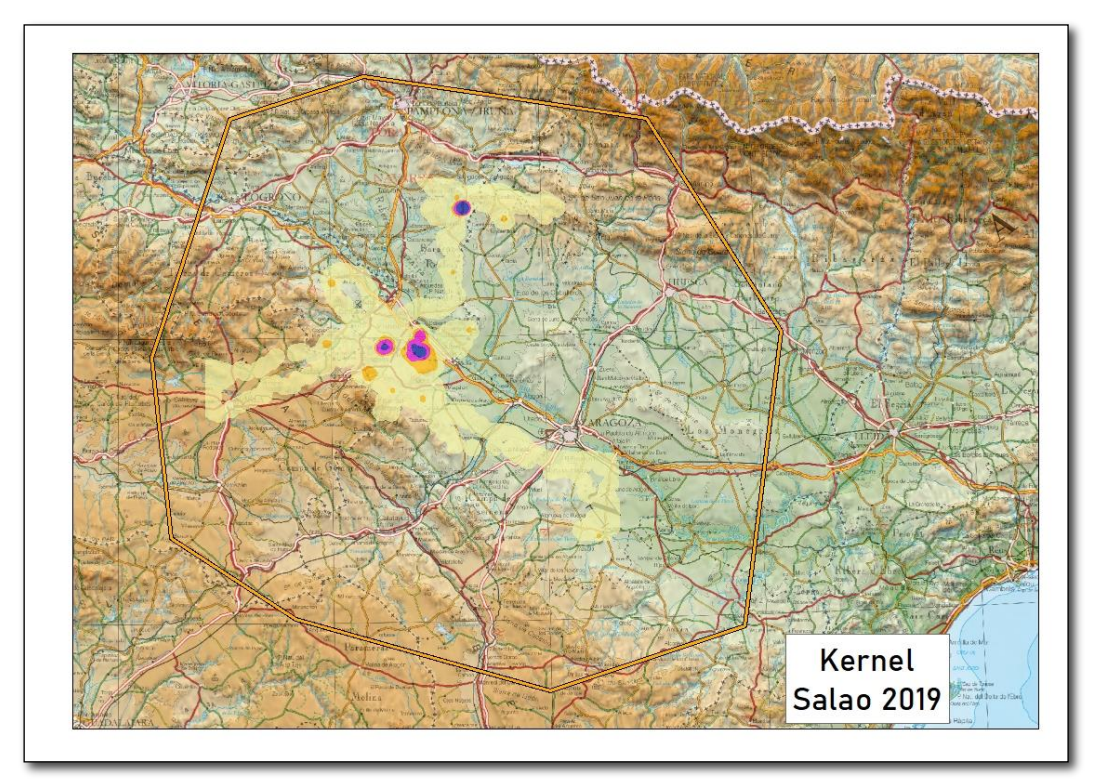

**Imagen 32. Kernel para la zona de dispersión para Salao: detalle de las áreas de probabilidad Kernel del 75%, representadas en fucsia, y del 50%, representadas en azul.**

En el caso de Salao, haciendo el análisis para esta zona de dispersión, se puede llegar a saber cuáles son las áreas de mayor uso (75%) representadas en color fucsia, y el núcleo (50%), centradas en el punto de liberación y su zona inmediata (representando la fase de dependencia del hacking), pero también otras zonas en las que se ha llegado a sedimentar; en torno a Ablitas y Tarazona - Malón (Zaragoza) y alrededores del embalse de La Dehesa en Tarazona.

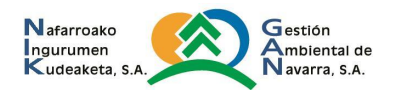

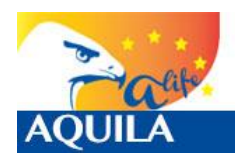

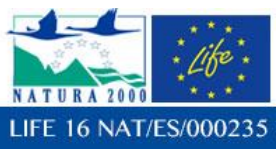

*Itziar Almarcegui Artieda (Itziar.almarcegui@gmail.com)* 

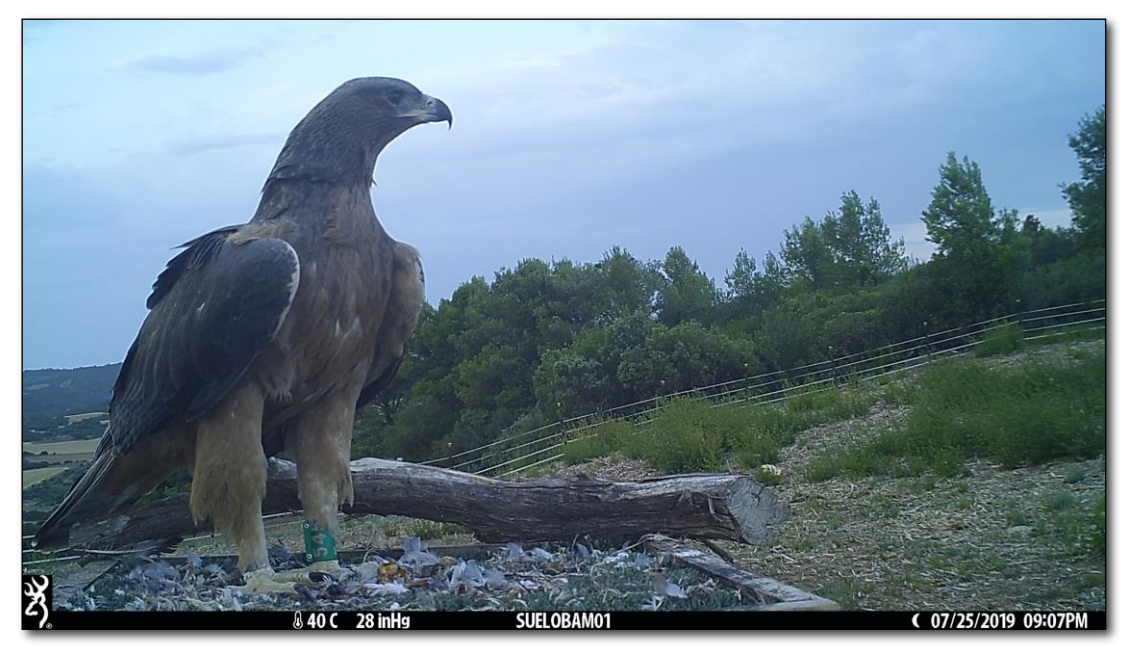

**Imagen 33. Salao en el punto de liberación el 25/07/2019**

## **Resumen para Salao.**

Tras la apertura del jaulón (10/06/2019), salió apresuradamente, pero tardó más un mes en ir más allá del área inmediata del hacking, hasta a 5 km de él: el 18/07/2019, volço hacia el Norte hasta el Barranco el Artal, al sur de la Sierra de San Pedro, en Cáseda. Al día siguiente superó los 25km de distancia, llegando a Sos del Rey Católico y Baztanes, en Petilla de Aragón.

Posteriormente amplió esos pequeños desplazamientos hasta el día 31/07/2019, en que realizó su primer vuelo más allá de 50km del punto de liberación, hacia el SurOeste, concretamente hasta el Canraso y Santa Ana en Tudela. Posteriormente ha frecuentado áreas de Ablitas – Tarazona (Zaragoza) y Cascante – Monteagudo – Tarazona, en donde se encontraba a fecha del 31/10/2019, una zona de dispersión conocida en torno a la muga occidental entre Navarra y Aragón, una zona con alta densidad de presas.

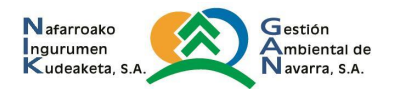

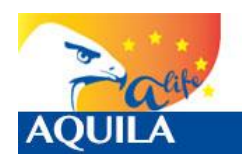

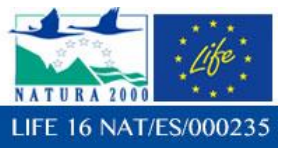

# **4.2.4 Aguedica (546).**

Aguedica (546) hembra, voló el día 10 de junio de 2019, el mismo día de apertura del jaulón, cuanto contaba con 70 días de edad.

## **Análisis básico de las localizaciones**

El ejemplar Aguedica (546), fue equipado con un emisor e-obs, de ID#5669. Se presenta una tabla de análisis básico de localizaciones:

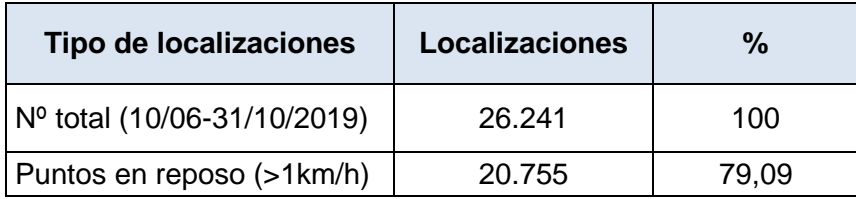

**Tabla 11. Tabla con análisis básico de localizaciones** 

Con respecto a la velocidad, en 20.755 de las localizaciones (79.09%) se encontraba posado o sin movimiento, mientras que en 5.486 (10.01%) de las localizaciones se encontraba en movimiento.

#### **Minimum Bounding Geometry**

Se ha utilizado la herramienta *Minimun Bounding Geometry de ArcGIS©*, para calcular el polígono que represente el polígono mínimo (Mínimo polígono convexo, *Convex hull*) que englobe todos los datos obtenidos con las localizaciones. La diagonal mayor de este polígono, es de dirección NW-SE, mide 191km y se extiende desde Soria capital a Jaca (Huesca).

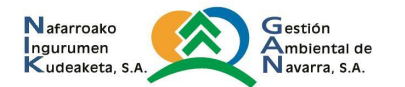

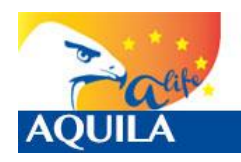

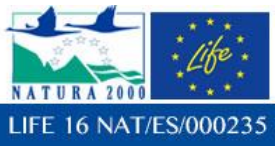

*Itziar Almarcegui Artieda (Itziar.almarcegui@gmail.com)* 

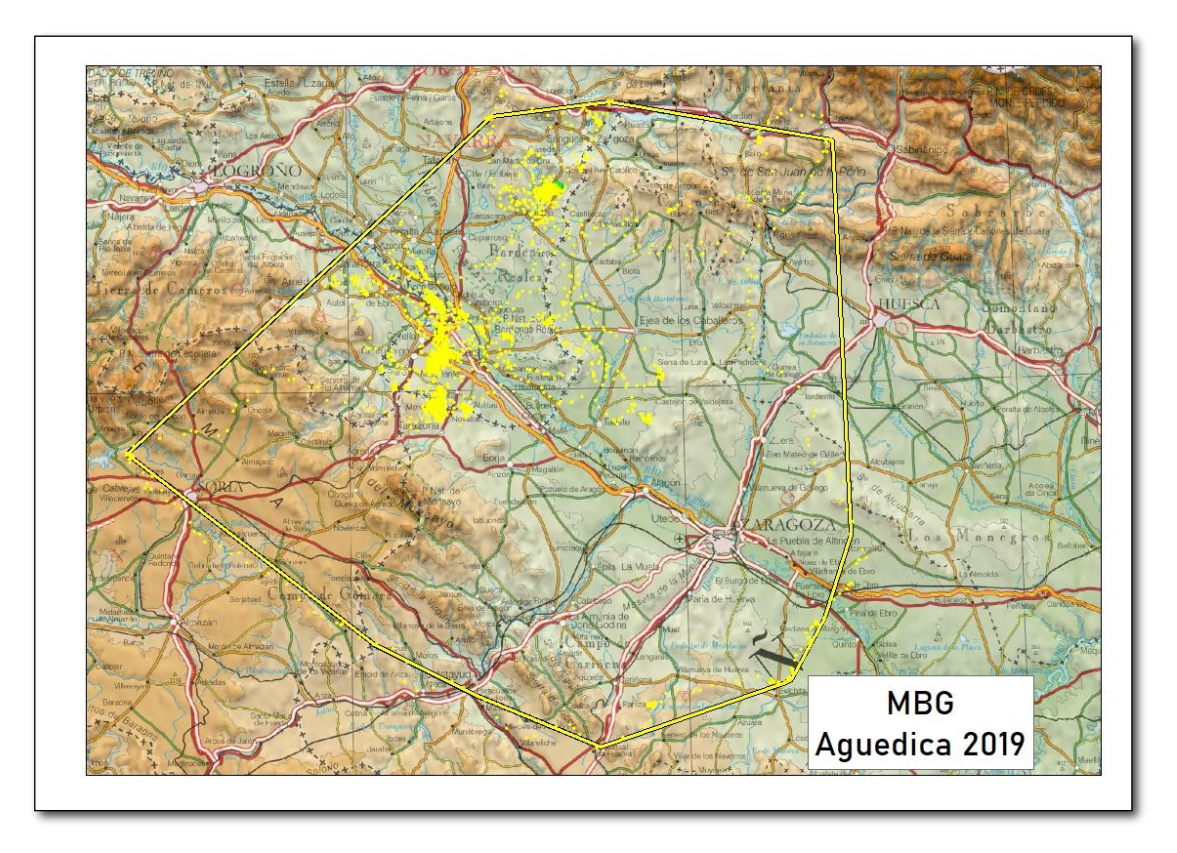

**Imagen 34. Mínimo Polígono Convexo (MBG - Convex hull)** 

Si observamos directamente todas las localizaciones podemos apreciar varias zonas en las que se concentran. Destaca la zona en torno al punto de liberación de San Isidro del Pinar, y su área influencia, pero además en el entorno de Tarazona – Cascante – Tudela – Ablitas.

Si se analizan todos los datos y su distancia al punto de liberación en el tiempo, puede extraerse el siguiente gráfico en el que pueden detectarse los periodos de tiempo de dependencia del hacking: ida y regreso al mismo punto (Distancia=0) hasta finales de agosto. También se aprecian los momentos en los que ha permanecido en un mismo lugar.

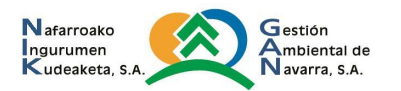

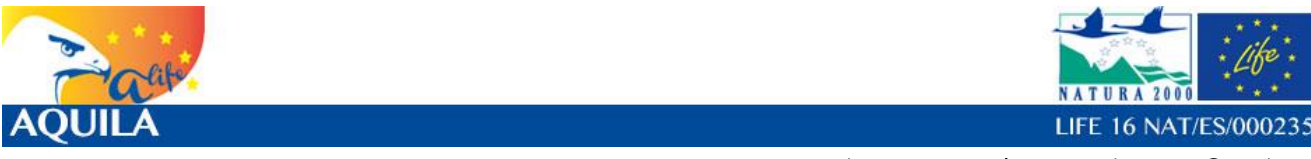

*Itziar Almarcegui Artieda (Itziar.almarcegui@gmail.com)* 

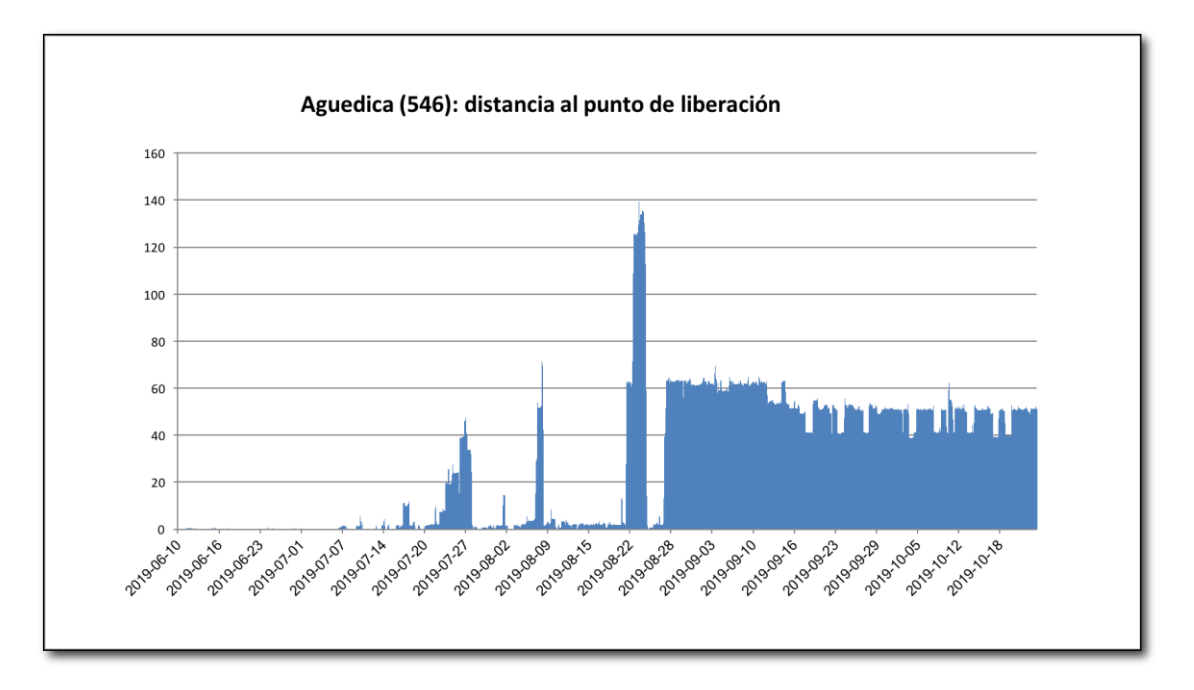

**Imagen 35. Distancias entre cada localización y el punto de liberación por fechas expresada la distancia en kilómetros.**

Hasta el día 10/07/2019, un mes después de la apertura del jaulón, no realizó su primer vuelo más allá de 5km del punto de liberación, hacia el Oeste, hacia el Pinar de Cáseda. El 24/07/2019 superó los 25km de distancia, llegando hacia el Norte hasta los pinares de Paco Ugasti en Sangüesa, lugar de liberación de varios ejemplares de águila de Bonelli en 2017 dentro del LIFE Bonelli.

Posteriormente amplió esos pequeños desplazamientos hasta el día 07/08/2019, en que realizó su primer vuelo más allá de 50km del punto de liberación, hacia el Sur, concretamente hasta Carcastillo, con regreso a San isidro del Pinar. Posteriormente ha frecuentado áreas de Ablitas – Tarazona (Zaragoza) y Cascante – Monteagudo – Tarazona, en donde ha coincidido con Salao, Bardenas de Tauste, Calahorra, Sotos del Ebro en Alfaro, Montes del Cierzo... en se encontraba a fecha del 31/10/2019 a fecha de cierre de este informe, una zona de dispersión conocida con alta densidad de presas. En este último lugar, este equipo realizó una búsqueda para garantizar que se encontrara en buen estado, una vez que se recibieran varias localizaciones en un mismo lugar, pudiendo constatar que no había sufrido daño alguno.

#### **Análisis densidad Kernel**

Con el cálculo de la densidad mediante la estimación Kernel, podemos realizar el análisis del uso del espacio y el cálculo del dominio vital, de una manera más precisa que con los polígonos mínimos convexos o Convex Hull. Con el Kernel establecimos superficies considerando acumulaciones o concentraciones de localizaciones, obtienen áreas de mayor influencia para las distintas localizaciones.

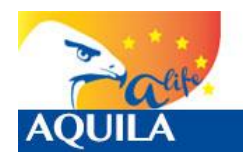

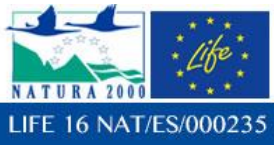

Con el análisis de densidad Kernel, una reclasificación para su representación mediante porcentajes, la correcta interpretación de los datos brutos y la creación de isolíneas, de manera que podamos obtener las del 50% (Área núcleo), 75% (Áreas de mayor uso), 95% (Dominio vital) y 99% (Área de distribución), se pueden obtener datos de interés.

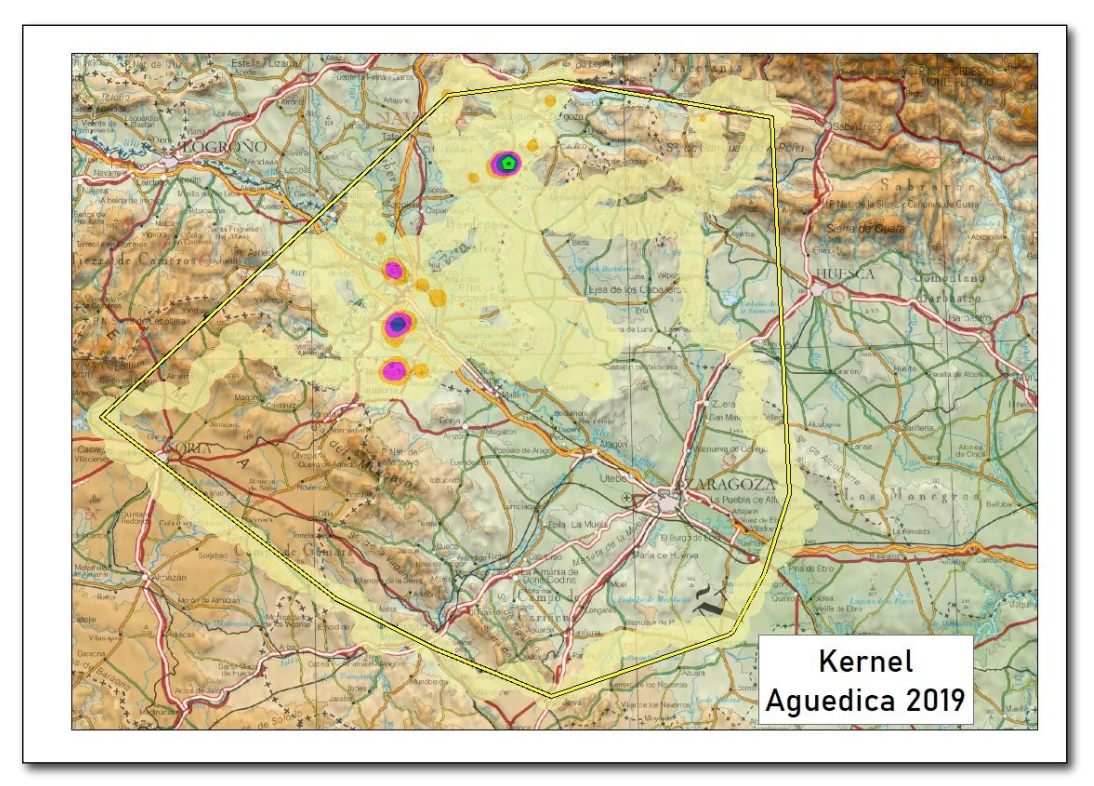

**Imagen 36. Kernel para la zona de dispersión para Ermitaño: detalle de las áreas de probabilidad Kernel del 75%, representadas en fucsia, y del 50%, representadas en azul.**

En el caso de Aguedica, haciendo el análisis para esta zona de dispersión, se puede llegar a saber cuáles son las áreas de mayor uso (75%) representadas en color fucsia, y el núcleo (50%), centradas en el punto de liberación y su zona inmediata (representando la fase de dependencia del hacking), pero también otras zonas en las que se ha llegado a sedimentar; en torno a Ablitas y Tarazona - Malón (Zaragoza) y alrededores del embalse de La Dehesa en Tarazona.

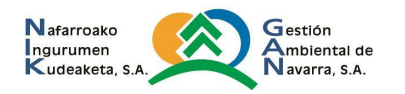

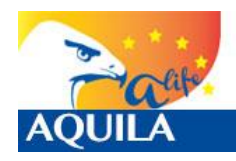

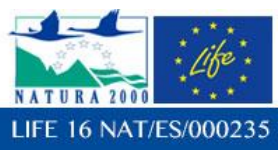

*Itziar Almarcegui Artieda (Itziar.almarcegui@gmail.com)* 

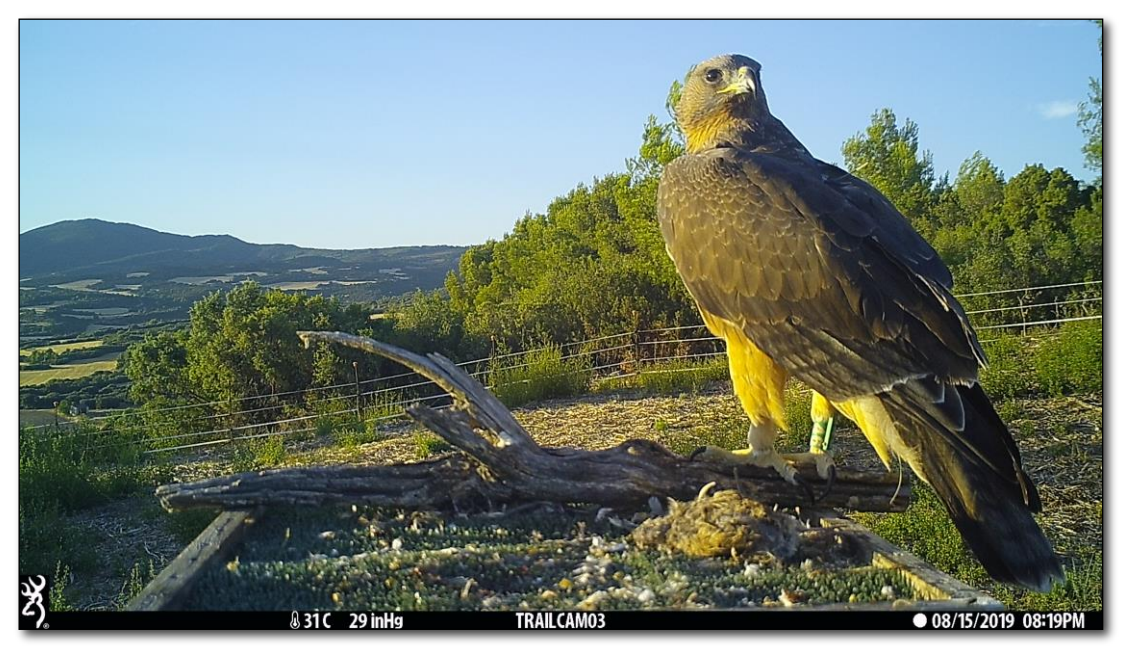

**Imagen 37. Aguedica en el punto de liberación el 15/08/2019**

## **Resumen para Aguedica.**

Hasta el día 10/07/2019, un mes después de la apertura del jaulón, no realizó su primer vuelo más allá de 5km del punto de liberación, hacia el Oeste, hacia el Pinar de Cáseda. El 24/07/2019 superó los 25km de distancia, llegando hacia el Norte hasta los pinares de Paco Ugasti en Sangüesa, lugar de liberación de varios ejemplares de águila de Bonelli en 2017 dentro del LIFE Bonelli.

Posteriormente amplió esos pequeños desplazamientos hasta el día 07/08/2019, en que realizó su primer vuelo más allá de 50km del punto de liberación, hacia el Sur, concretamente hasta Carcastillo, con regreso a San isidro del Pinar. Posteriormente ha frecuentado áreas de Ablitas – Tarazona (Zaragoza) y Cascante – Monteagudo – Tarazona, en donde ha coincidido con Salao, Bardenas de Tauste, Calahorra, Sotos del Ebro en Alfaro, Montes del Cierzo... en se encontraba a fecha del 31/10/2019 a fecha de cierre de este informe, una zona de dispersión conocida con alta densidad de presas.

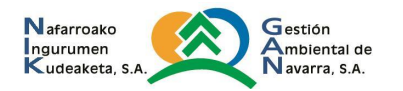

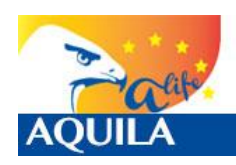

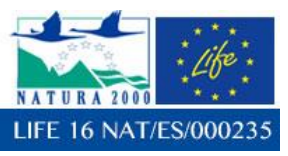

# **4.2.5 Romerica (554).**

Romerica (554) hembra, voló el día 10 de junio de 2019, el mismo día de apertura del jaulón, cuanto contaba con 74 días de edad.

## **Análisis básico de las localizaciones**

El ejemplar Romerica (554), fue equipado con un emisor e-obs, de ID#6984. Se presenta una tabla de análisis básico de localizaciones:

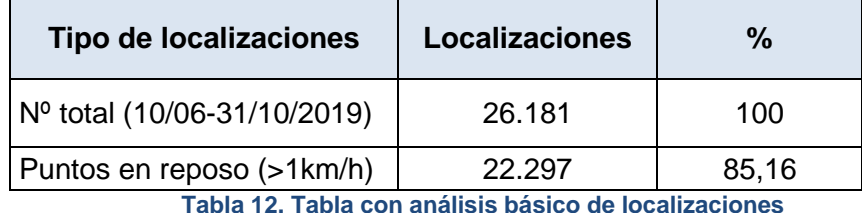

Con respecto a la velocidad, en 22.297 de las localizaciones (85.16%) se encontraba posado o sin movimiento, mientras que en 3.884 (14.84%) de las localizaciones se encontraba en movimiento.

#### **Minimum Bounding Geometry**

Se ha utilizado la herramienta *Minimun Bounding Geometry de ArcGIS©*, para calcular el polígono que represente el polígono mínimo (Mínimo polígono convexo, *Convex hull*) que englobe todos los datos obtenidos con las localizaciones. La diagonal mayor de este polígono, es de dirección NW-SE, mide 194km y se extiende desde Ujué/Uxue a Mequinenza (Zaragoza).

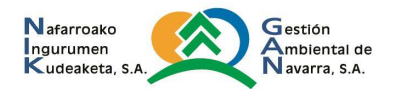

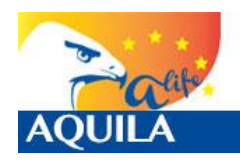

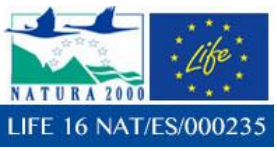

*Itziar Almarcegui Artieda (Itziar.almarcegui@gmail.com)* 

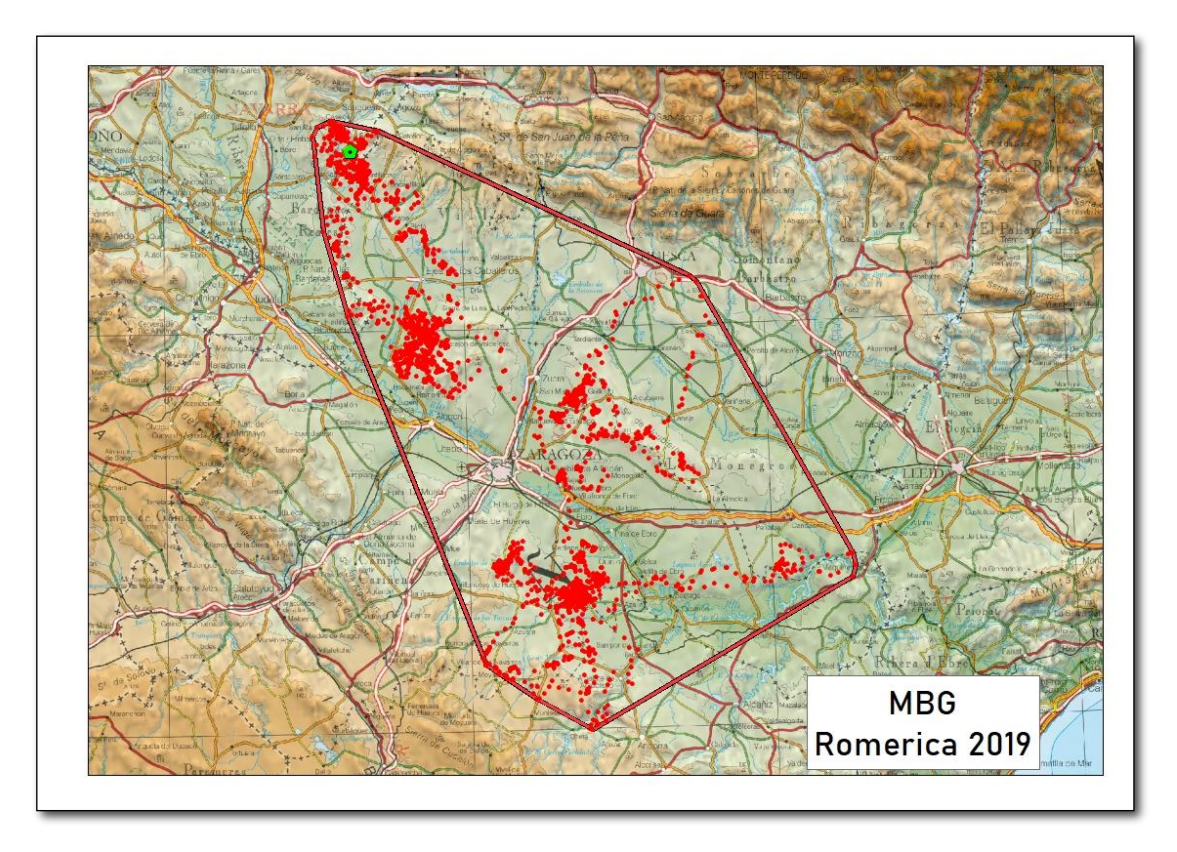

**Imagen 38. Mínimo Polígono Convexo (MBG - Convex hull)** 

Si observamos directamente todas las localizaciones podemos apreciar varias zonas en las que se concentran. Destaca la zona en torno al punto de liberación de San Isidro del Pinar (Cáseda), y su área influencia, pero también otras como las Bardenas de Tauste (Zaragoza) o la zona de Belchite – Codo (Zaragoza).

Si se analizan todos los datos y su distancia al punto de liberación en el tiempo, puede extraerse el siguiente gráfico en el que pueden detectarse los periodos de tiempo de dependencia del hacking: ida y regreso al mismo punto (Distancia=0) hasta finales de agosto. También se aprecian los momentos en los que ha permanecido en un mismo lugar.

En este sentido, es un ejemplar que una vez que se sedimenta en un lugar, realiza muy desplazamientos muy cortos, por lo que su seguimiento ha exigido un mayor esfuerzo de campo para este equipo, teniendo que realizar varias salidas a: Castilliscar y San Isidro del Pinar, pero incluso se ha requerido la ayuda de las autoridades competentes para garantizar su buen estado en las inmediaciones de Belchite (Aragón).

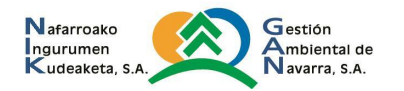

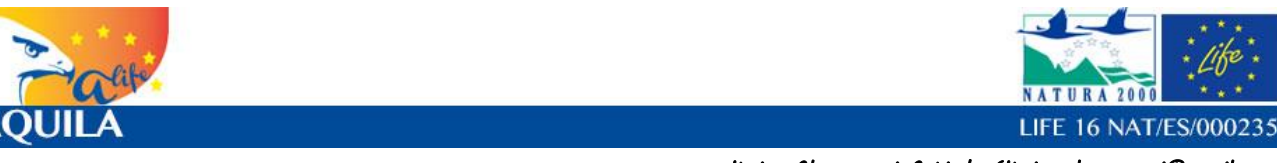

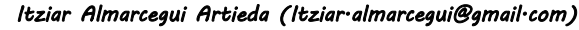

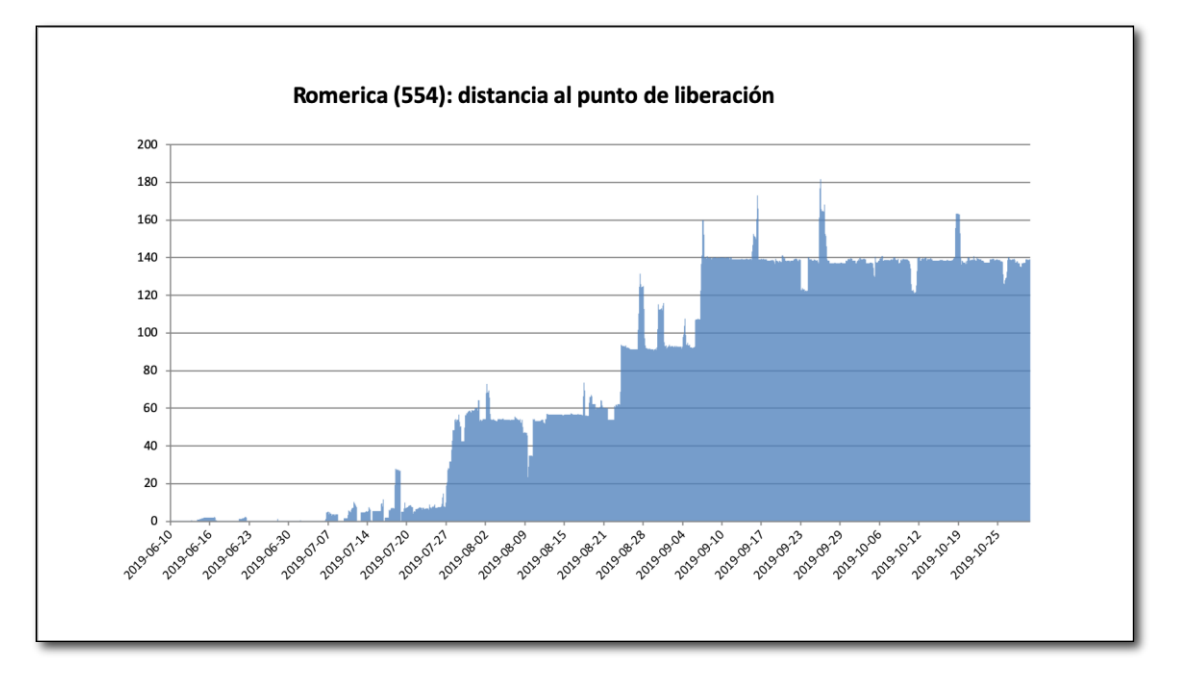

**Imagen 39. Distancias entre cada localización y el punto de liberación por fechas expresada la distancia en kilómetros.**

Realizó pequeños desplazamientos a sitios cercanos al punto de liberación hasta el día 07/07/2019, en que realizó su primer vuelo más allá de 5km del punto de liberación, hacia el Norte, hasta el carasur de la sierra de Peña, coincidiendo con la interacción de un águila real en la zona del hacking, y regresando 2 días después. El 18/07/2019 superó los 25km de distancia, llegando a El Rayón en Bardenas.

Posteriormente amplió esos pequeños desplazamientos hasta el día 28/07/2019, en que realizó su primer vuelo más allá de 50km del punto de liberación, hacia el Este, hasta las Bardenas de Tauste.

#### **Análisis densidad Kernel**

Con el cálculo de la densidad mediante la estimación Kernel, podemos realizar el análisis del uso del espacio y el cálculo del dominio vital, de una manera más precisa que con los polígonos mínimos convexos o Convex Hull. Con el Kernel establecimos superficies considerando acumulaciones o concentraciones de localizaciones, obtienen áreas de mayor influencia para las distintas localizaciones.

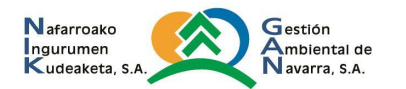

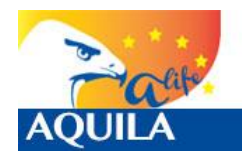

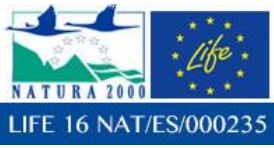

Con el análisis de densidad Kernel, una reclasificación para su representación mediante porcentajes, la correcta interpretación de los datos brutos y la creación de isolíneas, de manera que podamos obtener las del 50% (Área núcleo), 75% (Áreas de mayor uso), 95% (Dominio vital) y 99% (Área de distribución), se pueden obtener datos de interés.

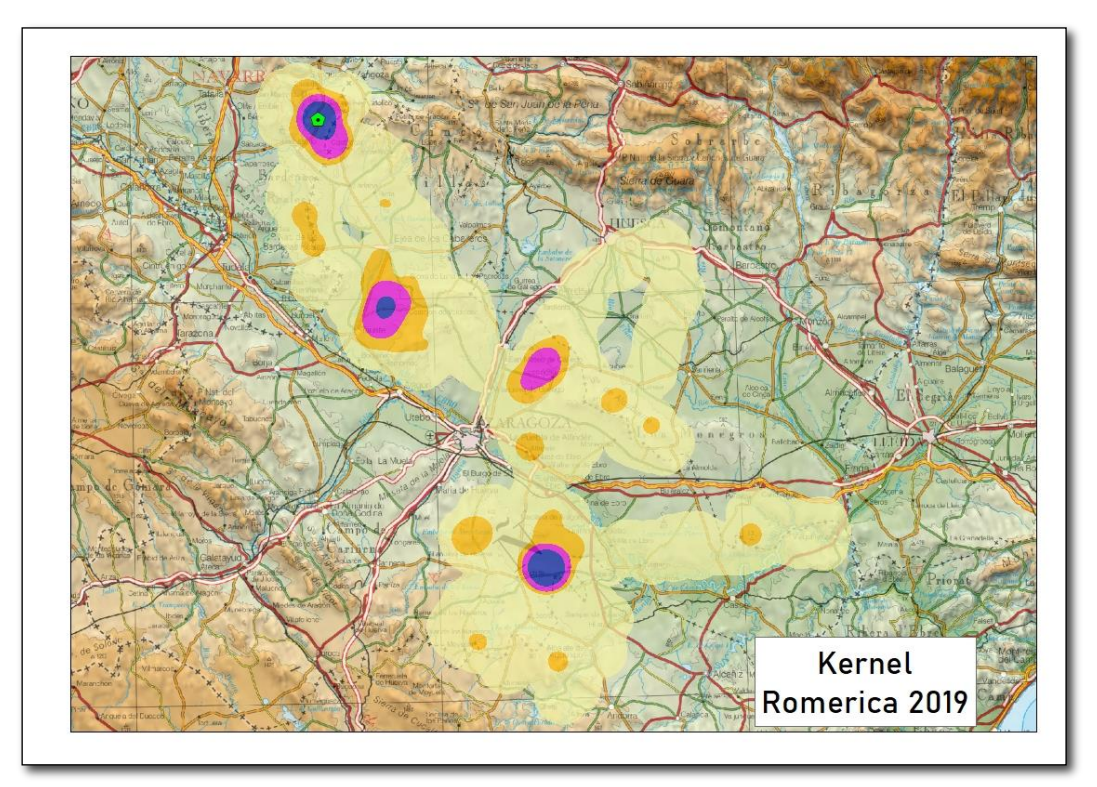

**Imagen 40. Kernel para la zona de dispersión para Romerica: detalle de las áreas de probabilidad Kernel del 75%, representadas en fucsia, y del 50%, representadas en azul.**

Teniendo en cuenta a Romerica (554), haciendo el análisis para esta zona de dispersión, se puede llegar a saber cuáles son las áreas de mayor uso (75%) representadas en color fucsia, y el núcleo (50%), centradas en el punto de liberación y su zona inmediata (representando la fase de dependencia del hacking), pero también otras zonas en las que se ha llegado a sedimentar; en torno a las Bardenas de Tauste, Leciñena y Belchite – Codo, todos estos lugares en la provincia de Zaragoza.

A fecha de cierre del informe, el ejemplar había abandonado la zona de sedimentación de Belchite – Codo para dirigirse hacia el Este hasta Mequinenza.

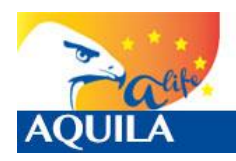

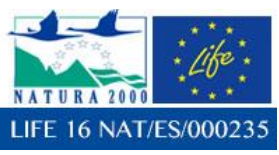

*Itziar Almarcegui Artieda (Itziar.almarcegui@gmail.com)* 

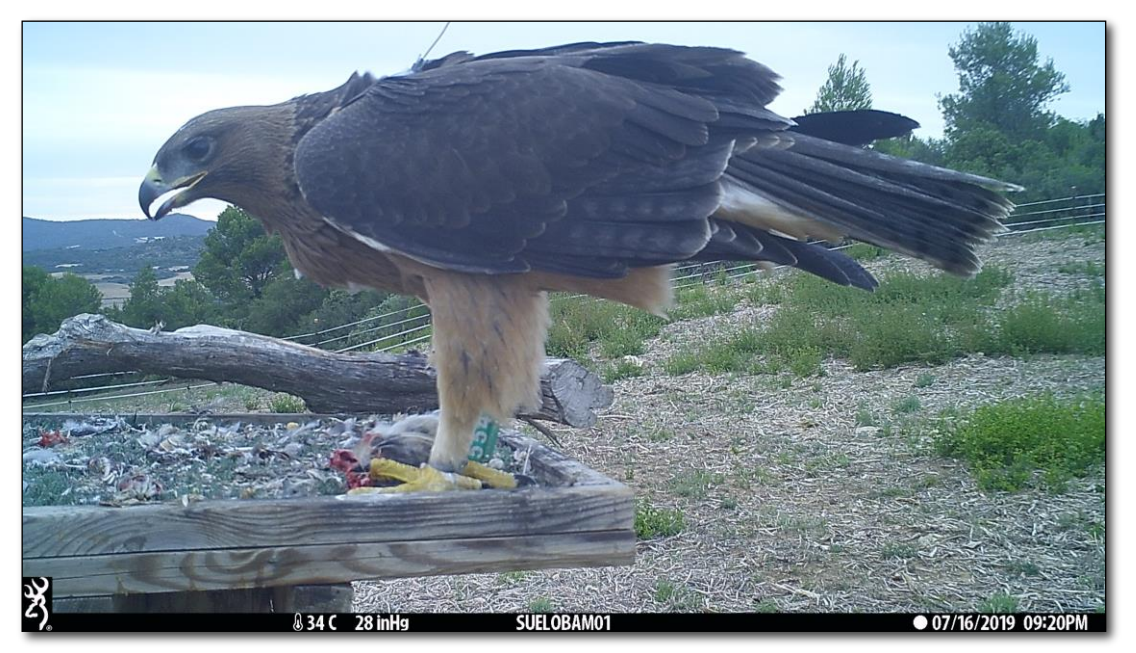

**Imagen 41. Romerica en el punto de liberación el 16/07/2019**

## **Resumen para Romerica.**

Romerica (554) hembra, voló el día 10 de junio de 2019, el mismo día de apertura del jaulón, cuanto contaba con 74 días de edad.

Si observamos directamente todas las localizaciones podemos apreciar varias zonas en las que se concentran. Destaca la zona en torno al punto de liberación de San Isidro del Pinar (Cáseda), y su área influencia, pero también otras como las Bardenas de Tauste (Zaragoza) o la zona de Belchite – Codo (Zaragoza).

Realizó pequeños desplazamientos a sitios cercanos al punto de liberación hasta el día 07/07/2019, en que realizó su primer vuelo más allá de 5km del punto de liberación, hacia el Norte, hasta el carasur de la sierra de Peña, coincidiendo con la interacción de un águila real en la zona del hacking, y regresando 2 días después. El 18/07/2019 superó los 25km de distancia, llegando a El Rayón en Bardenas.

Posteriormente amplió esos pequeños desplazamientos hasta el día 28/07/2019, en que realizó su primer vuelo más allá de 50km del punto de liberación, hacia el Este, hasta las Bardenas de Tauste. Teniendo en cuenta a Romerica (554), haciendo el análisis para esta zona de dispersión, se puede llegar a saber cuáles son las áreas de mayor uso (75%), y el núcleo (50%), centradas en el punto de liberación y su zona inmediata (representando la fase de dependencia del hacking), pero también otras zonas en las que se ha llegado a sedimentar; en torno a las Bardenas de Tauste, Leciñena y Belchite – Codo, todos estos lugares en la provincia de Zaragoza. A fecha de cierre del informe, el ejemplar había abandonado la zona de sedimentación de Belchite – Codo para dirigirse hacia el Este hasta Mequinenza.

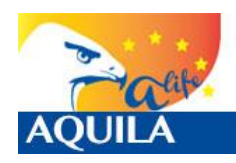

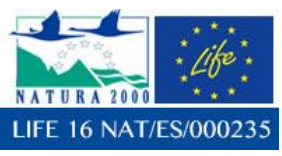

# **5.- ACTIVIDADES COMPLEMENTARIAS**

Este equipo redactor preparó una Charla en febrero para la asociación Ardaska en Sangüesa. Se adjunta la presentación en la entrega.

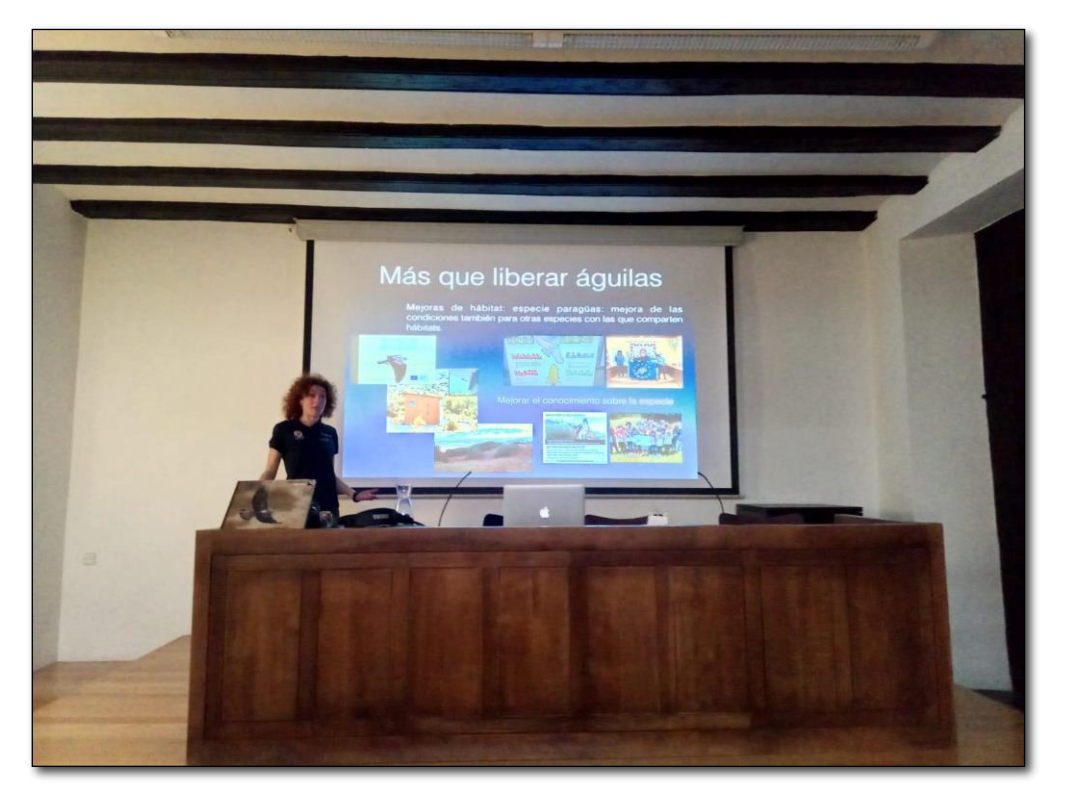

**Imagen 42. Presentación del proyecto en Sangüesa.**

# **6.- ANÁLISIS DE CAUSAS DE MORTALIDAD LOS EJEMPLARES**

Los trabajos son parte de la acción D1, "Seguimiento de las aves reintroducidas y causas de mortalidad", del proyecto LIFE AQUILA a – LIFE, LIFE14 NAT/ES/000235, ejecutado con la contribución financiera del programa LIFE+ de la Comisión Europea.

La entidad Gestión Ambiental de Navarra S.A.‐ Nafarroako Ingurumen Kudeaketa, S.A. es la entidad contratante de los trabajos.

La asistencia objeto del contrato se encuentra englobada en el CPV (Common Procurement Vocabulary) nº 907130000‐ 8 ("Servicios de consultoría ambiental").

Por tanto, se presenta un informe de causas de mortalidad, que incluye los resultados sobre:

 El seguimiento de los ejemplares liberados tanto con seguimiento sobre el terreno como a través de la recopilación, gestión y análisis de los datos aportados por las

**N**afarroako Gestión Ingurumen<br>Kudeaketa, S.A mbiental de avarra, S.A.

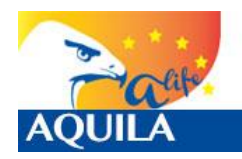

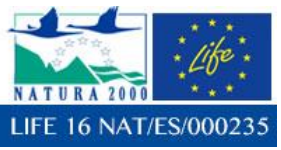

localizaciones GPS fijadas por los emisores con los que estarán equipados cada ave liberada.

- La recopilación, gestión y análisis de los datos de localización aportados por los emisores satelitales con los que se ha equipado a los pollos. Datos recogidos de la web en la que se han descargado (Movebank, CLS‐Argos, Ecotone, etc.) tan pronto se han producido y enviados a la Dirección Técnica.
- Realización de los análisis espaciales y estadísticos necesarios para profundizar en el conocimiento de los movimientos y las áreas y fenómenos de dispersión de la especie.
- Protocolo en el seguimiento continuado de los ejemplares para notificar con celeridad a la Dirección Técnica de los posibles episodios de bajas detectados a través de la telemetría satelital.
- Cálculo las tasas de supervivencia por clases de edad y análisis de la incidencia de las diferentes causas de mortalidad detectadas.
- Planificación, propuesta y/o realización de medidas que puedan favorecer la territorialización de los ejemplares liberados.
- Seguimiento anual de todos los ejemplares introducidos a lo largo del proyecto.
- Resumen del contenido del trabajo, para divulgar los resultados sin información sensible para la conservación de las especies o sus hábitats.

# **6.1 IMPERIOSO (551).**

Los restos de Imperioso fueron recogidos en el interior de una balsa de riego encementada con agua (provista de rampa), en la finca agrícola Valdemuel (UTM 30T 645139 4605114) por los Agentes de Protección de la Naturaleza, de la Diputación General de Aragón, y posteriormente llevados a analizar al CRFS de La Alfranca, del Departamento de Desarrollo Rural y Sostenibilidad del Gobierno de Aragón.

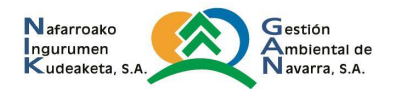

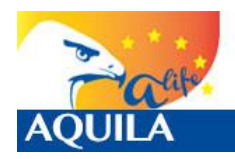

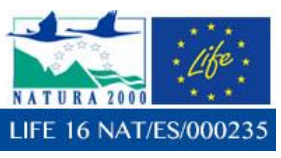

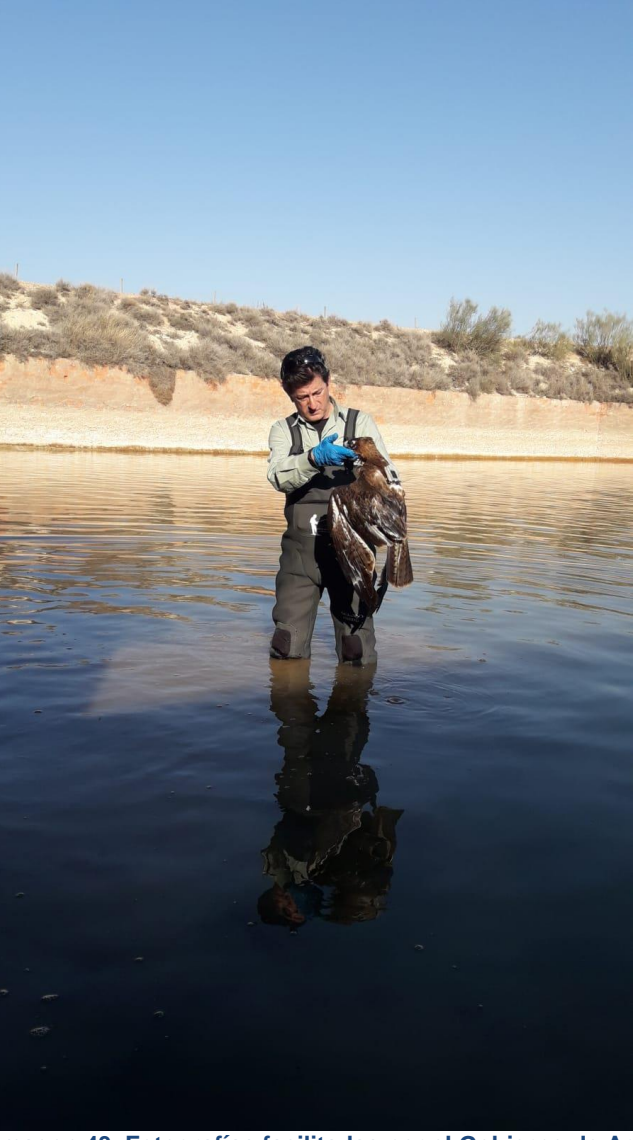

**Imagen 43. Fotografías facilitadas por el Gobierno de Aragón**

# **6.1.1 RESUMEN DE LA NECROPSIA**

El informe de la necropsia fue realizado el 14/03/2019 por el equipo veterinario del CRFS de La Alfranca del Gobierno de Aragón.

Las lesiones detectadas son, por un lado, características de electrocución, mientras que la evolución sufrida antes de la muerte y el estado de desnutrición que presenta el ave, provocado sin duda por la incapacitación para el vuelo derivada de tales lesiones, indican que el accidente tuvo lugar al menos una semana antes de la muerte, e incluso 2 semanas antes si partía de un estado nutricional óptimo.

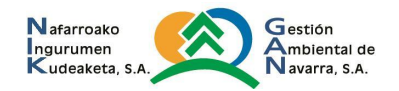

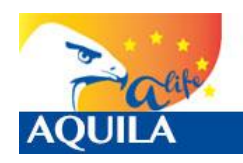

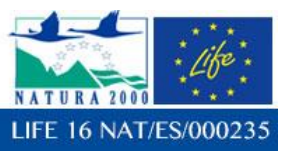

Las lesiones detectadas incluyen:

- Edema con necrosis húmeda en toda la piel y tejidos blandos del tarso izquierdo, piel necrosada rasgada junto al borde proximal de la anilla, con salida de exudado hemorrágico.
- Necrosis seca en el dorso del extremo distal del dedo I izquierdo.
- Necrosis de la epidermis queratinizada de la almohadilla tarsal, con desprendimiento en el segundo espacio interdigital.
- Áreas de epitelio desnaturalizado por calor en la almohadilla central del dedo III derecho y en la del dedo I.
- Edema con necrosis húmeda de piel y tejidos blandos de la mitad distal del antebrazo, con piel desprendida junto con las secundarias S3 y S4, y salida de exudado serohemorrágico.
- Pequeña masa de detritos encapsulada adherida a la serosa del esófago en su lado izquierdo, por resolución de herida punzante antigua.
- Abundante agua en los sacos aéreos, y llenando los parabronquios, causando neumonía muy patente, con espuma serosa fluyendo al cortar el parénquima pulmonar. Hidropericardias.
- Atrofia serosa de depósitos grasos y anemia generalizadas. Tracto digestivo vacío.

# **6.1.2 CARACTERIZACIÓN DE LA BALSA**

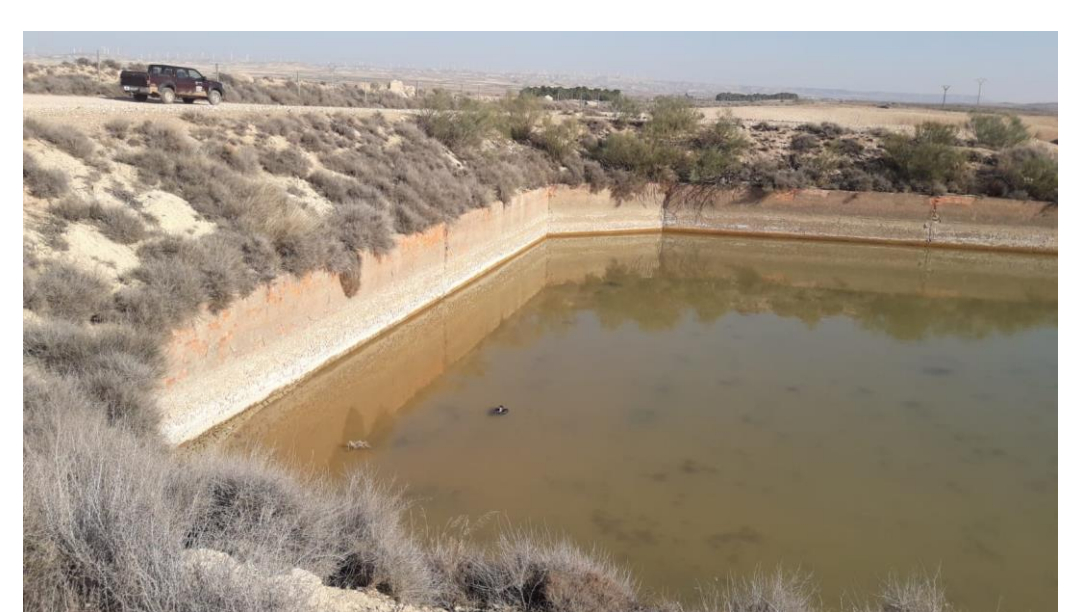

**Imagen 44. Fotografía facilitada por los APN, en la que se observa el cadáver de Imperioso flotando**

La balsa en la que tuvo lugar el ahogamiento presenta características que pueden conducir al ahogamiento: taludes excesivamente verticales y ausencia de rampa de escape efectiva. Existe una

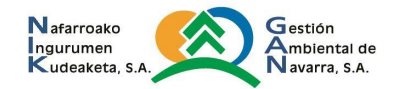

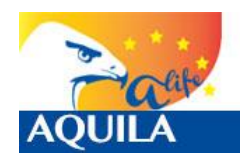

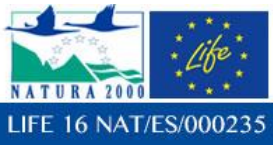

*Itziar Almarcegui Artieda (Itziar.almarcegui@gmail.com)* 

rampa, pero se encuentra en un lateral de la balsa. En la visita se observan 2 ejemplares de conejo ahogados en el interior.

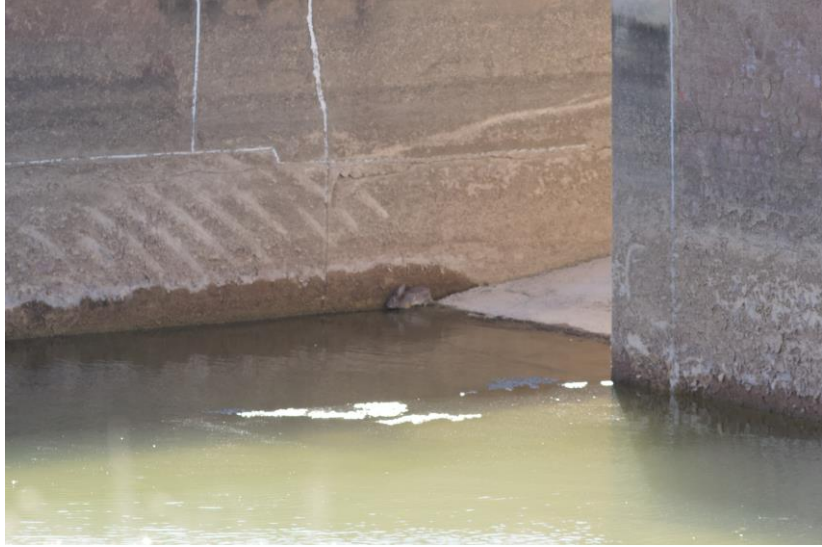

**Imagen 45. Fotografía propia en la que se observa la salida de la rampa y un conejo**

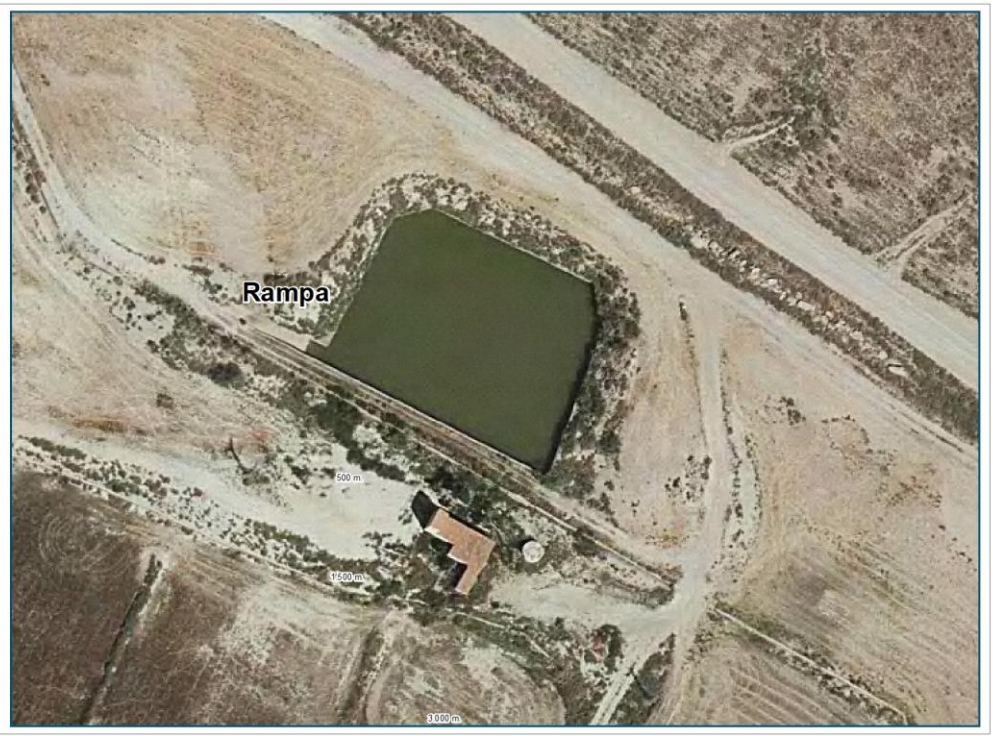

**Imagen 46. Ortofotografía en la que se observa la salida de la rampa**

La rampa, en un lateral, no permite la salida de un ejemplar si este se encuentra debilitado, como le ocurrió al ejemplar Imperioso.

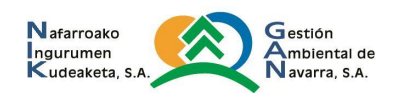

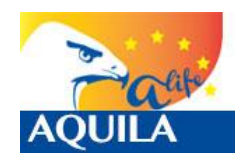

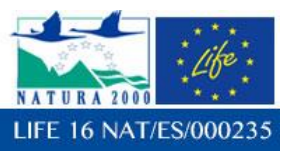

# **6.1.3 CARACTERIZACIÓN DE LOS APOYOS ELÉCTRICOS CERCANOS A LA ZONA DE AHOGAMIENTO**

El hecho de que el ejemplar hubiese sufrido una electrocución previa, al menos unos días antes, motivo por el que se encontraba debilitado, no pudo ser detectado por las localizaciones. El ejemplar se encontraba sedimentado en la zona desde hacía meses, y si bien sus movimientos no eran muy largos, el comportamiento se interpretó como el habitual para un ejemplar que se encuentra en una zona con abundante comida, y en el que el esfuerzo para la captura de alimento es mínimo.

Tampoco las localizaciones permiten apreciar el momento exacto en el que se pudo producir la electrocución, interpretada de distintas maneras, por ejemplo, como un comportamiento anómalo como escasa actividad en torno a un apoyo eléctrico, y más si, como en otros casos, el ejemplar acostumbraba a emplearlos como oteaderos de forma habitual.

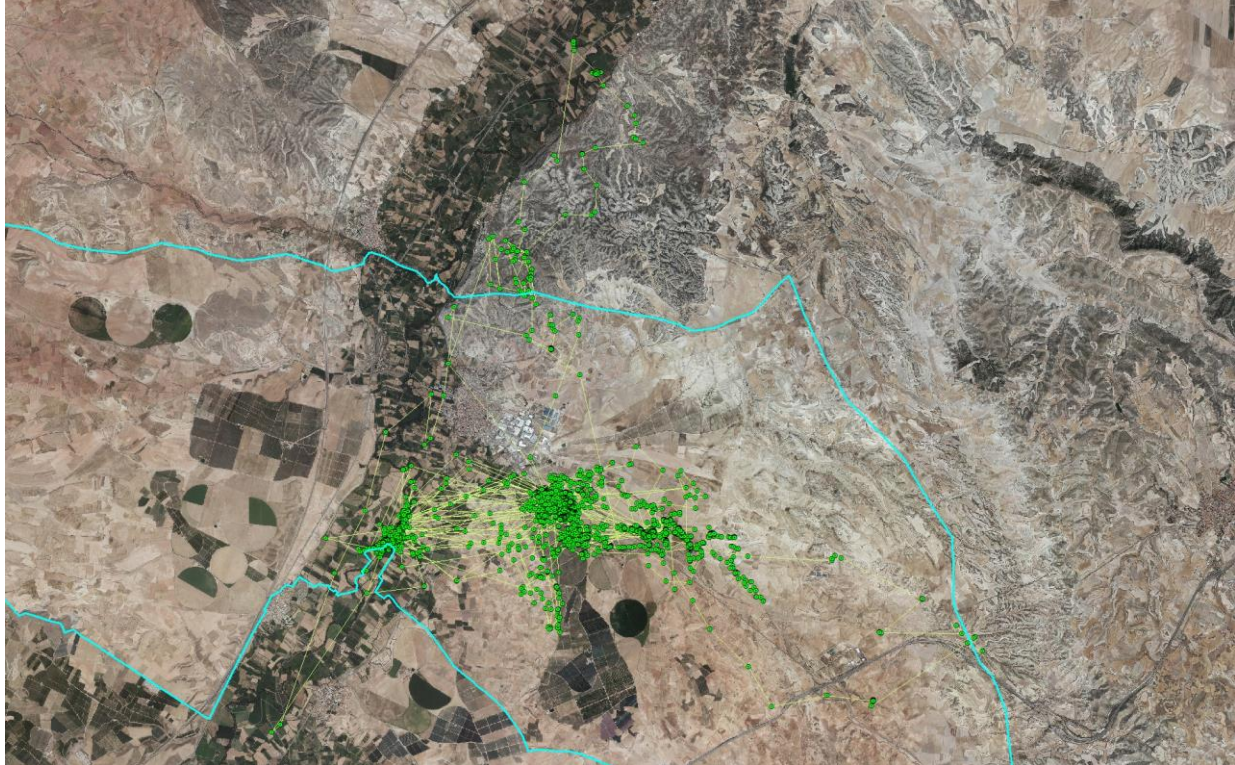

**Imagen 47. Movimientos de Imperioso desde 01/01 – 23/02**

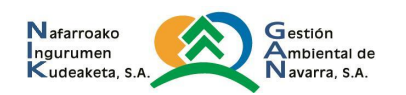

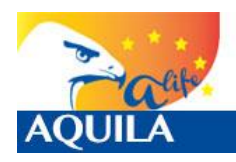

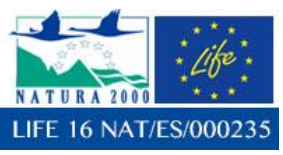

*Itziar Almarcegui Artieda (Itziar.almarcegui@gmail.com)* 

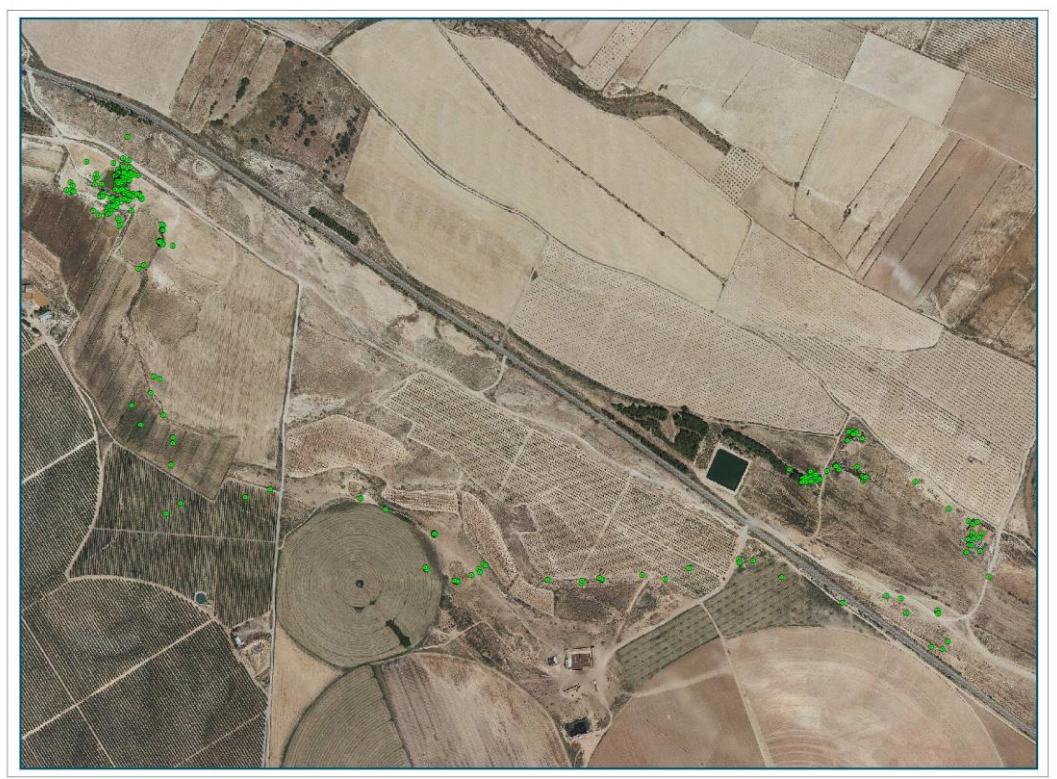

**Imagen 48. Movimientos de Imperioso desde 20/02 – 22/02**

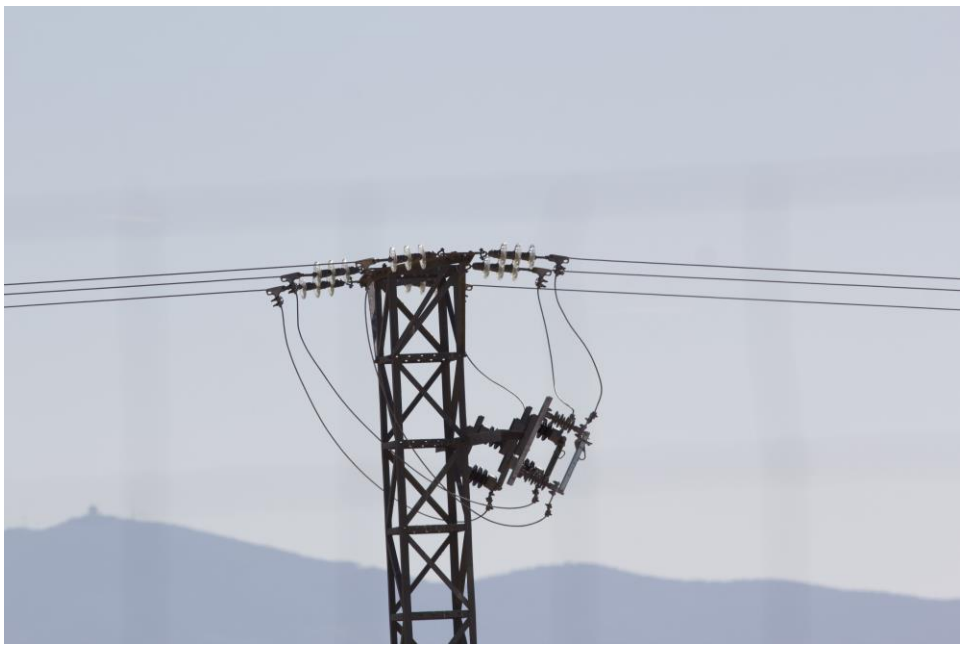

**Imagen 49. Fotografías de los apoyos más cercanos a la balsa**

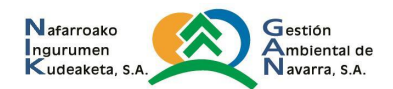

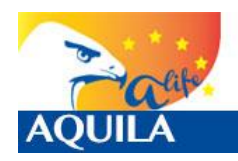

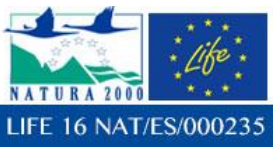

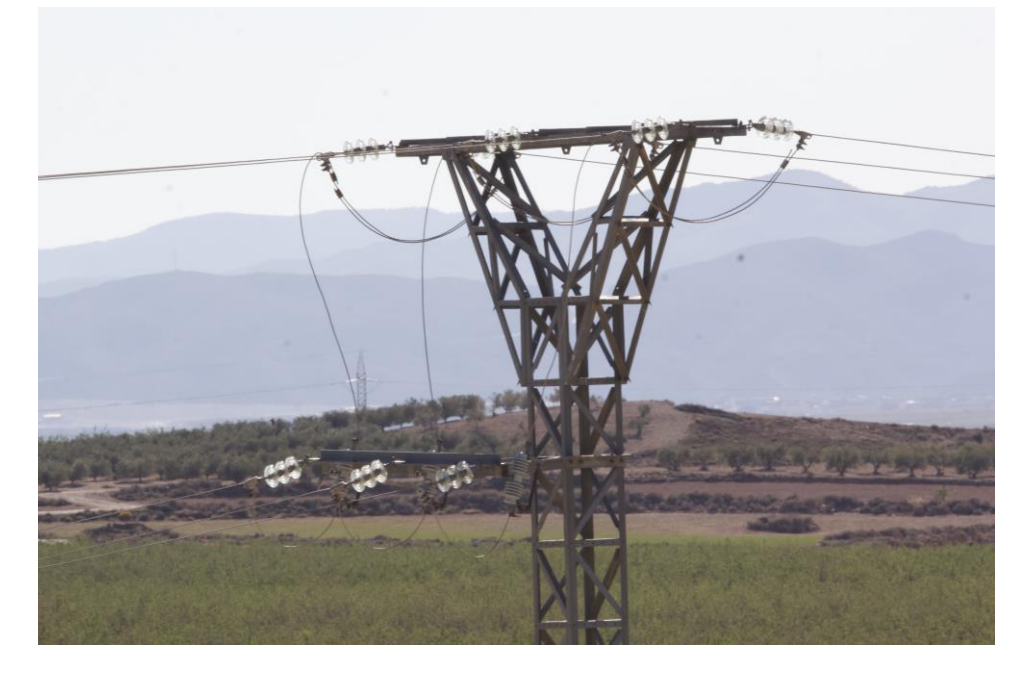

**Imagen 50. Fotografías de los apoyos más cercanos a la balsa**

En las inmediaciones existen gran cantidad de apoyos que no cumplen condiciones para evitar la electrocución: no hay aislamientos ni en grapas ni en cadenas de amarre en la mayoría de ellos, otros no cumplen distancias mínimas que la eviten entre crucetas y conductores…

La zona de la balsa se encuentra excluida de las zonas de protección para la avifauna con la finalidad de reducir los riesgos de electrocución y de colisión declaradas por el Gobierno de Aragón.

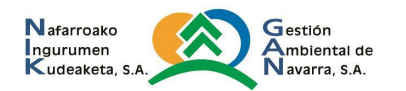

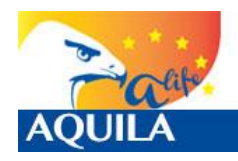

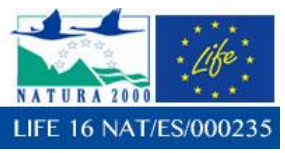

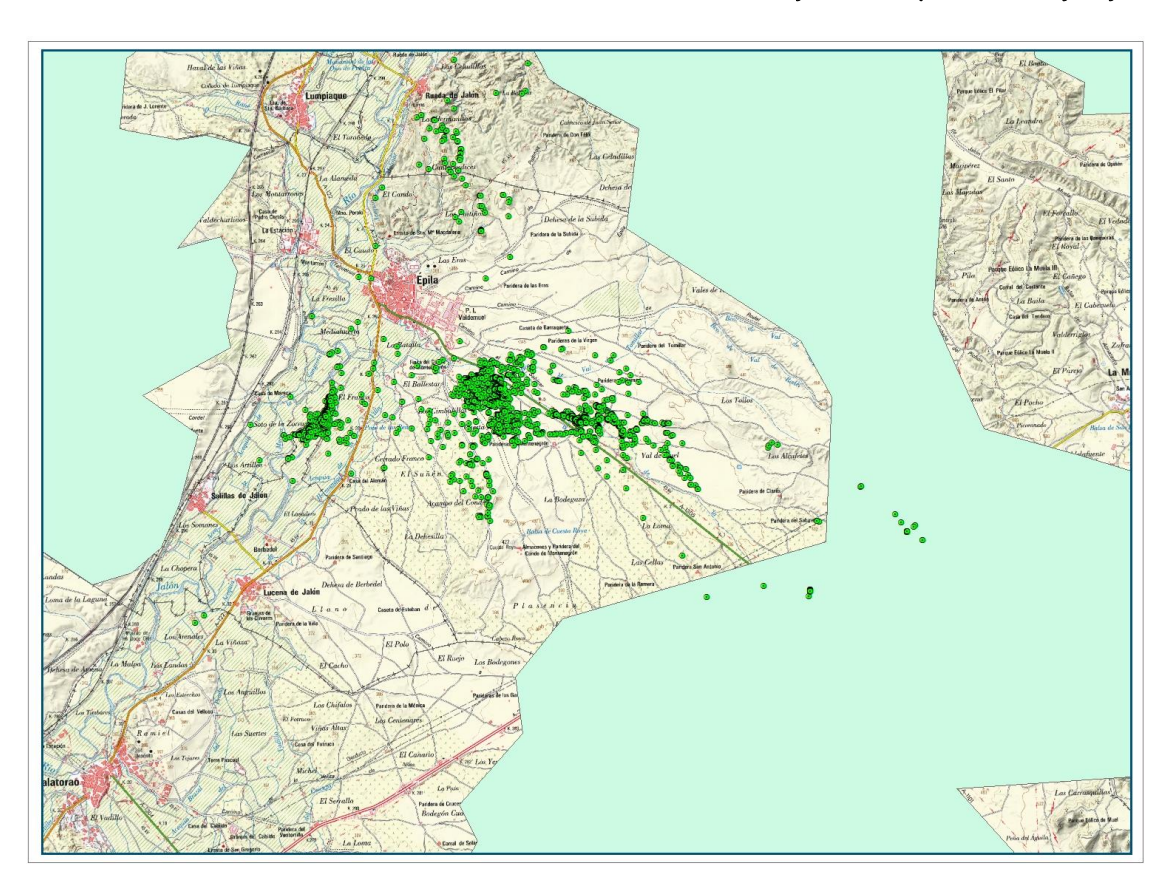

**Imagen 51. Zonas de protección para la avifauna con la finalidad de reducir los riesgos de electrocución y de colisión declaradas por el Gobierno de Aragón en verde y las localizaciones entre los días 1 de enero al 23 de febrero de 2019.** 

# **6.1.4 CARACTERIZACIÓN DEL HABITAT**

La zona en la que el ejemplar se encontraba sedimentado es el correspondiente al de un mosaico de cultivos, en la que se entremezclan los de secano y regadío, en relieve suave, en los que, la densidad de presas (conejo y paloma) es elevado.

La alta densidad de presas era patente en el entorno de la zona de sedimentación del ejemplar en el que se produjo la electrocución, encontrando numerosas madrigueras de conejo y ejemplares en las inmediaciones de la balsa.

Apenas existen árboles dominantes. Este hecho es importante dado que el área en el que se produjo la electrocución es de campo abierto, y, si apenas existen este tipo de ejemplares arbóreos, es más que probable que las grandes rapaces, como lo era Imperioso, utilicen los apoyos en zona dominante como posaderos u oteaderos, y por tanto, si los apoyos nos cumplen determinadas características, es alto el riesgo de electrocución.

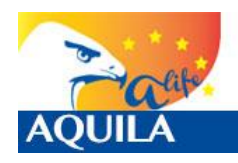

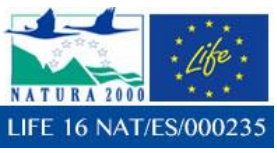

*Itziar Almarcegui Artieda (Itziar.almarcegui@gmail.com)* 

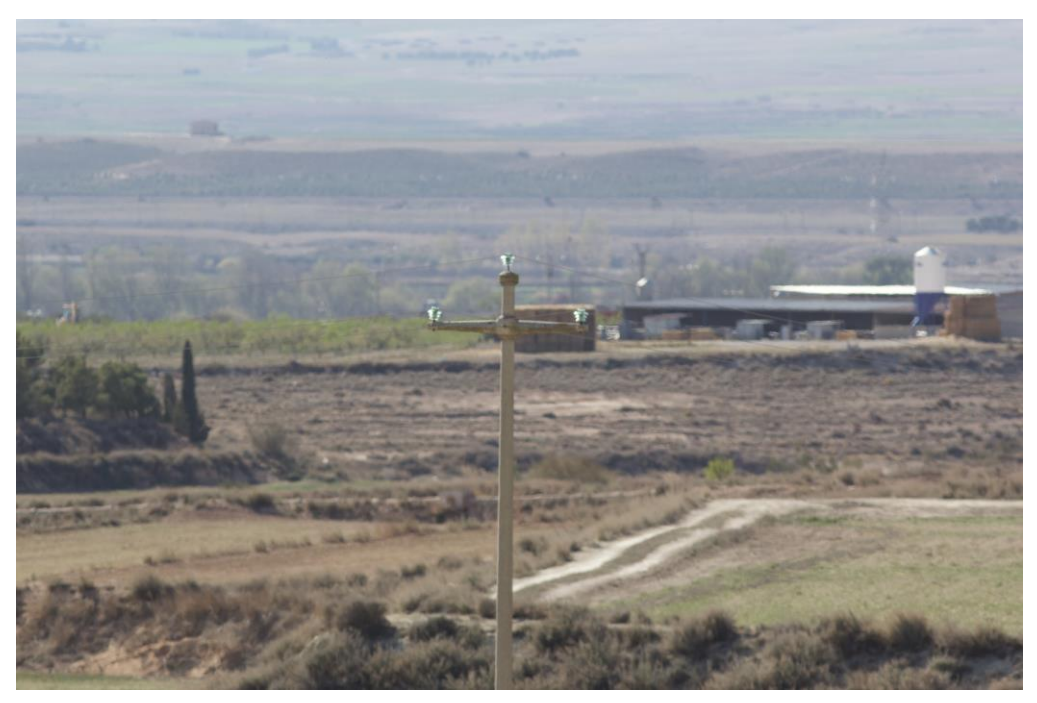

**Imagen 52. Fotografías del paisaje con otro apoyo**

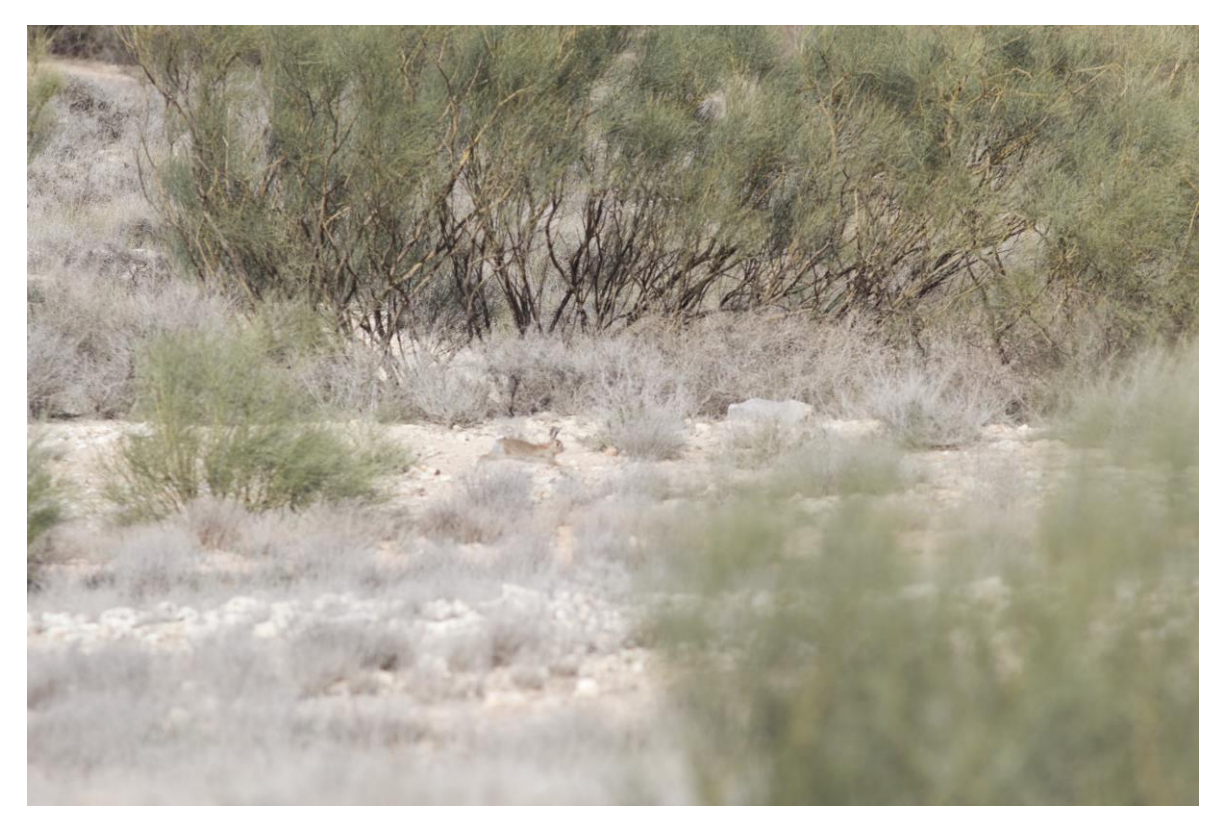

**Imagen 53. Conejo en las inmediaciones**

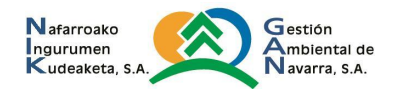

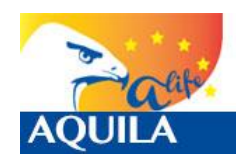

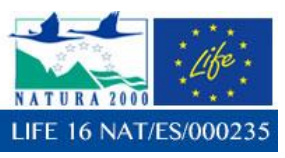

## **6.1.5 CONCLUSIONES:**

El ejemplar Imperioso se electrocutó en un apoyo no identificado con las localizaciones, varios días antes de la muerte del ejemplar. La zona en la que se había sedimentad0, existe una gran densidad de presas. Se trata de una zona de mezcla de cultivos agrícolas tanto de regadío como de secano, con zonas de vegetación de bajo porte herbácea y arbustiva, en la que apenas existe arbolado. En una zona tan abierta, y alta densidad de presas, la probabilidad de que un ejemplar de esta especie se sedimente en su fase dispersiva es alta. Este hecho ha sido corroborado no sólo con este ejemplar: Rapacero, ejemplar liberado en el proyecto LIFE Bonelli también lo hizo, y precisamente también hasta su muerte, electrocutado, en Calatorao.

La densidad de tendidos eléctricos es alta, por su proximidad a la capital aragonesa, a la localidad de Épila, a distintas zonas de producción de energía como parques fotovoltaicos, eólicos y otros experimentales, además de por la red eléctrica necesaria para alimentar a varias bombas de riego que parten de pozos y balsas para los cultivos.

Con la escasez de arbolado, los apoyos eléctricos se convierten en una trampa mortal para cualquier rapaz, y más de gran envergadura, pues existe una alta la probabilidad de que sean empleados como oteaderos y/o posaderos.

Dado que el apoyo no se encuentra ubicado en ninguna de las zonas de protección para la avifauna declaradas por el Gobierno de Aragón con la finalidad de reducir los riesgos de electrocución y de colisión a las que hace referencia el RD 1432/2008, y los antecedentes de electrocución de otro ejemplar en las inmediaciones, sería recomendable que la zona sea declarada como de sedimentación para juveniles de águila de Bonelli, y, por tanto, de aplicación de la normativa, al menos en los nuevos apoyos.

# **6.2 ZOILETILLA**

Los restos de Zoiletilla fueron recogidos en las coordenadas 343367/4619711 UTM30 por los Agents rurals de l'Area Basica de l'Urgell, de la Dirección General de Agents Rurals del Departamento de Agricultura, Ganadería, Pesca y Alimentación de la Generalitat de Catalunya, y posteriormente llevados a su base de Tárrega.

El ejemplar fue hallado en posición decúbito supino compatible con caída desde altura y con rigidez compatible con electrocución. Las escasas localizaciones recibidas tras producirse la muerte pueden corresponderse con la dificultad de recarga de la batería del emisor, al encontrarse este entre el suelo y el ejemplar.

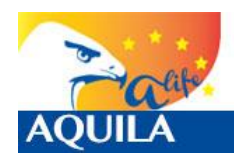

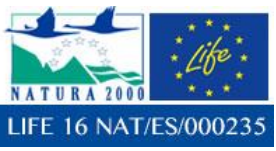

*Itziar Almarcegui Artieda (Itziar.almarcegui@gmail.com)* 

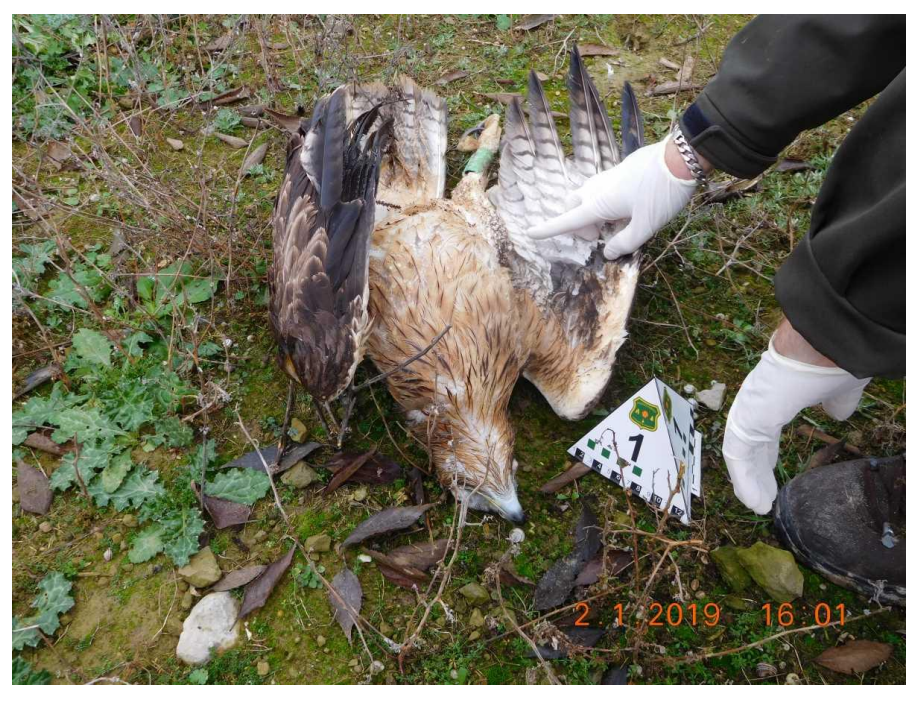

**Imagen 54. Fotografía facilitadas por los agents rurals**

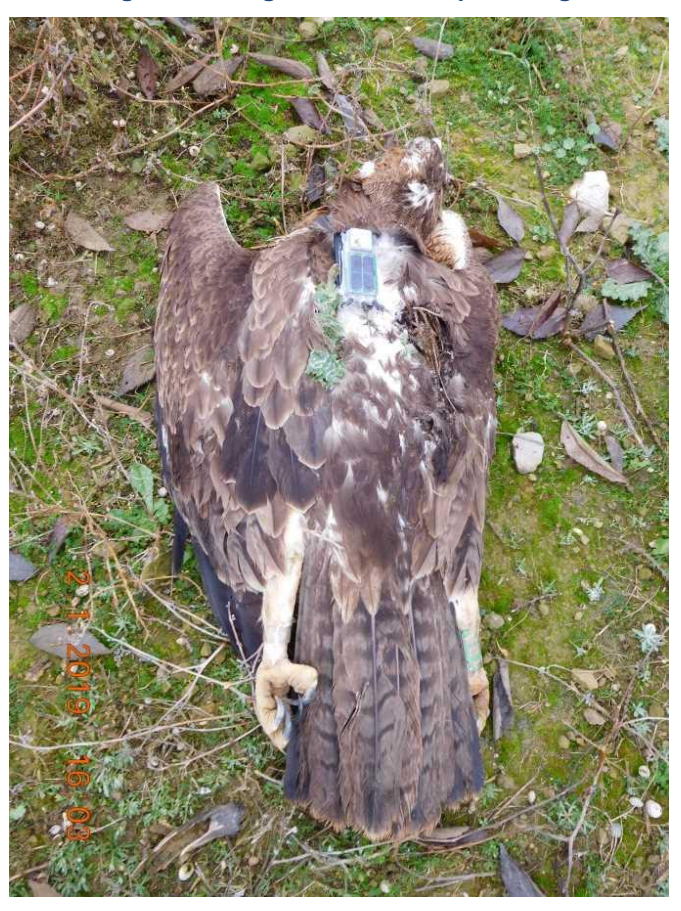

**Imagen 55. Fotografía facilitada por los agents rurals**

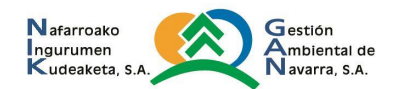

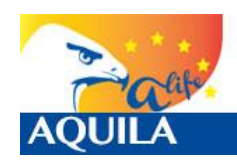

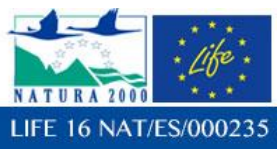

# **6.2.1 RESUMEN DE LA NECROPSIA**

El informe de la necropsia fue realizado el 23/01/2019 por el equipo veterinario del centro de fauna de Valcalent de la Generalitat de Catalunya.

#### **FOTOGRAFIES:**

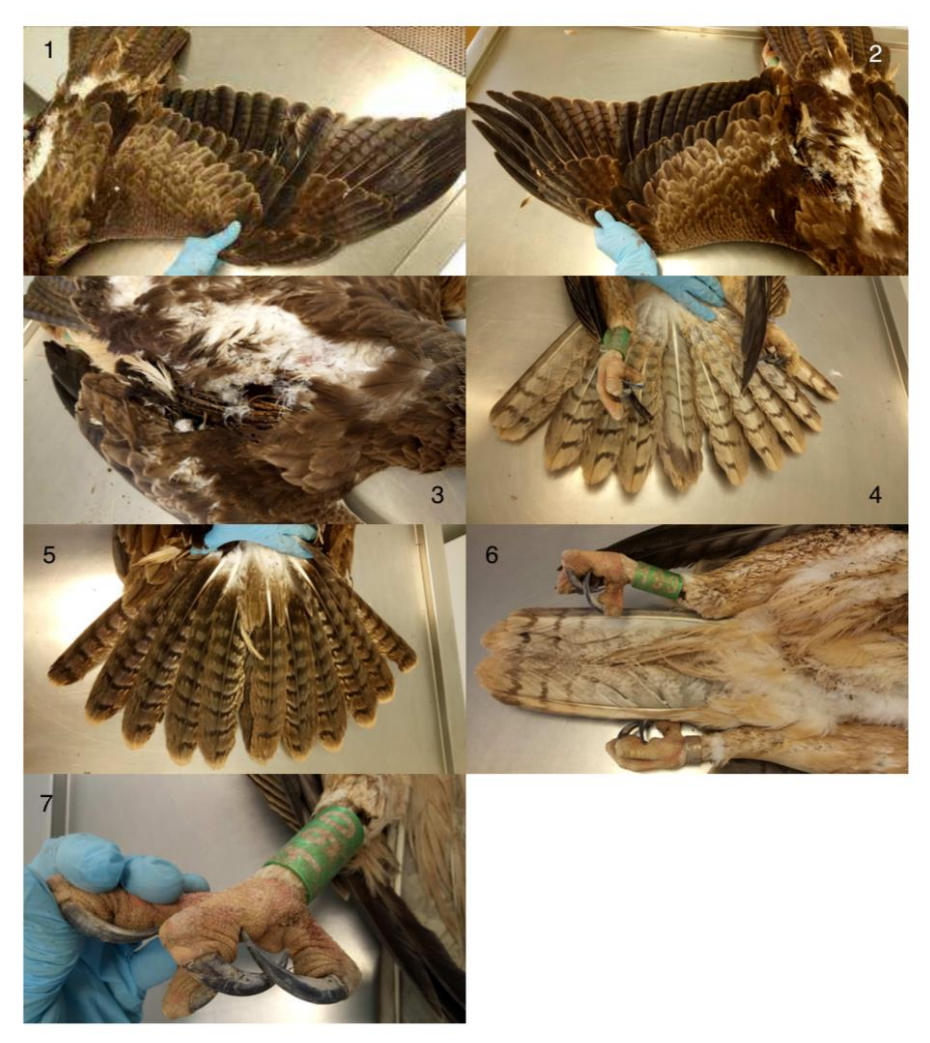

1-5 Aspecte del plomatge. Evidència de cremades en plomes cobertores i de vol  $(3).$ 

6 i 7. Detall de les cremades als peus, amb eritema i explosió dèrmica. La majoria de les plomes cobertores de l'aspecte ventral del cos de l'animal també estan calcinades.

**Imagen 56. Fotografías del informe de la necropsia**

Presentaba un peso de 2122 gramos, y una condición corporal óptima CC= 4 de 5.

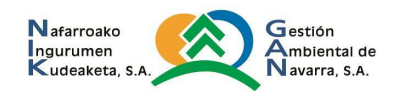
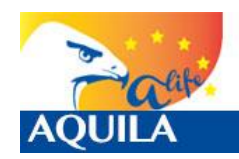

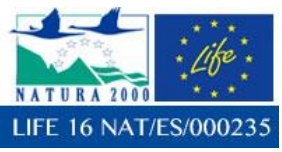

Se observan quemaduras a las plumas cobertoras y de vuelo, especialmente del área ventral de la extremidad anterior derecha y zona escapular de la misma extremidad. Presenta eritema y explosión dérmica en la zona plantar de los dos pies. Tiene necrosis por coagulación del hígado, con un grado de autólisis de los órganos internos moderado. No hay contenido en el aparato gastrointestinal.

La causa de la muerte de este ejemplar es sobreaguda. Las graves lesiones observadas externa y internamente determinan que murió a causa de una electrocución.

La asesoría externa observa el ejemplar en la oficina de Tárrrega, comprobando, además de los indicios de electrocución descritos en la necropsia, que la anilla metálica verde se encuentra deteriorada, pudiendo ser por la electrocución, y que una de las zonas oculares en la que tuvo un golpe en 2018, y sobre la que, según las fotos del hacking, se había producido una recuperación, presenta un abceso. Se recomienda a los agentes rurales que incluyan en la solicitud de necropsia un estudio específico, pero en el informe recibido no consta que se haya realizado.

**Imagen 57 e Imagen 58. Fotografías de la asistencia externa del ejemplar: abceso en torno al globo ocular en el hacking y a posteriori.**

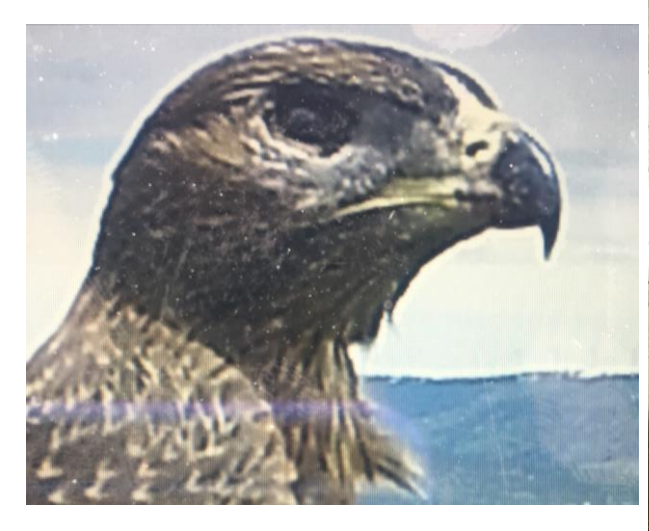

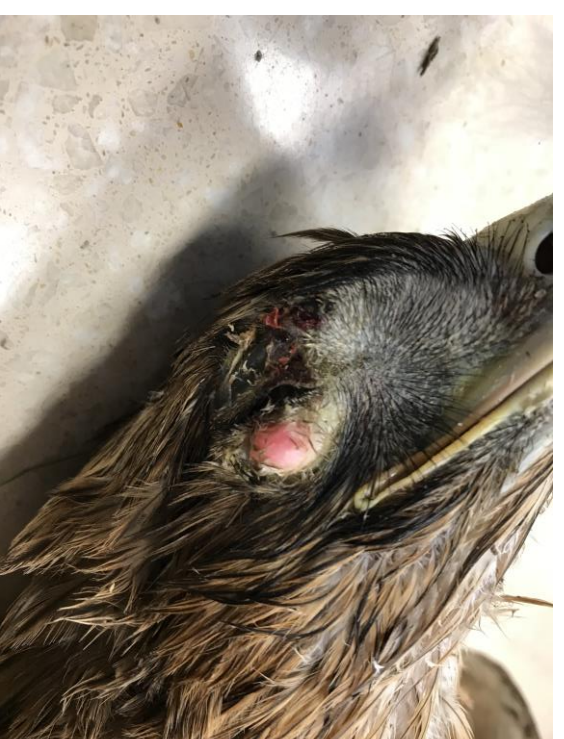

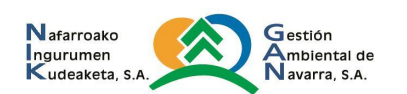

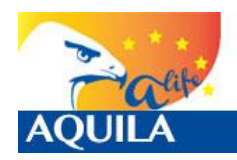

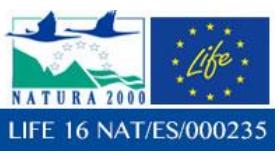

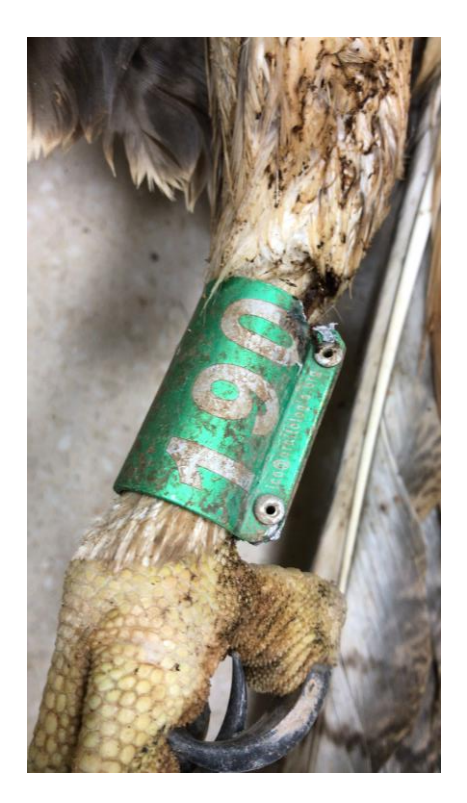

**Imagen 59. Fotografías de la asistencia externa del ejemplar: anilla metálica dañada**

#### **6.2.2 CARACTERIZACIÓN DEL APOYO**

El apoyo 16 se corresponde con un apoyo que no cumple con las condiciones técnicas del RD 1432/2008, pero tampoco se encuentra ubicado en ninguna de las zonas de protección para la avifauna con la finalidad de reducir los riesgos de electrocución y de colisión declaradas por la Generalitat de Catalunya.

En este apoyo de amarre en triángulo, las cadenas de amarre no alcanzan a cumplir la distancia de 1 metro entre la punta de la cruceta y la grapa de amarre, que no se encuentran tampoco aisladas, y la distancia entre la cruceta inferior y el conductor superior (el puente de la fase central) debería ser 1,5m mínimo, no alcanzando a cumplir esa distancia.

Este apoyo no es el peor de los de la alineación, constatando en campo que el resto de apoyos son en cruz con aisladores rígidos, y sorprendiendo que los conductores, sin embargo, aunque no tengan medidas de aislamiento que eviten la electrocución, si estén señalizados para evitar colisiones mediante dispositivos reflectantes.

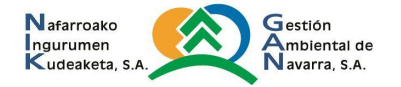

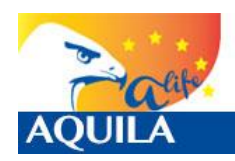

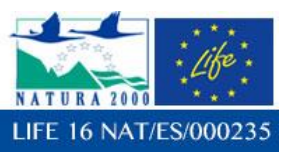

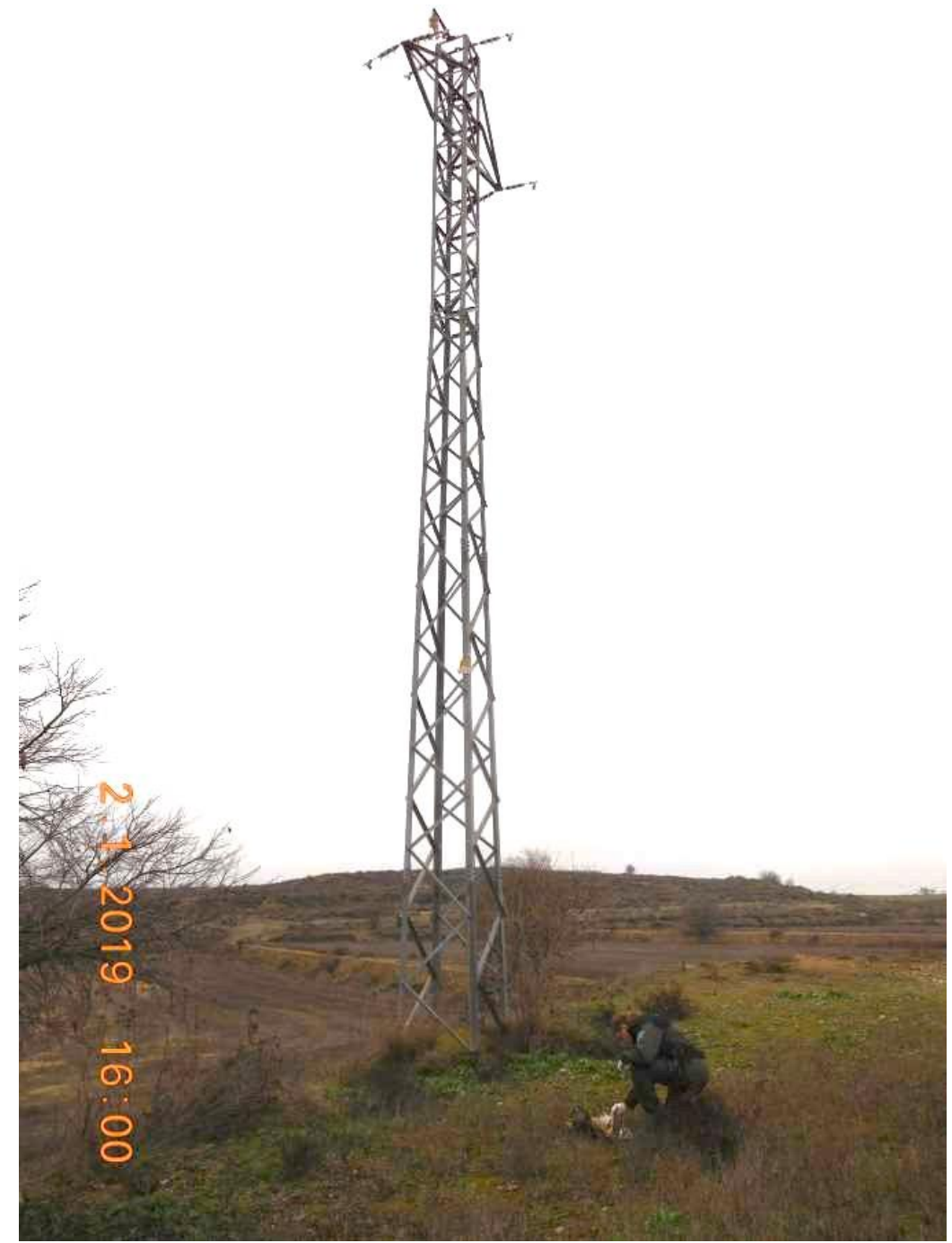

**Imagen 60. Fotografías facilitadas por los agentes rurales**

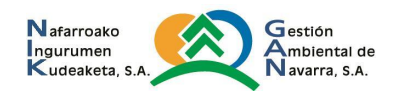

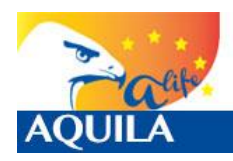

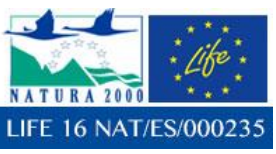

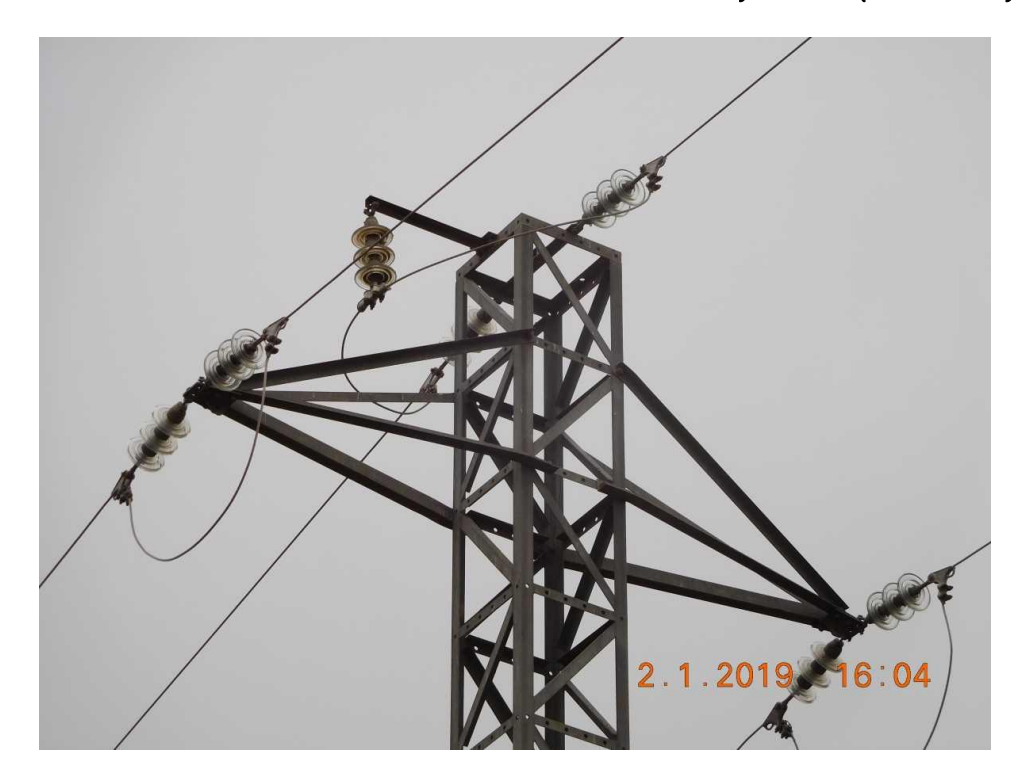

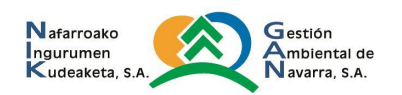

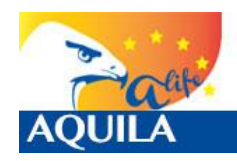

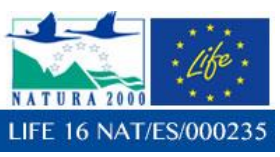

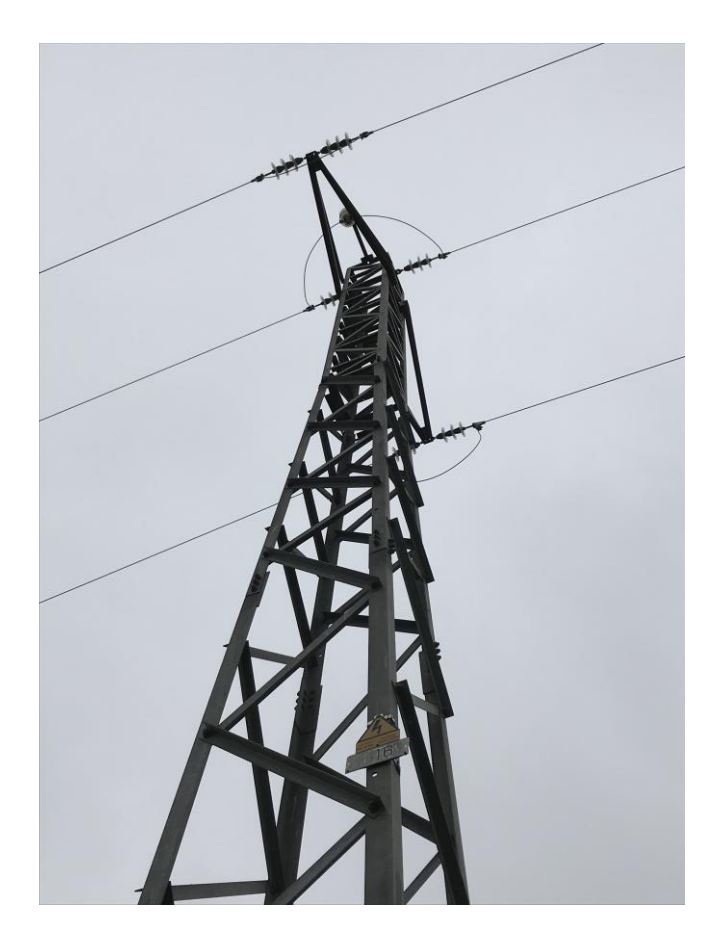

**Imagen 61 e Imagen 62. Fotografías del apoyo**

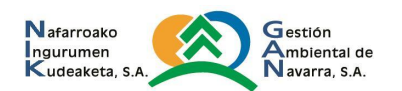

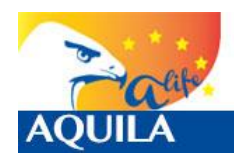

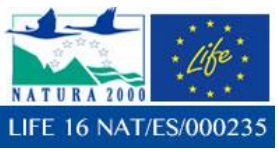

*Itziar Almarcegui Artieda (Itziar.almarcegui@gmail.com)* 

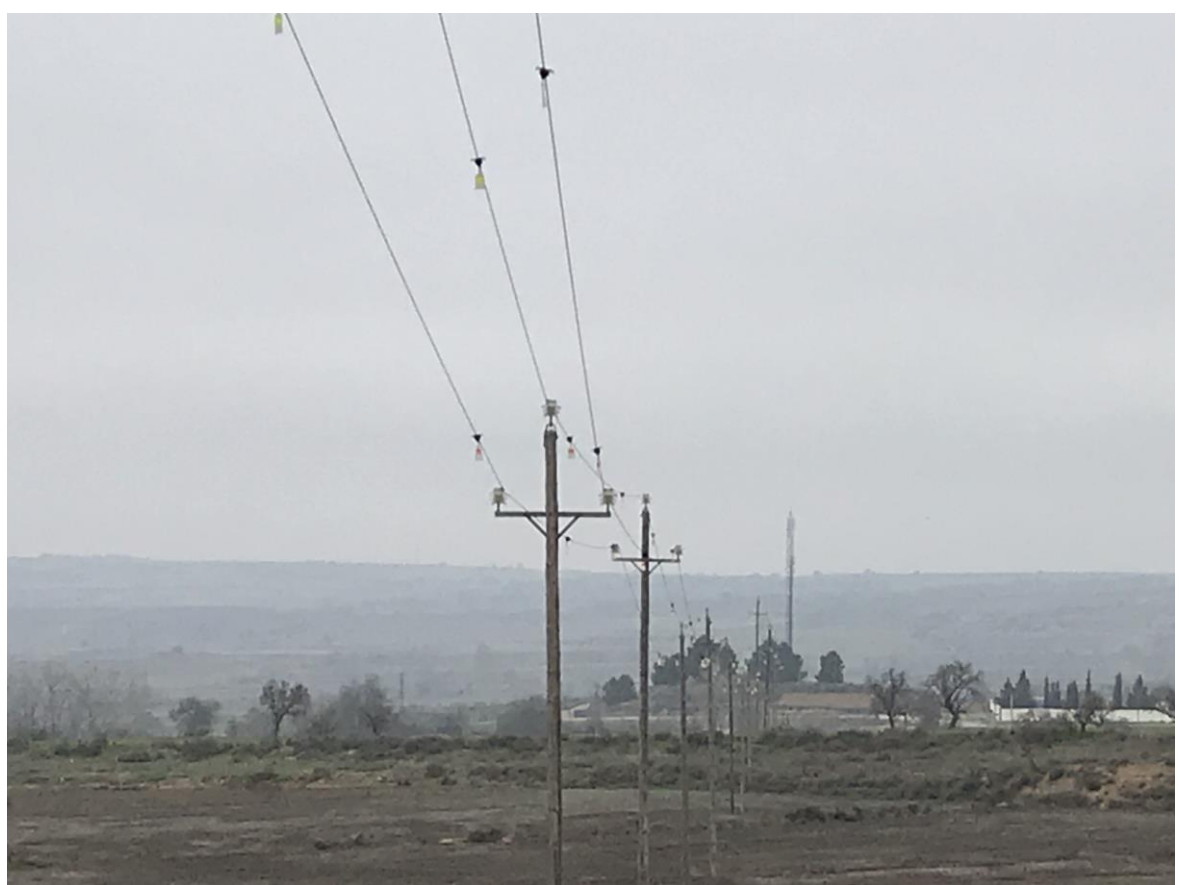

**Imagen 63. Fotografías de alineación y los apoyos anteriores al apoyo 16: apoyos en cruz**

## **6.2.3 CARACTERIZACIÓN DEL HABITAT**

La zona en la que el ejemplar se encontraba sedimentado es el correspondiente al de un mosaico de agrosistema mediterráneo tradicional con relieve suave, con cultivos de cereal de secano, almendros y zonas de matorral de aromáticas, en los que, según los agents rurals, la densidad de presas (conejo, perdiz y paloma) es elevado.

El territorio reproductor de la especie más próximo se ubica a 25 km al norte del lugar de la electrocución, en Montsonís, en el que se realizan aportes suplementarios, con objeto de tener fidelizados a los ejemplares, y poder realizar un aprovechamiento económico con la presencia de la especie mediante el alquiler de un hide fotográfico autorizado.

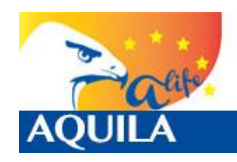

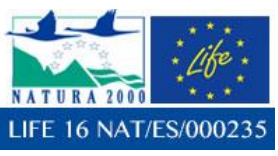

*Itziar Almarcegui Artieda (Itziar.almarcegui@gmail.com)* 

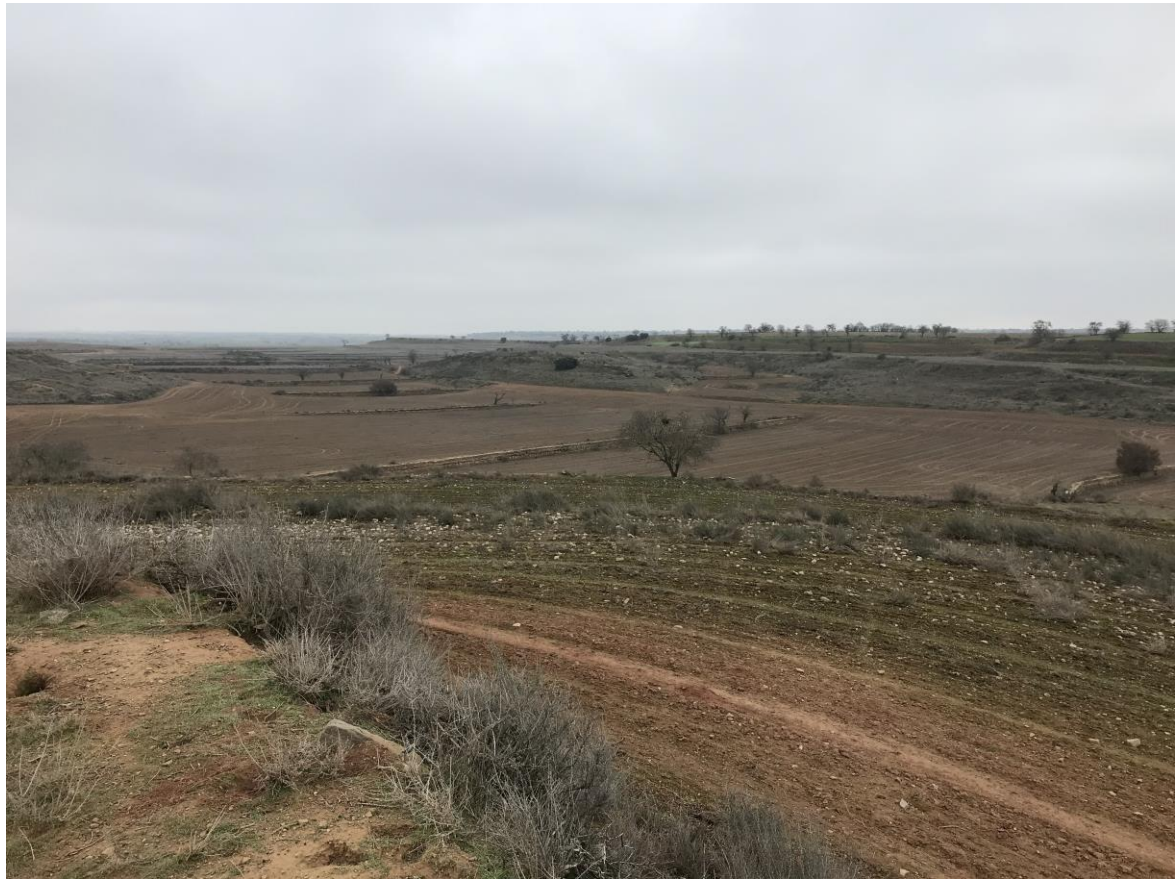

**Imagen 64. Fotografías paisaje de Sta Maria de Montgamastrell (Lleida)**

Apenas existen árboles dominantes, salvo por dos choperas que fueron frecuentemente utilizadas por los dos ejemplares de la especie (liberados en Navarra mediante proyectos europeos de conservación) que se encontraban en la zona.

Este hecho es importante dado que el área en el que se produjo la electrocución es de campo abierto, y, si apenas existen este tipo de ejemplares arbóreos, es más que probable que las grandes rapaces, como lo era Zoiletilla (190), utilicen los apoyos en zona dominante como posaderos u oteaderos. El apoyo en el que se produjo la electrocución era el más dominante de la alineación, lo que incrementaba la posibilidad de que fuera empleado como tal.

La alta densidad de presas era patente en el entorno del apoyo eléctrico en el que se produjo la electrocución, encontrando numerosas madrigueras de conejo.

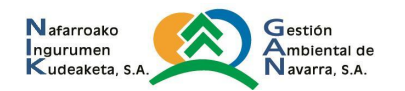

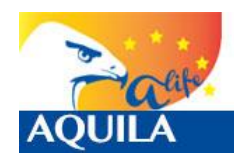

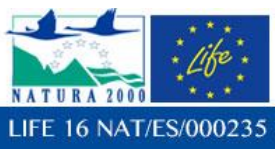

*Itziar Almarcegui Artieda (Itziar.almarcegui@gmail.com)* 

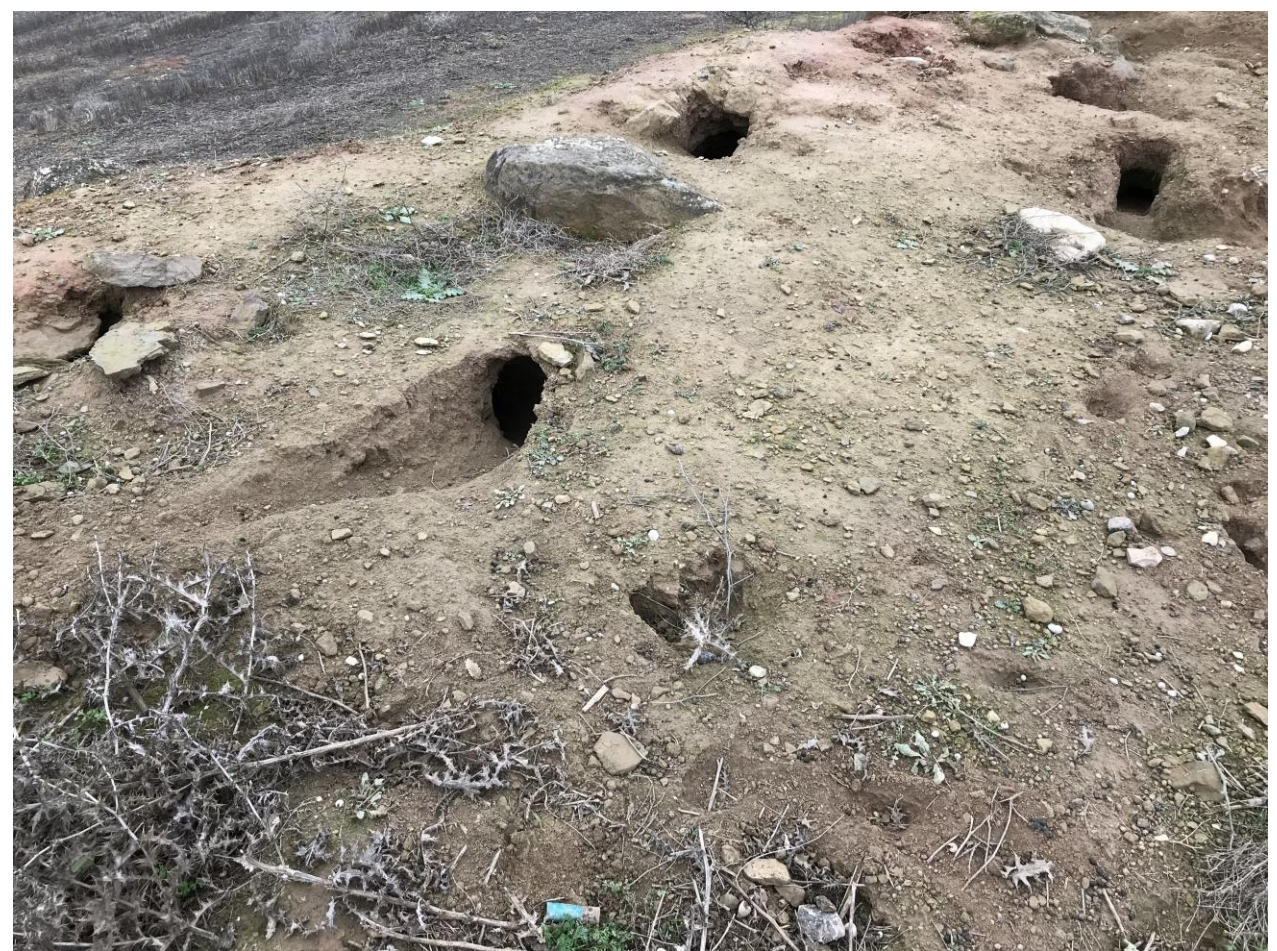

**Imagen 65. Indicios de presencia de conejo bajo el apoyo y restos de munición (zona de caza)**

Los días en los que se produjo la electrocución eran de intensas nieblas, en concreto, según personas de la zona, llevaban un mes entero de nieblas persistentes. La niebla persistente puede ser un factor que haya podido incrementar la conductividad del cuerpo del ejemplar.

Aprovechando la visita se realiza reconocimiento en las dos choperas que han visitado el ejemplar electrocutado y otro liberado en el LIFE Bonelli, Azbone, constatando la presencia de paloma en ambas, y la presencia del ejemplar Azbone en una de ellas. El comportamiento observado es el siguiente: el ejemplar se encuentra en una chopera y en la otra se detecta una alta densidad de palomas: se desplaza a cazar palomas a la otra chopera capturando un ejemplar sin gran esfuerzo.

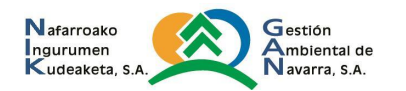

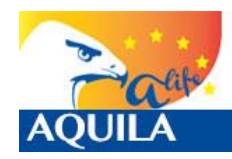

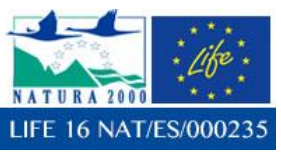

*Itziar Almarcegui Artieda (Itziar.almarcegui@gmail.com)* 

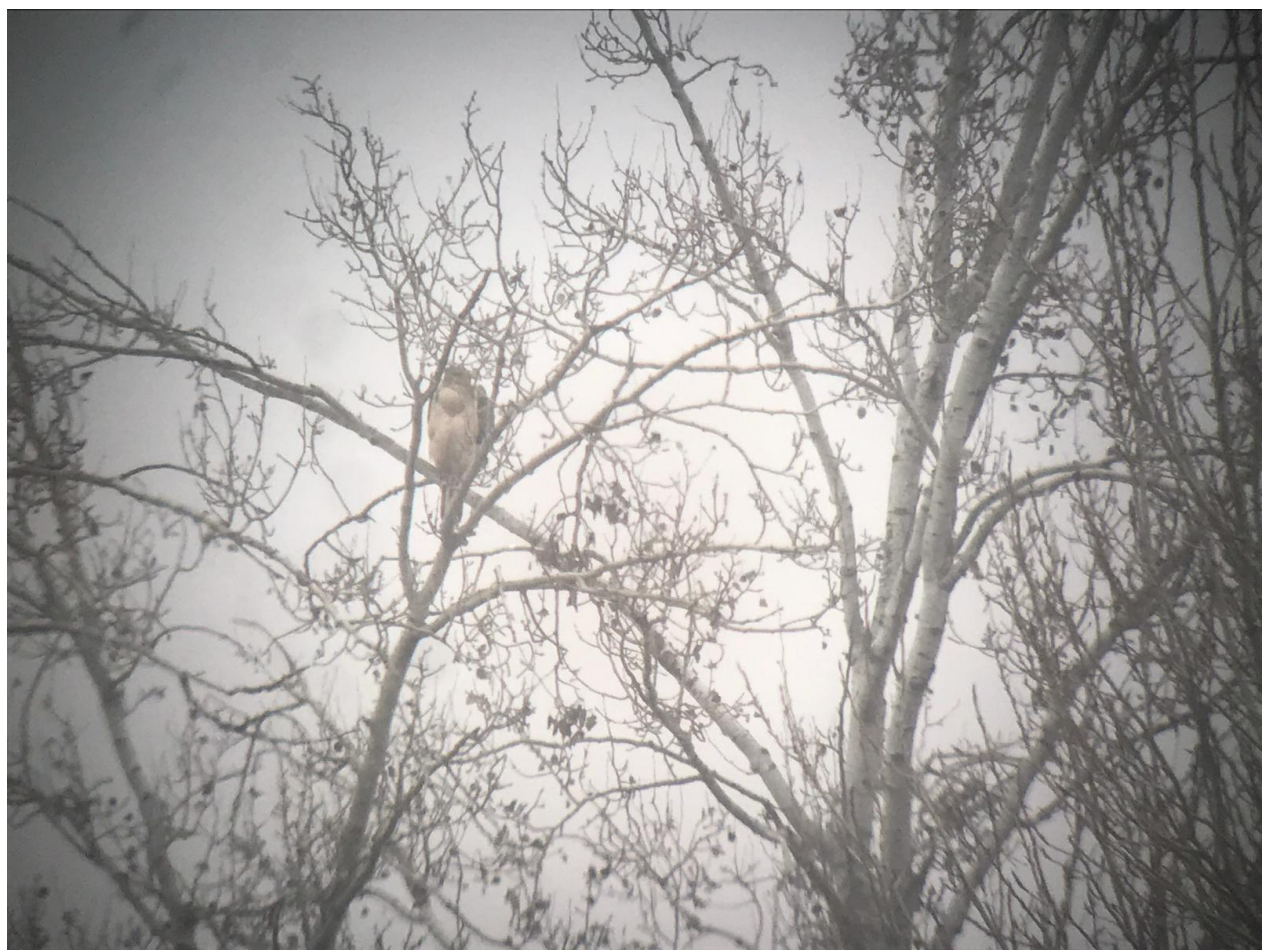

**Imagen 66. Azbone en la chopera de Santa María de Montmagastrell**

### **6.2.4 CONCLUSIONES:**

El ejemplar Zoiletilla se electrocutó en un apoyo peligroso: ninguno de los elementos estaba aislados ni se cumplían distancias entre ellos que hubieran sido inocuos para el ejemplar. El apoyo, además, estaba ubicado en una zona abierta y con una mayor densidad de presas que en las inmediaciones, y en posición dominante, por lo que la probabilidad de que fuera empleado como oteadero y/o posadero era mayor que en otros del área.

Dado que el apoyo no se encuentra ubicado en ninguna de las zonas de protección para la avifauna declaradas por la Generalitat de Catalunya con la finalidad de reducir los riesgos de electrocución y de colisión a las que hace referencia el RD 1432/2008, y ya que en las inmediaciones se encuentra otra ejemplar de la especie, y que, según los agents rurals, el año pasado fue recogido electrocutado otro ejemplar de águila real, debería considerarse el emitir una sugerencia a la autoridad competente para que considere que la zona sea declarada como de sedimentación para juveniles de águila de Bonelli, y, por tanto, de aplicación de la normativa, al menos en los nuevos apoyos.

Para el apoyo en cuestión se propone una modificación para evitar la electrocución de otros ejemplares de características similares, como alargaderas y uso de polimérico o forrado de puentes, herrajes y grapas.

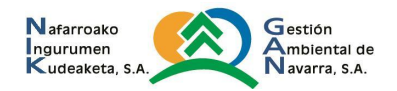

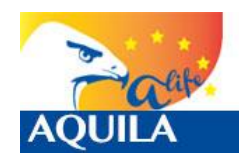

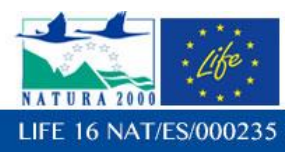

#### **6.3 EJEMPLARES DEL HACKING DE 2019: PARDICA, GALERICA Y DOMINGUILLA.**

Los restos de los dos primeros ejemplares fueron recogidos en la zona del hacking en el momento y coordenadas siguientes:

- Pardica: x: 634.274, y: 4.701.207. Murió el mismo día de salida del jaulón: 10/6/2019
- Galerica x: 634.195, y: 4.700.793. Murió a los dos días de salida del jaulón: 24/6/2019

Ambas murieron por predación, no llegaron a encontrarse más que los emisores, y plumas, pero los restos encontrados coindicen con predación por zorro. Se encontraron huellas y heces en las zonas en las que se encontraron los restos.

En el primer caso, los restos se encontraron en una zorrera junto a unas colmenas de abejas, en os que también se encontraron restos de jabalí y corzo.

En el segundo caso, se encontraron restos de plumas a lo largo de una senda hasta un cerro, como si el animal hubiese sido arrastrado.

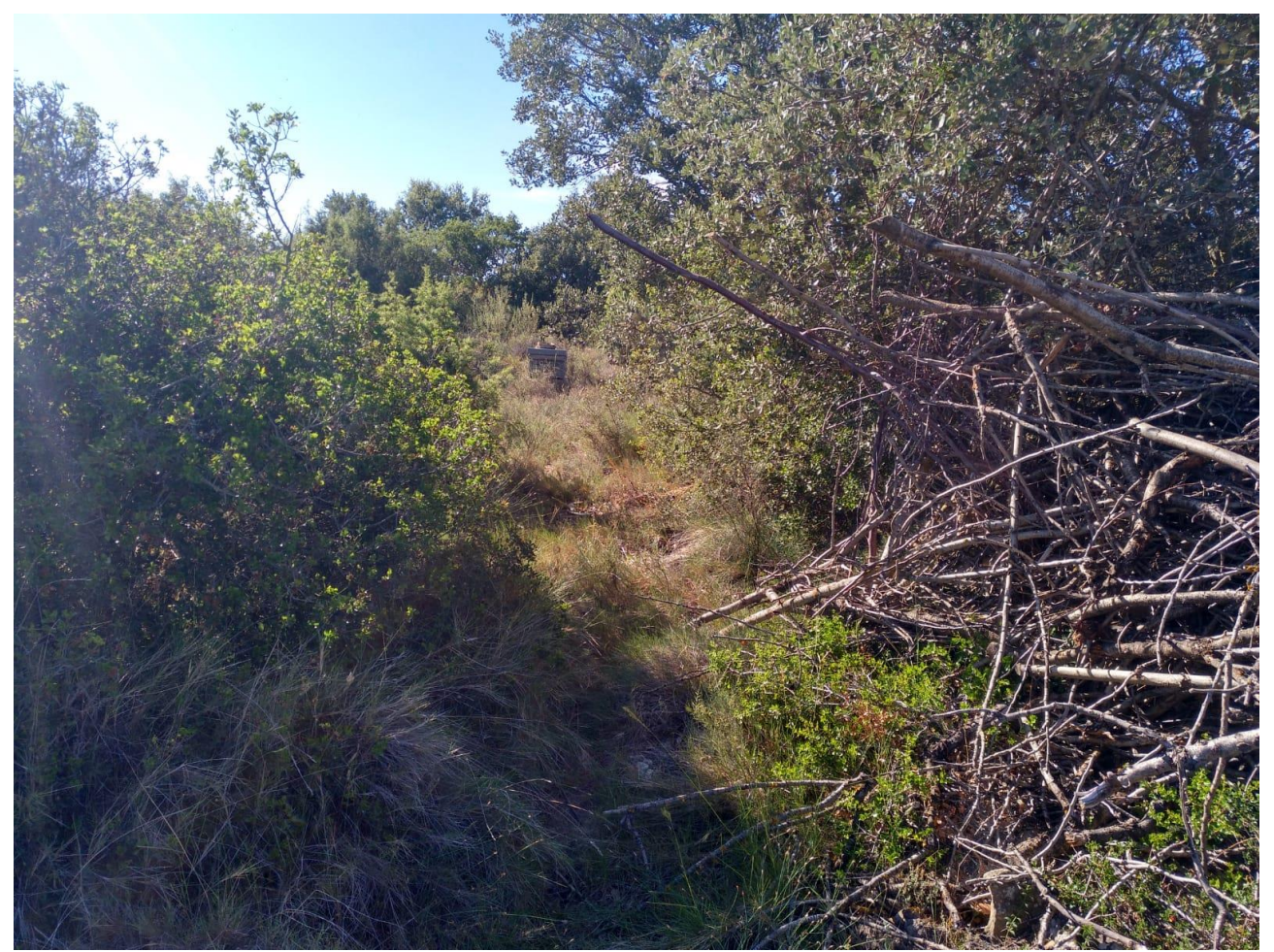

**Imagen 67. Senda por la que fueron arrastrados los restos de Pardica**

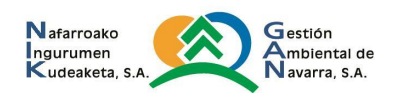

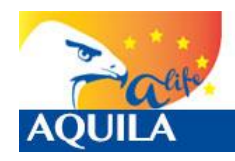

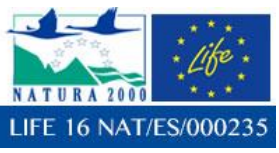

*Itziar Almarcegui Artieda (Itziar.almarcegui@gmail.com)* 

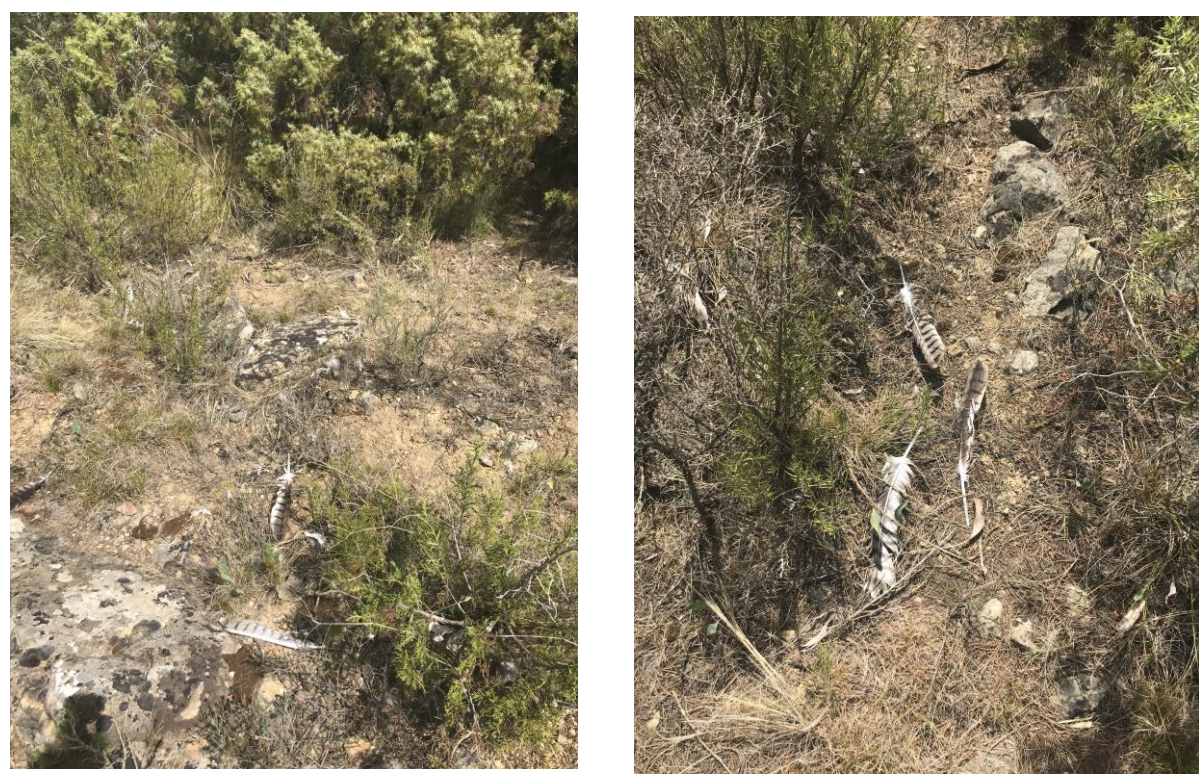

**Imagen 68 e Imagen 69. Senda por la que fueron arrastrados los restos de Galerica**

En el caso de estos dos ejemplares, la muerte se produjo en una fase en la que, al no tener muy desarrolladas altas aptitudes de vuelo, no tener la defensa de los progenitores, y no saber diferenciar a un predador, el riesgo de muerte por predación suele ser muy alto. En este caso, el fatal desenlace se vio favorecido por el hecho de que la densidad de matorral en la zona era muy alta, y, por tanto, ayudaba a que cualquier predador pudiera realizar una espera sin ser detectado, y realizar un ataque más certero. En este sentido, se recomienda que los puntos de liberación se sitúen en zonas abiertas, en las que la probabilidad de escape sea más alta, algo necesario con ejemplares aún sin experiencia, y que se realicen en zonas con bajas densidades de zorro.

En el caso de Dominguilla, tiene que ver con el momento de desaparición de Pardica. Ambos ejemplares, así como otros 3 más, sufrieron el ataque de 3 águilas reales el mismo día de apartura de jaulón, y primer día de vuelo para ellas. Pardica se alejó de la zona más inmediata del jaulón, a una zona aún no conocida para ella, favoreciendo la probabilidad de su captura por parte de un predador. Dominguilla, no volvió a alimentarse. Volvió a la zona inmediata del jaulón, pero no subió a las plataformas, emprendió viaje hacia el norte, y finalmente fue recuperada. Su captura fue un golpe de suerte: el emisor no emitía señal por satélite, y sólo podía ser captada con la eBase si ésta se encontraba a una distancia apta. Por tanto, entre las causas de mortalidad se encuentren: estrés tras el ataque sufrido, cuyo resultado fue que el ejemplar no quisiera volver a alimentarse o un problema de adaptación, que no sufriera estrés por el ataque, y que, simplemente, no fuera capaz de volver a alimentarse.

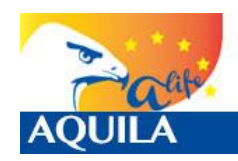

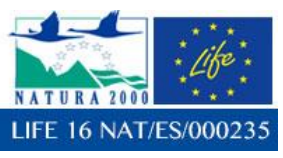

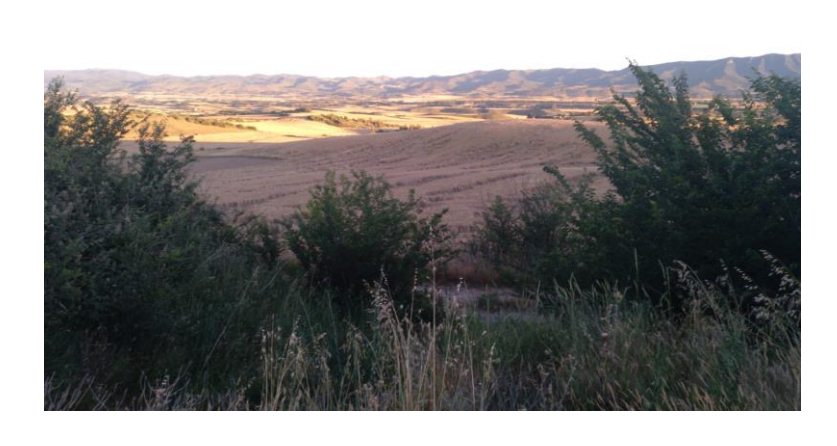

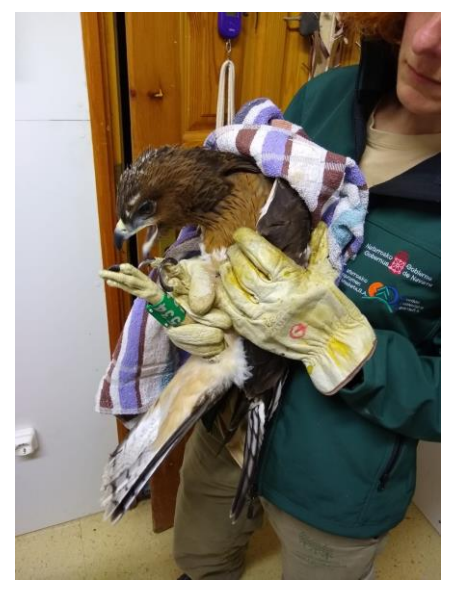

**Imagen 70 e Imagen 71. Zona de Sangüesa en la que fue capturada Dominguilla y el ejemplar al entrar en el CRFS de Ilundáin.**

### **6.4 OTROS EJEMPLARES: PASTORIZA Y AZBONE.**

Dentro de las labores contratadas, se encuentra la de registrar las causas de mortalidad en otros ejemplares de la especie, con el fin de analizarlas, tenerlas en cuenta para acciones de conservación y calcular tasas estadísticas.

Se mencionan en este informe las bajas de dos ejemplares cuyo seguimiento se realiza por medio de una contrata bajo la responsabilidad de Gobierno de Navarra. Se trata de:

- Pastoriza, ejemplar liberado en 2017 en Sangüesa dentro del LIFE Bonelli, que murió por electrocución en Los Pintanos (Zaragoza). Las lesiones detectadas en el ejemplar son características de electrocución, sin que existan indicios de patologías previas. La gravedad de las lesiones, en especial lo masivo de la hemorragia interna, indican que el animal sufrió, bien la muerte inmediata, o bien una incapacitación completa para el desplazamiento tras sufrir el accidente. Ello, unido a la inexistencia de signos de arrastre, indica que el ave murió electrocutada en el apoyo a cuyo pie fue hallada.
- Azbone, ejemplar liberado en 2017 en Sangüesa dentro del LIFE Bonelli, que murió por ataque de una rapaz. La naturaleza y localización de las lesiones (heridas, hematomas,

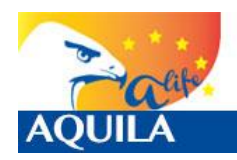

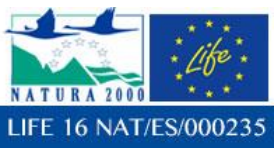

fracturas...) observadas en el animal indican que esta ha muerto de manera traumática, como consecuencia de un ataque/depredación, llevado a cabo, muy probablemente, por otra rapaz. El ejemplar presentaba una adecuada condición corporal, y ausencia de signos de enfermedad previa.

## **7.- CUMPLIMIENTO DE LAS OBLIGACIONES DEL CONTRATO**

A partir de las decisiones tomadas por la Dirección Técnica este equipo ha realizado:

- o El seguimiento de los ejemplares liberados tanto con seguimiento sobre el terreno como a través de la recopilación, gestión y análisis de los datos aportados por las localizaciones GPS fijadas por los emisores con los que estarán equipados cada ave liberada, como se muestra en este informe, y en las tablas Excel adjuntas.
- o La recopilación, gestión y análisis de los datos de localización aportados por los emisores satelitales con los que se ha equipado a los pollos. Datos recogidos de la web en la que se han descargado (Movebank, CLS‐Argos, Ecotone, etc.) tan pronto se han producido y enviados diariamente a la Dirección Técnica, mediante el modo y forma que ésta ha determinado.
- o Realización de los análisis espaciales y estadísticos necesarios para profundizar en el conocimiento de los movimientos y las áreas y fenómenos de dispersión de la especie, tal y como se han mostrado en este informe, haciendo referencia a:
	- o Distancias al punto de liberación en forma de gráficos.
	- o Mínimo Polígono Convexo para todas las localizaciones.
	- o Kernels individuales adaptados para cada ejemplar: en algunos casos teniendo en cuenta todos los datos demostrando el peso que los de la fase de dependencia del hacking pueden tener sobre los demás, otros sobre zonas de sedimentación para mostrar las áreas de mayor uso en ellas, otros sobre los datos de toda la fase de dispersión... pero teniendo en cuenta que todos presentan áreas o zonas de interés para la especie en su fase de dispersión, en las que se pueden recomendar medidas que favorezcan la conservación de la especie.
- o Evaluación y propuesta de mejoras para ajustar la metodología o protocolos de liberación utilizados en la acción C.2. En este caso, se considera adecuada la metodología y los protocolos de liberación, en cuanto a que se han considerado un éxito. En cualquier caso, para mejorar los datos obtenidos por observación directa, se propone perfeccionar la colocación del punto de observación, que en 2018 tenía "Zonas de sombra", en las que no se podía observar a los ejemplares, y dificultaban la toma de datos.

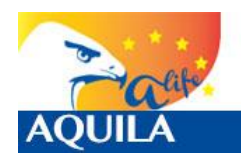

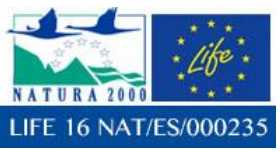

- o Protocolo en el seguimiento continuado de los ejemplares para notificar con celeridad a la Dirección Técnica de los posibles episodios de bajas detectados a través de la telemetría satelital. En este sentido, como se estableció inicialmente, la comunicación siempre ha sido directa con la Dirección Técnica, por lo que no se observa necesaria la modificación del protocolo inicial.
- o Cálculo las tasas de supervivencia por clases de edad y análisis de la incidencia de las diferentes causas de mortalidad detectadas. En este caso, a fecha de cierre de este informe no se han producido casos de mortalidad en ninguno de los ejemplares liberados.
- o Detección, si las hubiera, de nuevas zonas de parejas que se formen con ejemplares liberados en el marco del AQUILA a‐LIFE. No se han producido.
- o Planificación, propuesta y/o realización de medidas que puedan favorecer la territorialización de los ejemplares liberados. Se está trabajando con la Dirección Técnica en este sentido.
- $\circ$  Seguimiento anual de todos los ejemplares introducidos a lo largo del provecto. Se presenta en esta memoria.
- o Entrega de informe parcial según el calendario de entregas definido en el Apartado 4 de las Condiciones Reguladoras Jurídicas y Económicas del contrato: 30/11/2018, en el que se detallan los objetivos del trabajo, material y métodos empleados, problemas encontrados, resultados obtenidos y conclusiones. (Que aquí se presenta).
- o Informe parcial con los análisis estadísticos, de información geográfica y de modelización necesarios para alcanzar los objetivos definidos para esta acción (D.1). (Que aquí se presenta)
- o Resumen del contenido del trabajo, para divulgar los resultados sin información sensible para la conservación de las especies o sus hábitats. (Que aquí se presenta)

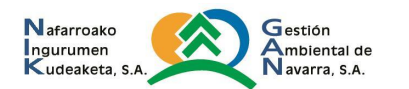

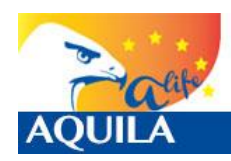

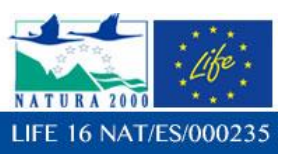

# **8.- BIBLIOGRAFIA**

- Arroyo, B.; J.M. Bueno y V. Pérez-Mellado (1976).- Biología de reproducción de una pareja de *Hieraaetus fasciatus* en España central. *Doñana, Acta Vertebrata,* 3: 33-45.
- **Arroyo, B.; J.M. Bueno y V. Pérez-Mellado (1976).-** Comportamiento de *Hieraaetus fasciatus* en el nido. *Ardeola,* 23: 81-102.
- **Arroyo, B.; E. Ferreiro y V. Garza (1996).-** *El Águila perdicera (Hieraaetus fasciatus) en España: censo, reproducción y conservación.* Colección Técnica, ICONA. Publ. Ministerio de Agricultura, Pesca y Alimentación.
- **Avella, F.J. (1978).-** *Hieraaetus fasciatus* alimentándose de carroña. *Ardeola*, 24: 212- 215.
- **Báguena, G.** *et al.* **(2007).-** *Criterios para la reintroducción de una especie amenazada: El Quebrantahuesos en el Parque Nacional de los Picos de Europa.* OAPN*,* Ministerio de Medio Ambiente: 191 pp.
- **Balbontín, J.; V. Penteriani y M. Ferrer (2000).-** *El Águila perdicera en Andalucía: situación actual y tendencias en las áreas de reproducción y de dispersión juvenil*. Consejería de Medio Ambiente, Junta de Andalucía, Sevilla: 85pp.
- **Barclay, J.H. (1987).-** Augmenting wild populations. In Giron, B.A. *et al*. (eds.) *Raptor Management Manual:* 239-247.
- **Bayle y Boutin (1985).-** Etat general des connaissances sur l'aigle de Bonelli (Hieraaetus fasciatus) (Vieillot, 1822) en Provence. Agence Régionale l'Architecture et l'Environnement pour l'Environnement
- **Cabeza, A. y C. De la Cruz (2001).-** Puesta de reposición con éxito de Águila-azor Perdicera *Hieraaetus fasciatus* en Extremadura (SW de España). *Ardeola,* 48: 233-236.
- **Cabot, J.; P. Jordano; M. Ruiz y J. Villasante (1978).-** Nidificación de Águila perdicera *Hieraaetus fasciatus* en árbol. *Ardeola,* 24: 422-427.
- **Cadahía, L.** *et al.* **(2004). -** Survival and movements of satelite-tracked Bonelli's Eagles *Hieraaetus fasciatus* during their first winter. *Ibis,* 146: 5pp.
- **Carrete, M.** *et al.* **(2001).-** Distribución espacial del Aguila-azor Perdicera *Hieraaetus fasciatus* y del Aguila Real *Aquila chrysaëtos* en la Región de Murcia. *Ardeola,* 48: 175- 182.
- **Carrete, M.** *et al.* (2002).- Predicting the implications of conservation management: a territorial occupancy model of Bonelli's Eagle in Murcia, Spain. *Oryx,* 36 (4): 349-356.
- **Clouet, M. y J.L. Goar (1984).-** Relation morphologie-ecologie entre l'Aigle Royal *Aquila chrysaëtos* et l'Aigle de Bonelli *Hieraaetus fasciatus* especies simpatriques a la Midi de la France. *Rapaces Medit*., 2: 109-120.
- **Cooke, A.S. (1979).-** Changes in eggshell characteristics of the Sparowhawk and Peregrine associated to exposure to environmental pollulants during recent decades. *J. Zool. London*, 187: 245-263.

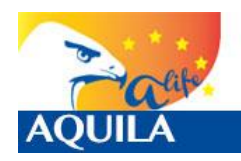

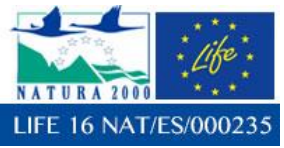

- **Cramm, P.; R. Dallard y A. Rouge (1985).-** La reproduction problématique d'un couple d'Aigle de Bonelli *Hieraaetus fasciatus* dans le Languedoc. *Le Guêpier*, 3: 41-45.
- **Cramp, S. y K.E.L. Simmons (1980).-** *Handbook of the Birds of Europe, the Middle East and NorthAfrica. Vol.II, Hawks to Bustard*. Ed. Oxford University Press, Oxford.
- **Culbert, R. y R. Blair (1990).-** *Recovery Plans: a review*. Endangered Species Newsletter, USFWS, Washington, D.C.
- **De Juana, E. (1989).-** Situación actual de las rapaces diurnas (Orden Falconiformes) en España.*Ecología*, 3: 237-292.
- **Del Moral J.C. (2006).-** *El Águila perdicera en España: Población en 2005 y método de censo.* Monografía Seguimiento de Aves nº 9, SEO/BirdLIfe, Madrid: 171 pp.
- **Fernández, C. (1994).-** *Plan de Recuperación del Águila perdicera (Hieraaetus fasciatus) en Navarra*. Dirección de Medio Ambiente, Gobierno de Navarra.
- **Fernández, C. y P. Azkona (2010).-** *Control de la población y seguimiento de la reproducción del Aguila de Bonelli (A. fasciata) en Navarra en 2010*. Informe inédito, Servicio de Conservación de la Biodiversidad, Gobierno de Navarra.
- **Fernández, C. y P. Azkona (2011).-** *Mejora del hábitat y Reforzamiento de la población del Águila de Bonelli (Aquila fasciata) en Navarra*. Informe inédito, Servicio de Conservación de la Biodiversidad, Gobierno de Navarra-Red Bonelli 2011.
- **Fernández, C. y P. Azkona (2012).-** *Mejora del hábitat y Reforzamiento de la población del Aguila de Bonelli (Aquila fasciata) en Navarra*. Informe inédito, Servicio de Conservación de la Biodiversidad, Gobierno de Navarra.
- **Fernández, C. y P. Azkona (2014).-** *Control de la población y Seguimiento de la reproducción del Águila de Bonelli (Aquila fasciata) en Navarra*. Informe inédito, Proyecto LIFE-Bonelli *(LIFE12NAT/ES/02701)*, GANASA y Servicio de Conservación de la Biodiversidad del Gobierno de Navarra.
- **Fernández, C., P. Azkona y O. Ceballos (2000).-** *Memoria técnica de las actividades desarrolladas en 1997-2000 dentro del Programa LIFE-Naturaleza para la recuperación del Águila perdicera (Hieraaetus fasciatus) en Navarra*. Informe inédito, Dirección General de Medio Ambiente, Gobierno de Navarra.
- **Ferrer, M. (1992).** Regulation of the postfledging dependence in the Spanish Imperial Eagle *Aquila adalberti*. *Ibis,* 134: 128-133.
- **Hernández-Matías, A.** *et al.* **(2011.a).-** Effects of age, territoriality and breeding on survival of Bonelli's Eagle *Aquila fasciata*. *Ibis.,* 153: 846-857.
- **Hernández-Matías, A.** *et al.* **(2011.b).-** Quick methods for evaluating survival of agecharacterizable longlived territorial birds. *J. Wildl. Manage.,* 75: 856-866.
- **Gil, J.M. (1998).-** Selección de presa por el Águila-azor perdicera *(Hieraaetus fasciatus)*  durante el período reproductor en la provincia de Granada (SE de España). *Ardeola*, 45: 151-160.
- **Gil, J.M. (1999).-** Solapamiento de hábitat de nidificación y coexistencia entre el Águilaazor perdicera *(Hieraaetus fasciatus)* y el Halcón peregrino *(Falco peregrinus)* en un área de simpatría. *Ardeola*, 46: 31-38.
- Gil, J.M. (2000).- Efecto de la altitud y de la disponibilidad de presas sobre la fenomenología de puesta del Águila-azor perdicera *(Hieraaetus fasciatus)* en la provincia de Granada (SE de España). *Ardeola*, 47: 1-8.

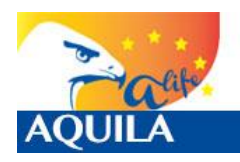

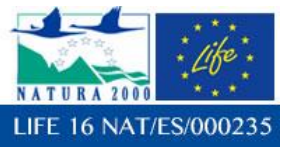

- **Gil, J.M., et al. (1996).-** Selección de hábitat de nidificación por el Águila perdicera *(Hieraaetus fasciatus)* en Granada. *Ardeola*, 43: 189-198.
- **Gil, J.M, et al. (2000).-** Demografía y alimentación del Águila-azor perdicera *(Hieraaetus fasciatus)* en la provincia de Granada. *Ardeola*, 47: 69-76.
- **Heredia, B. (1992).-** Reintroducción de especies y reforzamiento de poblaciones en la conservación de aves en España. *Ardeola*, 39: 41-47.
- **Insausti, J.A. (1986).-** *Biología del Águila perdicera Hieraaetus fasciatus en Navarra.* Tesis de Licenciatura, Universidad de Navarra, Pamplona.
- **IUCN (1998).-** *Guidelines for re-introductions.* IUCN/SSC Re-introduction Specialist Group. IUCN 10 pp.
- **IUCN/SSC (2013).** Guidelines for Reintroductions and Other Conservation Translocations. Version 1.0. Gland, Switzerland: IUCN Species Survival Commission, viiii + 57 pp
- Maleón, M. *et al.* (2007).- Non-breeding feeding ecology of territorial Bonelli's eagles *Hieraaeuts fasciatus* in the Iberian peninsula. *Ardeola,* 54 (1): 135-144.
- **Mañosa, S., J. Real y J. Codina (1998).-** Selection of settlement areas by juvenile Bonelli's Eagle in Catalonia. *J. Rapt r Res.,* 32: 208-214.
- **Martínez Miranzo, Beatriz (2017).** Ecología espacial del Águila de Bonelli (*Aquila fasciata*) en Aragón. Tesis Doctoral. UCM.
- **Meyburg, B.U.** *et al***. (1996).-** Satellite tracking of Eagles: method, technical progress and first personal experiences. Pág: 529-549, en Meyburg, B.U. & R.D. Chancellor (eds.), *Eagle Studies*. Berlin.
- **Morvan, R. y F. Dobchies (1987).-** Comportements de l'Aigle de Bonelli *Hieraaetus fasciatus* sur son site de nidification. *L'Oiseaux et R.F.O.,* 57: 85-101.
- **Morvan, R. y F. Dobchies (1990).-** Dépendence de jeunes Aigles de Bonelli *Hieraaetus fasciatus* aprés l'envol: variations individuelles. *Alauda*, 58: 150-162.
- **Morvan, R. (2010).-** *Aigle de Bonelli (Hieraaetus fasciatus): présentation de l'espèce et des causes de son déclin*. Rev. sci. Bourgogne-Nature - 11-2010, 228-235.
- **Ontiveros, D. (1997).-** Pérdida de hábitat del Águila perdicera en la provincia de Granada. *Quercus,* 135: 17-19.
- **Ontiveros, D. y J.M. Pleguezuelos (2003.a).** Physical, environmental and human factors influencing productivity in Bonelli's Eagle *Hieraaetus fasciatus* in Granada (SE Spain). *Biodiversity and Conservation,* 12: 1193-1203.
- **Ontiveros, D.** *et al.* **(2004).-** Biología de la conservación del Aguila perdicera *Hieraaetus fasciatus* en España: Investigación científica y gestión. *Ardeola* 51: 461-470.
- **Palma, L. (1994).-** Nidificación de Águilas perdiceras sobre árboles en Portugal. Q*uercus*, 106: 11-12.
- **Parellada, X. (1984).-** Variació del plomatges i identificació de l'Aliga cuabarrada Hieraaetus fasciatus. *Rapaces Medit.,* 2: 70-79.
- **Parellada, X.; A. De Juan y O. Alamany (1984).-** Ecologia de l'Aliga cuabarrada *Hieraaetus fasciatus.Rapaces Medit*., 2: 121-141.
- **Parellada, X.; J.A.Borau y A. Beneyto (1994).-** El Águila perdicera *Hieraaetus fasciatus*  en Catalunya (NE de España): estatus y plan de conservación. *Rapaces Mediterráneas,* nº 4: 231-238.

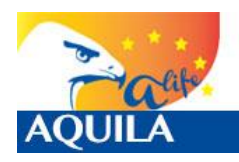

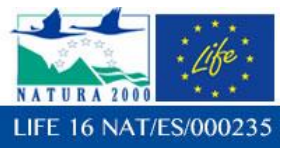

- **Purroy, F.J. (coord.) (1997).-** *Atlas de las aves de España (1975-1995)*. Linx Edicions. Barcelona.
- **Real, J. (1991).-** *L'Aliga Perdiguera Hieraaetus fasciatus a Catalunya: status, ecologia trofica, biología reproductora i demografia*. Tesi Doctoral, Universitat de Barcelona, Barcelona.
- **Real, J. (1991).-** Viajes y peripecias de tres jóvenes de Aguila perdicera. *Quercus*, 70: 13- 16.
- **Real, J. y S. Mañosa (1990).-** Eagle Owl (*Bubo bubo*) predation on juvenile Bonelli's Eagles. *J. Raptor Res.*, 24: 69-71.
- **Real, J.** *et al.* **(2004).-** *Estrategia de Conservación del Águila perdicera (Hieraaetus fasciatus) en España*. Informe interno, Ministerio de Medio Ambiente, 59pp.
- **Resano Mayor et al.** (2015). Diet-demography relationships in a long-lived predator: from territories to populations.
- **Rico, L.** *et al.* **(1999).-** Tendencias recientes en las poblaciones del Águila real *(Aquila chrysaëtos)* y el Aguila-azor perdicera *(Hieraaetus fasciatus)* en la provincia de Valencia. *Ardeola*, 46: 235-238.
- **Rico, L.** *et al.* **(1999).-** Tendencias recientes en las poblaciones del Águila real *(Aquila chrysaëtos)* y el Águila-azor perdicera *(H. fasciatus)* en la provincia de Valencia. *Ardeola*, 46: 235-238.
- **SEO/BirdLife (1997).-** *European Action Plan for Bonelli's Eagles (Hieraaetus fasciatus).*  Informe inédito.
- **Rivoire, A. (1979).-** Pontes de trois oeufs et élevage de trois jeunes chez *Hieraaetus fasciatus. Alauda*,47: 41-42.
- **Sherrod, S.K.** *et al.* **(1982).-** *Hacking: A method for releasing Peregrine falcons and other birds of prey.*Ed. The Peregrine Found, 61 pp.
- **Sherrod, S. K. (1983).-** *Behaviour of fledgling Peregrines.* Ed. The Peregrine Found, 202 pp.
- **Simeon, D.; G. Cheylan y C. Fonters (1982).-** Premier cas de nidification réussie d'un Aigle Bonelli *Hieraaetus fasciatus* sur un pylône électrique en Provence. *Alauda*, 50: 69-70.
- **Simeon, D. y J.L. Wilhelm (1988).-** Essai sur l'alimentation annuelle de l'Aigle de Bonelli *Hieraaetus fasciatus* en Provence. *Alauda,* 56: 226-237.
- Suetens, W. y P. Van Groenendael (1971).- Notes sur l'écologie de l'Aigle de Bonelli *Hieraaetus fasciatus* et de l'Aigle botté *Hieraaetus pennatus* en Espagne meridionale. *Ardeola,* 15: 19-29.
- **Tellería J.L. (2000).-** Objetivos y métodos del seguimiento de poblaciones de aves. *PROC. XV JornadasOrnit. Españolas (Doñana)*: 27-36.
- **Tucker, G.M. y M.F. Heath (1994).-** *Birds in Europe: their conservation status*. BirdLife Conservation Series nº7, Cambridge.
- **Tucker, G.M. y M.I. Evans (1997).-** *Habitats for birds in Europe: A conservation strategy for the wider environment*. BirdLife Conservation Series nº3, Cambridge.
- **Urios, V. (1986***).- Biología, requerimientos ecológicos y relaciones interespecifícas del Águila real (Aquila chrysaëtos) y del Águila perdicera (Hieraaetus fasciatus) en la provincia de Valencia.* Tesis de Licenciatura, Universitat de Valencia.